Verbeteren van de toegankelijkheid tot documenten

 Afstudeerverslag n.a.v. een onderzoek naar het verbeteren van de toegankelijkheid tot documenten voor medewerkers van het CSK van Compass Group BV

• • •

#### • • •

## Afstudeerverslag

#### Verbeteren van de toegankelijkheid tot documenten

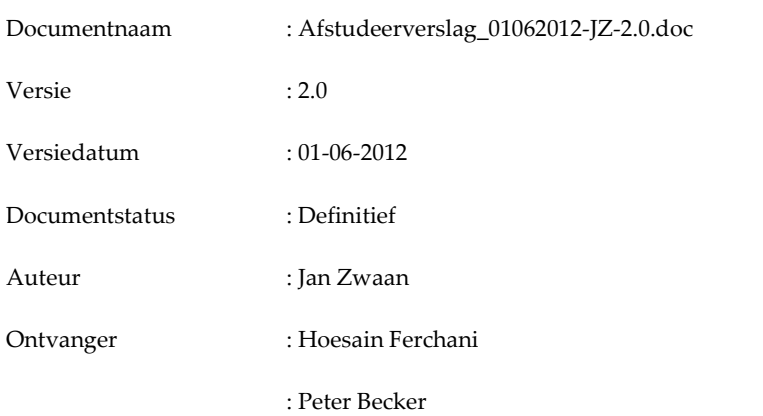

Onderzoeksrapport n.a.v. een onderzoek naar het verbeteren van de toegankelijkheid tot documenten voor medewerkers van het CSK van Compass Group BV

• • •

#### Geschiedenis en distributie

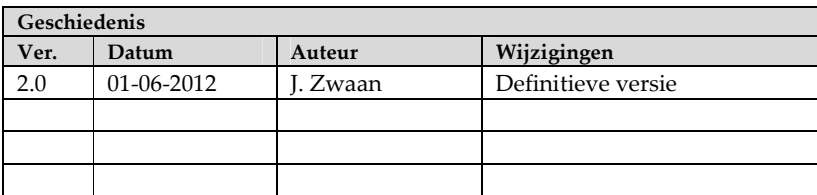

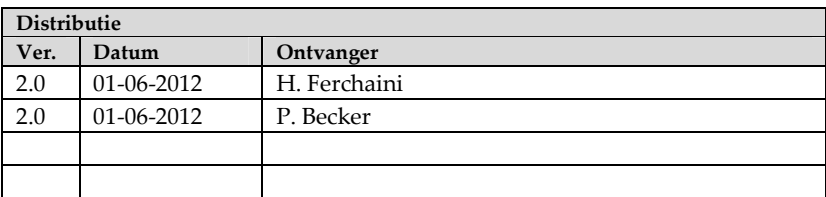

• • •

#### Afstudeerverslag • • •

## Voorwoord

Na ongeveer vier maanden onderzoek en rapportage ligt mijn afstudeerverslag hier voor u. Ondanks de complexiteit van het onderwerp is het onderzoek soepel verlopen en ben ik over het uiteindelijke resultaat tevreden.

Ik heb de afstudeerperiode bij Compass Group BV als plezierig ervaren en wil hierom ook alle personeelsleden die aan dit verslag hebben bijgedragen bedanken. Ik hoop natuurlijk dat het verslag een bijdrage levert aan de verdere professionalisering van Compass Group BV. Zonder dat ik hopelijk iemand tekort doe, zou ik graag in het bijzonder een aantal mensen willen bedanken.

Ten eerste mijn begeleidend examinator vanuit de Haagse Hogeschool, de heer Hoesain Ferchani. Ik heb de gesprekken die ik met u gehad heb steeds als nuttig en plezierig ervaren. Door uw commentaar ben ik geen enkele keer vastgelopen en kon ik altijd verder. Daarnaast mijn tweede begeleidend examinator vanuit de Haagse Hogeschool, de heer Peter Becker bedanken.

Als laatste wil ik mijn bedrijfsmentor, de heer Jeroen Spruijt, bedanken voor het mogen uitvoeren van dit project. Ik wens u als lezer veel plezier met het lezen van mijn afstudeerverslag. Mochten er nog vragen zijn dan kunt u altijd contact met mij opnemen door te mailen naar info@janzwaan.com

Jan Zwaan

1 juni 2012

• • •

 $\bullet\bullet\bullet$ 

## **Inhoud**

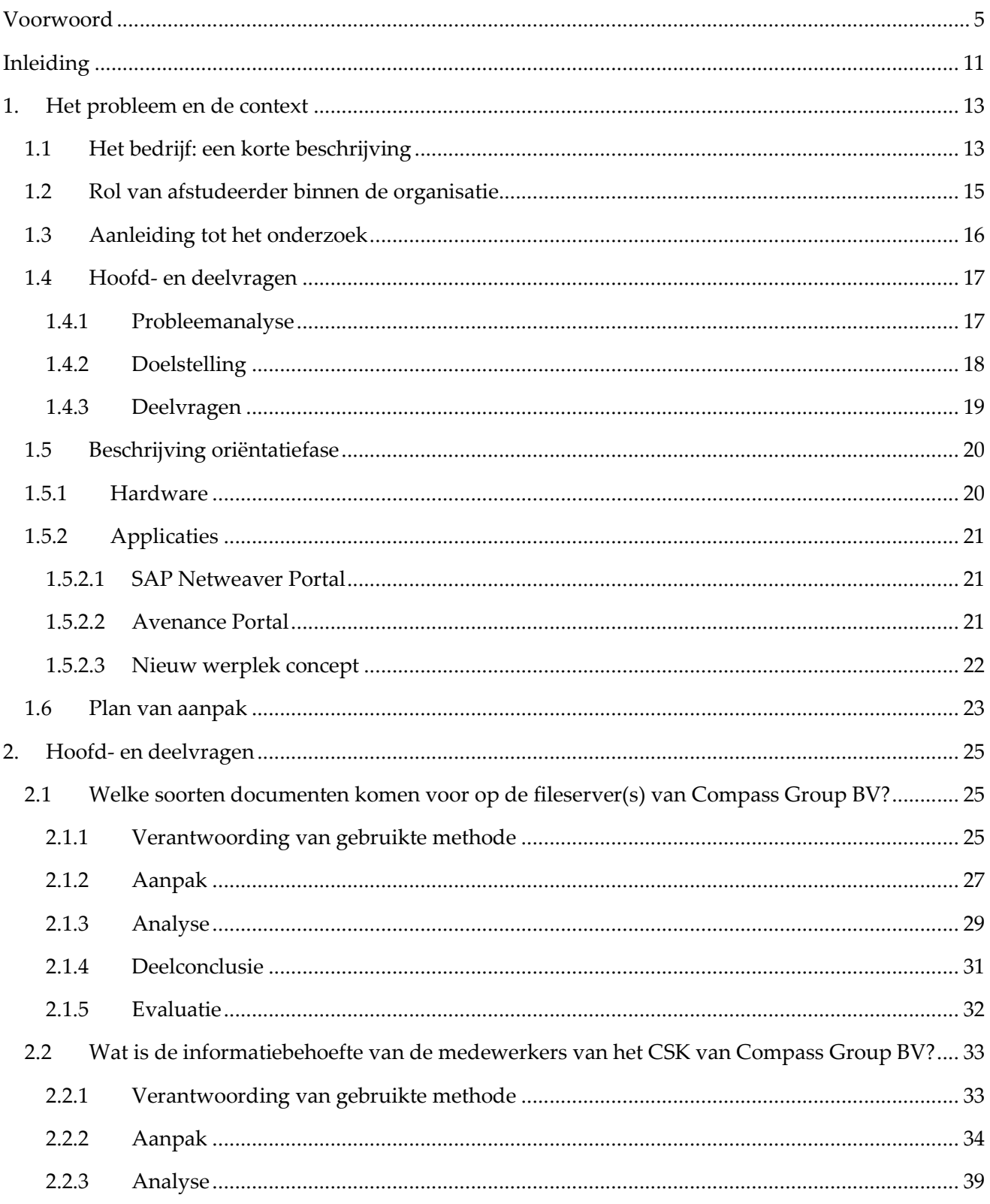

#### $\bullet\bullet\bullet$

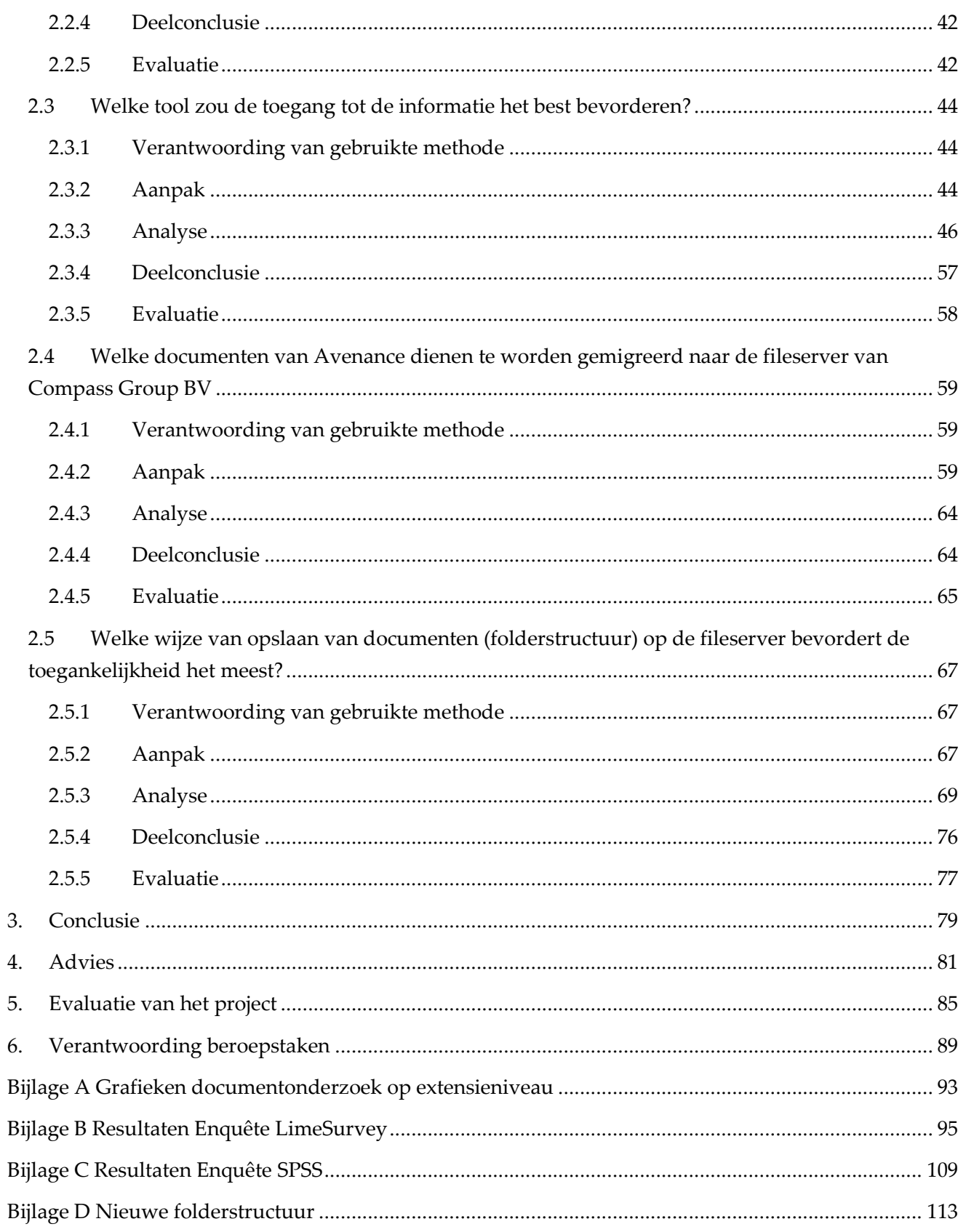

 $\bullet\bullet\bullet$ 

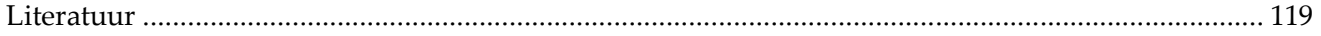

• • •

## Inleiding

Dit is een afstudeerverslag n.a.v. een onderzoek dat gedaan is naar de toegankelijkheid tot documenten op de fileservers van Compass Group BV. In het kader van het afstuderen van Jan Zwaan aan de opleiding Informatiedienstverlening en –management, aan de Haagse Hogeschool te Den Haag, is dit onderzoek uitgevoerd. Het onderzoek heeft plaatsgevonden van februari t/m mei 2012. Deze inleiding vormt een inwijding in het onderzoeksonderwerp. U vindt een korte schets van het onderzochte probleem, gevolgd door een leeswijzer.

#### Schets van het probleem

Binnen Compass Group BV heeft een overgang plaatsgevonden van Novell naar Windows NT. Hierbij zijn alle documenten overgezet naar een fileserver (NLAMSFILE01). Bij de overgang is een gedeelte van de folderstructuur verloren gegaan. Daarnaast is er een gedeelte van de rechtenstructuur in de file share omgeving zoekgeraakt. Dit zorgt er voor dat de gebruikers problemen ondervinden bij de toegang tot documenten.

In 2011 heeft Compass Group BV concurrent Avenance Nederland BV overgenomen van het Franse Groupe Elior. Door de overname van dit bedrijf zijn er veel documenten van Avenance bijgekomen waarmee de Compass Group BV medewerkers moeten kunnen gaan werken. Dit is vooralsnog niet onderzocht. Er moet worden onderzocht welke documenten van Avenance bedrijfskritisch zijn en dienen te worden gemigreerd.

Door de verloren folderstructuur en inaccurate rechtenstructuur hebben gebruikers soms geen toegang tot relevante documenten en informatie die ze wel goed zouden kunnen gebruiken bij hun werkzaamheden. Daarnaast wordt er nu te lang naar documenten gezocht en zijn relevante documenten van Avenance nu niet bekend bij de afdelingen. Aan de beheerkant is er sprake van oplopende kosten door het onnodig bewaren van documenten die niet gebruikt worden.

De onderzoeksvraag van dit project was: 'Op welke wijze kan de toegang tot documenten voor medewerkers van het CSK van Compass Group BV worden verbeterd?' Deze vraag is door het stellen van 5 deelvragen beantwoord. Bij iedere deelvraag is gekozen voor een bepaalde methode die vervolgens resultaten heeft opgeleverd. Analyse van deze resultaten en de conclusies die daaruit werden getrokken hebben de onderzoeksvraag beantwoord.

#### **Leeswiizer**

In hoofdstuk 1 wordt een beschrijving gegeven van de organisatie van het probleem en de context. Deze beschrijving bestaat uit een bedrijfsanalyse en een toelichting op de rol van de afstudeerder binnen de organisatie. Daarna wordt de aanleiding tot het onderzoek behandeld en ga ik kort in op de

• • •

hoofd- en deelvragen van het onderzoek. De situatie voorafgaand aan het onderzoek wordt ook in de dit hoofdstuk beschreven.

De hoofd- en deelvragen worden beantwoord in het tweede hoofdstuk van dit rapport. Bij iedere deelvraag wordt een verantwoording gegeven van de gebruikte onderzoeksmethode. Daarna wordt bij de aanpak beschreven hoe ik te werk ben gegaan. Bij de analyses en de deelconclusies worden de resultaten en mijn interpretatie daarvan behandeld. Iedere paragraaf die een deelvraag behandeld wordt afgesloten met een evaluatie. Hierin beschouw ik de aanpak en geef ik aan wat ik bij een volgende keer anders zou doen.

Het derde hoofdstuk behandelt de conclusie die ik trek uit de antwoorden die de onderzoeksvraag hebben opgeleverd. Deze antwoorden resulteren in een advies dat ik in het vierde hoofdstuk van het afstudeerverslag geef. Het verslag sluit af met een evaluatie van het project en een verantwoording van de beroepstaken waarin ik aangeef in hoeverre ik de competenties heb behaald die eerder zijn vastgelegd in het afstudeerplan.

Aan het afstudeerverslag zijn enkele bijlagen toegevoegd. Ten eerste zijn hier grafieken te zien die het documentonderzoek op basis van extensie hebben opgeleverd. Daarna zijn de resultaten te zien uit LimeSurvey dat gebruikt is voor het uitvoeren van de enquête onder de medewerkers. Daarna volgt een bijlage met de resultaten van de analyse van enkele vragen uit de enquête in SPSS. Tot slot volgt een overzicht van de nieuwe folderstructuur van de fileserver die tijdens het uitvoeren van het onderzoek is ontwikkeld.

• • •

## 1. Het probleem en de context

Dit hoofdstuk beschrijft het probleem en de context. Ten eerste volgt een beschrijving van Compass Group BV. Dit vindt plaats in een korte beschrijving van het bedrijf en een toelichting op de positie die ik, als afstudeerder, binnen dit bedrijf inneem. Daarna volgen een korte aanleiding tot het onderzoek en een beknopte toelichting op de hoofd- en deelvragen die tijdens het uitvoeren van dit onderzoek zijn gesteld.

Na deze onderdelen volgen een beschrijving van de oriëntatiefase waarin de globale ideeën m.b.t. het uitvoeren van dit onderzoek zijn ontstaan. Daarnaast volgt een beschrijving van het opstellen van het Plan van Aanpak en een verantwoording van de gekozen onderzoeksmethoden. Dit wordt overigens in het tweede hoofdstuk van dit afstudeerverslag nogmaals uitvoerig per gestelde deelvraag gedaan.

## 1.1 Het bedrijf: een korte beschrijving

Compass Group BV is een overkoepelende organisatie waaronder onze verschillende bedrijfsonderdelen opereren. De organisatie behoort tot het Britse Compass Group PLC en is genoteerd op de beurs in Londen. Met meer dan 428 000 medewerkers in 50 landen levert en ontwikkelt de organisatie originele en innovatieve concepten op het gebied van food- en supportservices.

In Nederland verlenen ruim 5 000 medewerkers van Compass Group BV food- en supportservices aan meer dan 1 100 bedrijven, ziekenhuizen, horecagelegenheden, scholen en (overheids)organisaties. In Nederland bestaat Compass Group BV uit de volgende bedrijfsonderdelen:

- Eurest Bedrijfscatering
- Eurest Services
- Eurest Leisure
- Eurest Campus Services
- **Medirest**

Compass Group PLC bestaat sinds 1941 en is sindsdien via autonome groei en acquisitie gegroeid tot de wereldleider in food- & support services. Compass Group Nederland B.V. is in 1997 voortgekomen uit Eurest Nederland B.V. en ECS Catering. De leidende principes van Compass Group BV zijn:

- Veiligheid, gezondheid en het milieu voorop
- Service voor klanten en voor gasten
- Onze medewerkers ontwikkelen en diversiteit waarderen

#### Afstudeerverslag • • •

- Winstgevende groei
- Een permanente focus op prestatie en efficiëntie

(Compass, 2012)

Hieronder is het organogram te zien van de organisatie zoals deze op 19 april 2012 functioneerde.

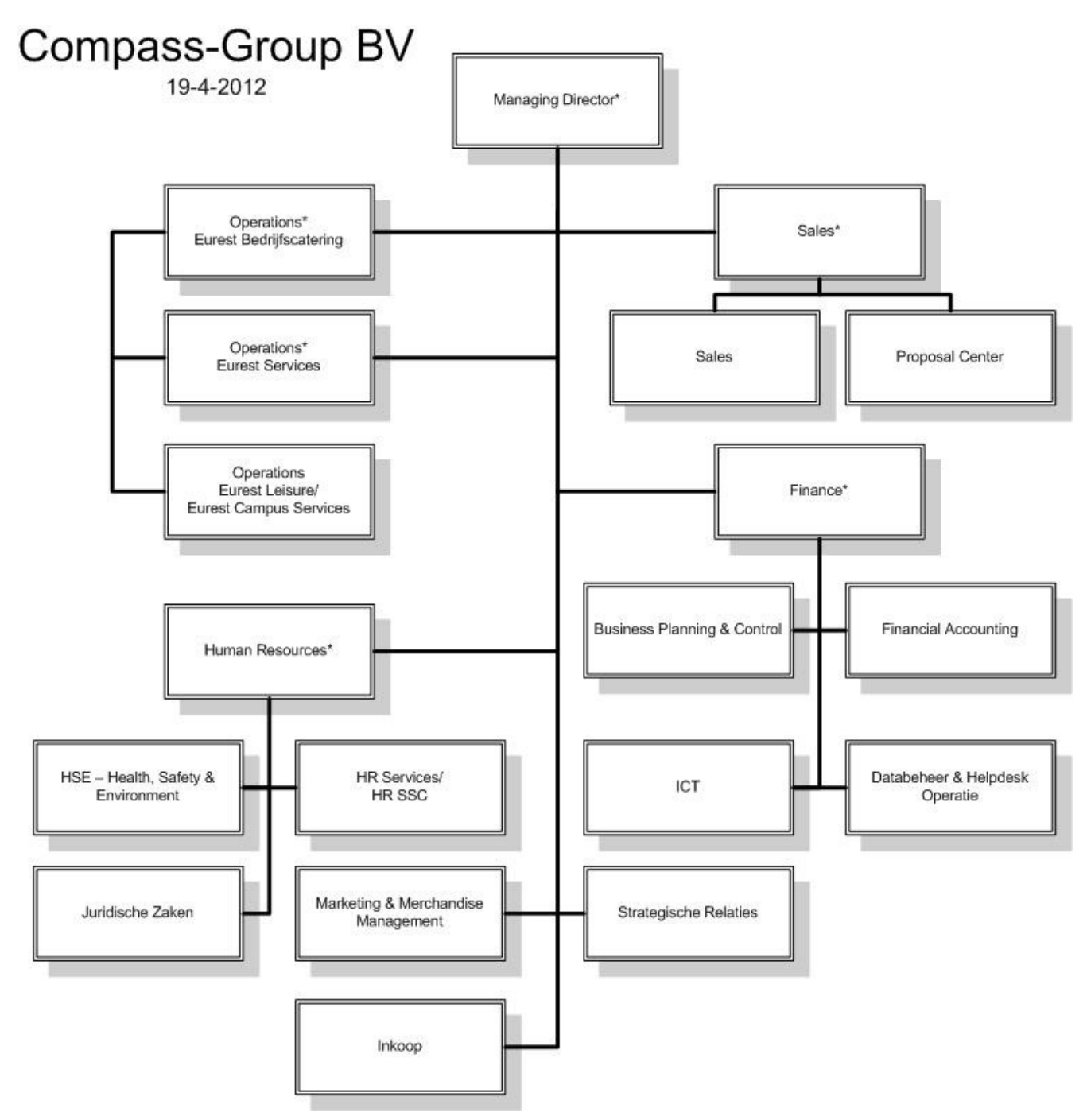

• • •

Zoals in het organogram te zien is, bestaat het CSK van de Compass Group BV uit de volgende afdelingen:

- Managing Director (Leadershipteam)
- **Operations**
- Sales
- Finance
- Human Resources
- M&M Management
- Strategische Relaties
- Inkoop

Op 5 januari 2012 berichtte het Financiële Dagblad dat cateringbedrijf Compass op overnamepad was gegaan binnen Nederland. Toenmalig directeur Paul Tijs gaf in dit bericht aan dat Compass de komende 5 jaar voor minstens 100 miljoen euro bedrijven wilde overnemen. Dit vormde een onderdeel van de ambitie van het bedrijf om de omzet te verdubbelen naar 600 miljoen euro. Autonome groei, het binnenhalen van nieuwe opdrachtgevers, bleek niet voldoende om deze groei te realiseren (FD, 2012).

Op 22 maart 2011 maakte Compass bekend met Elior Nederland BV overeenstemming te hebben bereikt om de Nederlandse activiteiten van de internationale cateraar Elior, die opereert onder de handelsnaam Avenance, over te nemen Paul Tijs, Managing Director van Compass Group Nederland: 'De samenvoeging van beide bedrijven resulteert in een verbeterd aanbod aan klanten en méér perspectief voor medewerkers van beide bedrijven' (Compass, Cateraar Avenance overgenomen door Compass Nederland van Elior Group, 2011).

Compass Group financierde de overname van Elior Nederland uit eigen middelen. Elior Nederland behaalde in 2010 €95,5 miljoen omzet. De bruto activa van het bedrijf bedroegen €28,3 miljoen. Avenance Nederland BV was de oudste cateraar van Nederland. Het bedrijf ontving dagelijks in 350 restaurants gemiddeld 65 000 gasten. Met de overname van Avenance verhuisden 110 overhead medewerkers naar het CSK van Compass Group BV.

## 1.2 Rol van afstudeerder binnen de organisatie

Afstudeerder Jan Zwaan is sinds juli 2011 in dienst van Compass Group BV. Hij is werkzaam op de afdeling ICT. Bij Compass Group BV is de afdeling ICT onderverdeeld in meerdere subafdelingen. Afstudeerder vormt samen met een collega de afdeling Werkplekbeheer POS. De voornaamste

werkzaamheden bestaan uit applicatiebeheer m.b.t. POS-back office systemen en het leveren van support aan eindgebruikers.

Tot juli 2011 was de afstuderende student in dienst van Avenance Nederland BV. Zoals eerder vermeld is dit bedrijf vorig jaar door Compass Group BV overgenomen. Ook bij Avenance Nederland BV was de afstudeerder werkzaam op de afdeling ICT. Aangezien dit een kleiner bedrijf betrof, was de afdeling kleiner en waren de werkzaamheden breder. Samengevat kunnen deze worden omschreven als systeembeheer, applicatiebeheer en support bij het gebruik van POS-back office systemen.

Voorheen was de afstudeerder bij Avenance Nederland BV werkzaam als projectmedewerker Business Control op de afdeling Controlling. De werkzaamheden bestonden hier uit de implementatie van een online bestelsysteem voor leveringen door personeel van het restaurant. Daarnaast de implementatie en het een beheer van online bestelsystemen voor klanten. En tot slot de ontwikkeling van een uniform POS-netwerk.

## 1.3 Aanleiding tot het onderzoek

De medewerkers van het CSK van Compass Group BV zijn momenteel veel tijd kwijt aan het zoeken naar documenten op de fileserver. Dit levert zowel aan de kant van de gebruikers als aan de kant van de beheerders veel vertraging op. Deze beheerders worden nu vaak te hulp geroepen om op zoek te gaan naar zoekgeraakte documenten. Bij Compass Group BV zijn er initiatieven om het gebruik van ruimte op de file server te gaan doorbelasten aan de gebruikers. Dit maakt het onderwerp voor iedereen actueel.

De huidige problemen bij Compass Group BV zijn ontstaan door een aantal factoren. Ten eerste heeft men in het verleden een overgang gehad van Novell naar Windows NT waarbij een gedeelte van de mappenstructuur verloren is gegaan. Daarbij is ook een gedeelte van de rechtstructuur op de fileserver zoekgeraakt. Zoals in de paragraaf 1.1 Het bedrijf: een korte beschrijving beschreven heeft Compass in 2011 Avenance overgenomen waarbij een grote hoeveelheid documenten is meegekomen die moet worden beoordeeld. Deze staan nu tijdelijk op een aparte fileserver (NLAMSFILE02).

De gebruikers van de fileservers ondervinden problemen bij de toegang tot relevante documenten die zij goed bij hun werkzaamheden zouden kunnen gebruiken. Daarnaast is er, bij gebrek aan verantwoordelijkheid, een grote verscheidenheid aan mappen en documenten ontstaan. Het bewaren van documenten die niet worden gebruikt brengt onnodige kosten met zich mee. Dit is één van de redenen waarom men het doorbelasten overweegt.

• • •

## 1.4 Hoofd- en deelvragen

Het uitgevoerde onderzoek is gebaseerd op de methodieken die beschreven zijn in het boek 'Wat is onderzoek?' van de auteur Nel Verhoeven. Ze heeft het uitvoeren van een onderzoek in 5 fasen verdeeld. Tijdens het onderzoek zijn al deze fasen doorlopen. Er is tijdens de uitvoer van dit onderzoek geen andere officiële methodiek gehanteerd. De verschillende fases worden in de volgende paragrafen beschreven.

#### 1.4.1 Probleemanalyse

In deze paragraaf worden de verschillende onderdelen van de probleemanalyse behandeld.

#### Probleemstelling

Nel Verhoeven hanteert in haar boek 'Wat is onderzoek?' een 6W-model. Dit model bestaat uit 6 vragen die allen met de letter W starten, wat de naam van het model verklaart. Door een 6W-model te hanteren kun je op een eenvoudige wijze een probleemstelling definiëren. Een probleemstelling noemt men ook wel de centrale vraagstelling. Het onderzoek moet het antwoord hierop zijn. Het 6W-model bestaat uit de volgende vragen:

- Wat is het probleem
- Wie heeft het probleem
- Wanneer is het probleem ontstaan
- Waarom is er een probleem
- Waar doet het probleem zich voor
- Wat is de aanleiding

In de volgende paragrafen worden deze 6 vragen beantwoord.

#### Wat is het probleem

Het zoeken naar documenten op de fileservers van Compass Group BV duurt te lang.

#### Wie heeft het probleem

Het probleem ligt bij iedere gebruiker van de fileservers van de Compass Group BV. Zowel aan de gebruikerskant als aan de beheerkant. De gebruiker is veel tijd kwijt aan het zoeken naar documenten. Aan de andere kant worden beheerders vaker ingeroepen voor het vinden van zoekgeraakte documenten. Binnen Compass Group BV zijn er initiatieven om het gebruik van ruimte te gaan doorbelasten naar de eindgebruiker. Zodoende wordt een efficiënt beheer van documenten voor iedere partij bijzonder relevant.

• • •

#### Wanneer is het probleem ontstaan

Binnen Compass Group BV heeft een overgang plaatsgevonden van Novell naar Windows NT. Hierbij zijn documenten één op één overgezet naar een fileserver. Bij de overgang is er een gedeelte van de folderstructuur verloren gegaan. Daarnaast is er een gedeelte van de rechtenstructuur in de file share omgeving zoekgeraakt. Daarnaast heeft Compass Group BV, zoals eerder beschreven, in 2011 concurrent Avenance Nederland BV overgenomen. Door deze overname staan er nu ook documenten (data) van Avenance op een tijdelijke fileserver van Compass Group BV waar nooit kritisch naar is gekeken.

#### Waarom is er een probleem

Gebruikers hebben geen toegang tot relevante documenten en informatie die zij wel goed zouden kunnen gebruiken. Gebruikers hebben toegang maar moeten lang zoeken naar documenten en informatie. Relevante 'oude-Avenance-documenten' zijn niet bekend bij afdelingen van Compass Group BV. Aangezien niemand verantwoordelijkheid heeft over de diverse folders op de fileserver is er een wildgroei aan documenten en mappen ontstaan. Er zijn onnodige kosten van het bewaren van inactieve documenten.

#### Waar doet het probleem zich voor

Het probleem doet zich voor daar waar werknemers van Compass Group BV gebruik maken van de fileservers. Dit kan zijn via een directe netwerkaansluiting op het CSK of via een Citrixverbinding ergens in het land.

#### Wat is de aanleiding

De probleemstelling van de afstudeeropdracht luidt als volgt: 'Op welke wijze kan de toegang tot documenten voor medewerkers van het CSK van Compass Group BV worden verbeterd?'

#### 1.4.2 Doelstelling

Zowel de documenten van Compass Group BV als de voormalige Avenance-documenten dienen geconsolideerd te gaan worden in een logische folderstructuur waarin de rechten van de diverse gebruikers duidelijk zijn. Dit zal resulteren in een situatie waarin de volgende zaken van toepassing zijn:

- Het delen van documenten (data) zal binnen het CSK vereenvoudigd zijn
- Het inzichtelijk maken van informatie zal zijn versneld
- Er zal een uniforme oplossing zijn gerealiseerd die voor alle medewerkers van het CSK van toepassing is
- Door ownership, waarbij per één of meerdere folders een eigenaar wordt bepaald, is de continuïteit geborgd
- De oplossing is kostenbesparend

• • •

Nadat de afstudeeropdracht is uitgevoerd zullen medewerkers van het CSK op de meest eenvoudige manier documenten kunnen opslaan en terugvinden. Ook kunnen zij eerder bepalen of zij recht hebben op het inzien van bepaalde documenten. Ook wordt het onnodig zoeken naar informatie zo goed als uitgesloten. Medewerkers van Compass Group BV kunnen gebruik maken van de 'oude-Avenancedocumenten'.

Het product van dit afstudeerproject heeft een besparend effect want het beheer van de fileserver zal een stuk lager zijn. Er is nu geen overzicht op de gedeelde folders. Hiervoor zal na afronding van dit project een eenduidige oplossing zijn. Alle gedeelde informatie is hierbij dan logisch ingedeeld. Door het product van dit project zal de productiviteit van de gebruikers toenemen waarmee geïnvesteerde kosten zullen worden terugverdiend

#### 1.4.3 Deelvragen

De probleemstelling is daarna onderverdeeld in de volgende deelvragen.

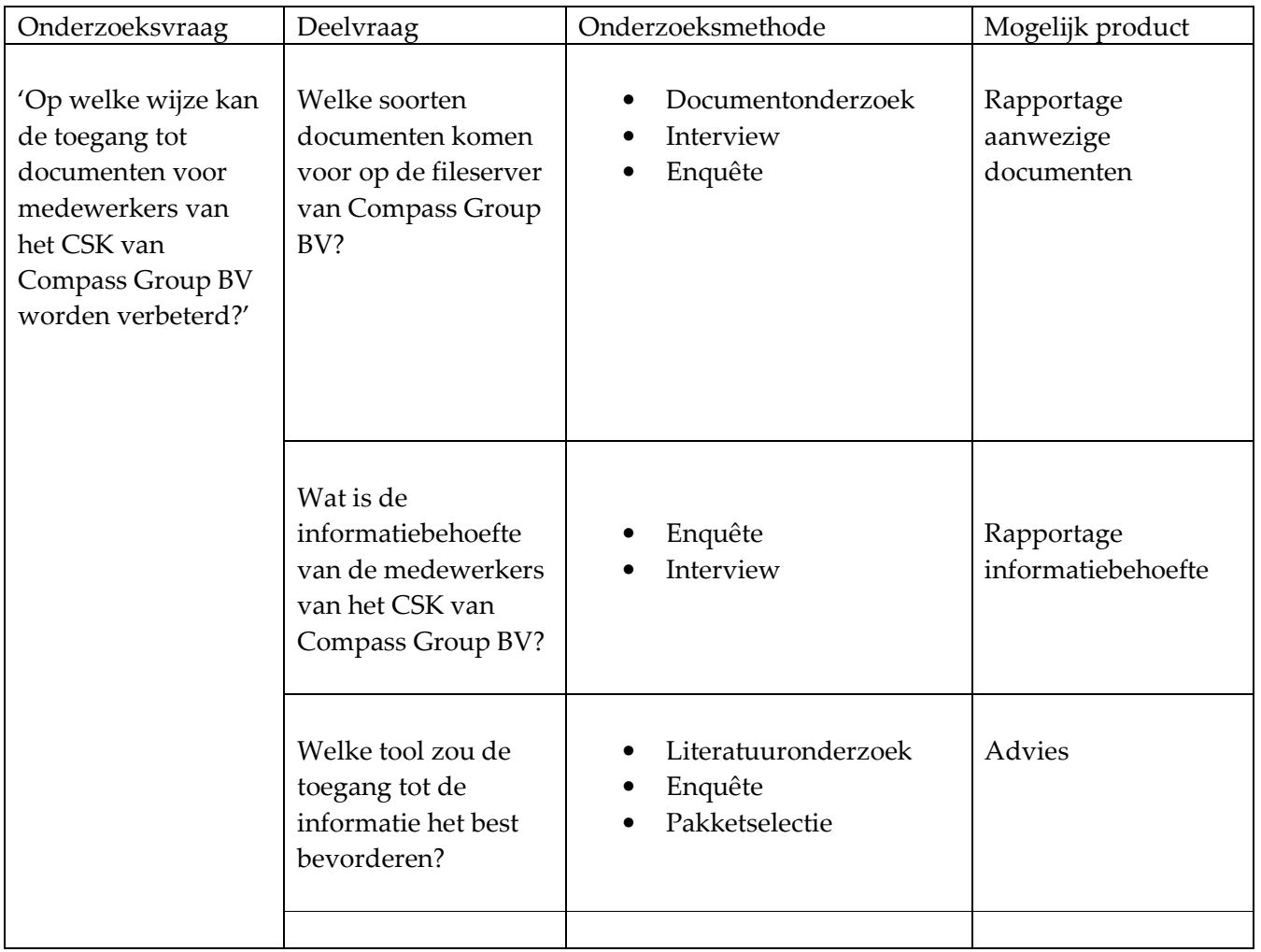

Hoofdstuk: Het probleem en de context Hoofdstuk: Het probleem en de context

19

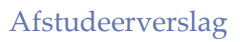

• • •

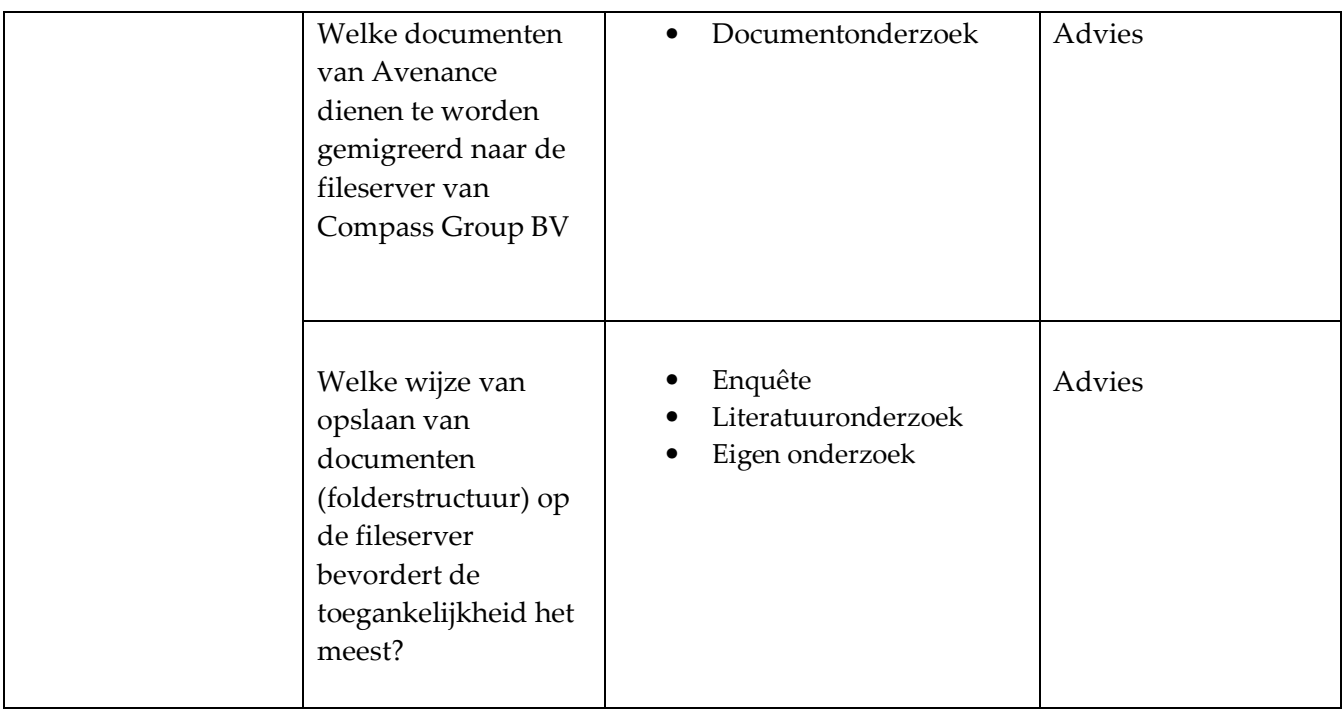

## 1.5 Beschrijving oriëntatiefase

In het hoofdstuk volgt een beschrijving van de situatie m.b.t. het onderzoek zoals deze op dit moment is bij de opdrachtgever.

## 1.5.1 Hardware

Alle gebruikers op het Centraal Service Kantoor beschikken of over een desktop of kunnen gebruik maken van een flexplek. Deze flexibele werkplekken zijn voorzien van docking stations waarin laptops kunnen werken. Het Centraal Service Kantoor is voorzien van een netwerk waarop meerdere servers draaien. Voor de desktops wordt gebruik gemaakt van het merk Dell, type Optiplex (330, 360 en 380). Bij de laptops gaat om de Dell Latitude, Vostro en E6400-series. Het beheer van de hardware ligt in handen van de afdeling ICT.

• • •

## 1.5.2 Applicaties

#### 1.5.2.1SAP Netweaver Portal

Via de SAP NetWeaver Portal hebben alle medewerkers van het Centraal Service Kantoor die een netwerkaccount hebben toegang tot de belangrijkste bedrijfsinformatie. SAP Netweaver Portal verenigt de belangrijkste informatie en applicaties aan gebruikers. Binnen de portal kunnen eenvoudig toepassingen van derden, ongestructureerde documenten en interne en externe webcontent worden geïntegreerd. Er is een nauwe samenhang met de andere SAP-componenten die door Compass Group BV worden gebruikt (SAP, 2012).

Met SAP NetWeaver Portal, kunnen gebruikers toegang krijgen tot het delen van informatie en toepassingen in een collaboratieve omgeving. Deze virtuele samenwerking vindt plaats in zogenoemde kamers. Dit maakt een samenwerking tussen gebruikers, ongeacht waar zij zich bevinden, mogelijk.

Deze mogelijkheden die SAP NetWeaver Portal biedt, worden op dit moment bij Compass Group BV echter nog niet benut. Wanneer een werknemer nu iets wil toevoegen of wijzigen op de portal dient deze contact op te nemen met één van de contentbeheerders. Voor iedere afdeling is een contentbeheerder aangewezen. Daarnaast is er een groep contentowners die verantwoordelijk is voor het up to date houden van de informatie op het portal.

#### 1.5.2.2Avenance Portal

Alle medewerkers van het Centraal Service Kantoor die in het verleden voor Avenance hebben gewerkt, hebben toegang tot een webportal. Deze webportal is te bereiken via http://www.locatiesportal.nl. Het gebruik van deze webportal is niet IP-gebonden. Er wordt dus niet gecontroleerd waar de gebruiker zich bevind en er kan dus ook vanuit huis door gebruikers worden ingelogd op de webportal. De webportal geeft toegang tot vrijwel alle applicaties die door medewerkers van de overhead van Avenance worden gebruikt. Hierbij moet gedacht worden aan applicaties voor het voeren van de financiële administratie, de administratie van de afdeling kwaliteit en de urenregistratie van de medewerkers.

Tevens kent de webportal een downloadarchief waaruit eerder gepubliceerde documenten kunnen worden gedownload. Het inhoudelijke beheer van de webportal wordt verzorgd door de afdeling Communicatie. De afdeling ICT beheert de technische aspecten van de webportal en voert het beheer

• • •

over de accounts. De webportal is vooralsnog strikt web 1.0, d.w.z. de redactie biedt content aan zonder dat er interactie is met de gebruikers.

De webportal is, als mede als de meeste applicaties die door Avenance worden gebruikt, ontworpen door Ninebits. Sinds 2000 is Ninebits actief in de wereld van het internet. Als webdesign bureau is de focus gericht op het ontwerpen, maken, publiceren en onderhouden van websites (Ninebits, 2011).

#### 1.5.2.3Nieuw werplek concept

Relevant om in dit afstudeerverslag te vermelden is het Nieuw Werkplek Concept dat op dit moment door de afdeling ICT van Compass Group BV wordt ontwikkeld. Er zijn namelijk raakvlakken tussen dit project en het Nieuw Werkplek Concept. De achtergrond van dit concept ligt in het project 'De Digitale Werkplek' waarbij de afstudeerder in 2011 betrokken is geweest.

De vestigingen van Compass Group BV maken gebruik van een Standaard Werkplek waarop alle administratieve handelingen, communicatie en toegang tot intranet plaatsvindt. Tot 2011 was het alleen mogelijk om van deze Standaard Werkplek gebruik te maken d.m.v. een door Compass Group BV geleverde thin client en printer incl. een ADSL-verbinding. In de praktijd bleken veel opdrachtgevers moeite met deze werkwijze te hebben.

Hierop is besloten om de Standaard Werkplek ook via een willekeurige PC en internetverbinding benaderbaar te maken. Deze nieuwe manier van het benaderen van de Compass Group Standaard Werkplek heet ook wel de Digitale Werkplek. De werkplek werkt d.m.v. een Citrix Webplugin. Door de installatie van de plugin is een PC in staat ICA Files te gebruiken (ICA files zijn Citrix Desktop Configuratie Files).

De Digitale Werkplek benadert net als een thin client aan de achterkant een Citrix-omgeving waar een virtuele desktop wordt aangeboden met daarin alle standaardapplicaties, denk daarbij aan MS Office (incl. Outlook), intranet en internet. De Digitale Werkplek bleek een dusdanig succes dat besloten werd dit ook te gaan gebruiken voor de werknemers van het Centraal Service Kantoor. In de nieuwe werkplek zitten straks alle bestaande programma's en applicaties die door de organisatie worden gebruikt. Daarnaast krijgen gebruikers op basis van functie of rol in de organisatie toegang tot bepaalde afdelingsschijven en de persoonlijke homefolder.

Tijdens deze bedrijfsanalyse en tijdens de interviews die in het kader van het Documentonderzoek hebben plaatsgevonden is een Securitymodel ontstaan. Dit model heeft als richtlijn gefungeerd voor het bepalen van de rechten van gebruikers op netwerkschijven en tot de informatie die zich hier bevindt. De structuur waarin deze informatie wordt aangeboden is ook gedurende de uitvoering van dit project

• • •

ontstaan. De resultaten van het onderzoek worden hierin dus al direct toegepast. Een ander voordeel van de Digitale Werkplek is dat je sessies kunt laten roamen. Dit houdt in dat je op elke willekeurige PC een openstaande sessie kunt overnemen en doorgaan waar je gebleven bent.

## 1.6 Plan van aanpak

Voorafgaand aan de uitvoering van onderzoek is een Plan van Aanpak geschreven. Na de inleiding, volgen in het eerste hoofdstuk van dit Plan van Aanpak de Projectdefinities. Daarna worden in hoofdstuk 2 de Projectfasering en –planning beschreven. Tot slot volgt in het derde hoofdstuk de Projectbesturing van het onderzoek.

De projectdefinities in het Plan van Aanpak bestonden o.a. uit een beschrijving van de doelgroep. Compass beschikt in Nederland over een service kantoor (CSK) waar alle overheadactiviteiten worden uitgevoerd. Hier werken ongeveer 185 mensen. De opdracht wordt gedaan voor de gebruikers en groepen op het CSK. Daarnaast bestonden de projectdefinities uit een opdrachtformulering. Dit resulteerde in de probleemstelling van de afstudeeropdracht.

Daarnaast werden in het eerste hoofdstuk van het Plan van Aanpak de producten belicht. De tijdens deze afstudeeropdracht op te leveren producten zijn een afstudeerverslag voor de Haagse Hogeschool, dat nu voor u ligt. Ook wordt er een adviesrapport opgeleverd voor de opdrachtgever over het verbeteren van de toegang tot documenten bij Compass. Tot slot een uit het adviesrapport voorvloeiende oplossing die kan worden toegepast op de fileserver.

De in het Plan van Aanpak genoemde uitgangspunten zijn:

- Het delen van documenten (data) zal binnen het CSK vereenvoudigd zijn
- Het inzichtelijk maken van informatie zal zijn versneld
- Er zal een uniforme oplossing zijn gerealiseerd die voor alle medewerkers van het CSK van toepassing is
- Door ownership, waarbij per één of meerdere folders een eigenaar wordt bepaald, is de continuïteit geborgd
- De oplossing is kostenbesparend

Zoals eerder vermeld, volgden in hoofdstuk 2 van het Plan van Aanpak de Projectfasering en – planning. De projectbesturing, die in het derde hoofdstuk nader is als volgt ingericht.

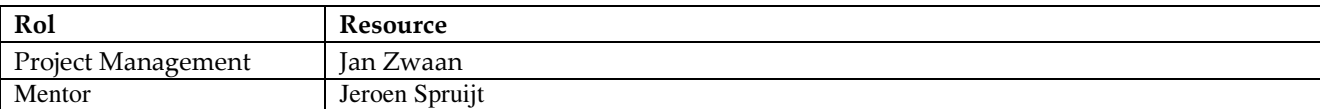

• • •

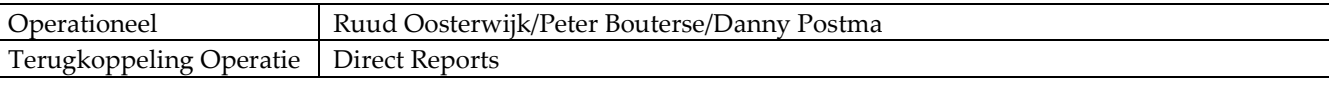

Tot slot zijn in het Plan van Aanpak de aspecten Kwaliteit, Financieel en Risicoanalyse behandeld. Voor het project zijn de volgende Customers Quality Expectations gedefinieerd:

- Op de meest simpele manier documenten/informatie opslaan op de fileserver
- Het onnodig zoeken naar documenten wordt praktisch geëlimineerd
- Toegang tot documenten/informatie wordt tot op Unit niveau gewaarborgd

Aangezien er geen gebruik gemaakt gaat worden van externe resources zullen de kosten beperkt blijven tot manuren van interne resources. Het product van dit project levert uiteindelijk wel lagere kosten op want het beheer zal een stuk lager zijn. Waar men nu geen overzicht heeft op de gedeelde folders heeft men straks een eenduidige oplossing waarbij alle gedeelde informatie logisch is ingedeeld. Door het gebruiksgemak zal de uiteindelijke productiviteit van de gebruikers toenemen waardoor de geïnvesteerde kosten (manuren) in zeer korte tijd terugverdiend zijn.

Een mogelijk risico voor het project vormde de druk op de resources. Er liepen tijdens de uitvoer meerdere projecten op de afdeling ICT, die naast de dagelijkse werkzaamheden, hun aandacht en tijd vroegen. Een mogelijk risico was dat de voorgestelde structuur voor de fileserver af zou wijken van de daadwerkelijke bestaande structuur van Business Units. Daarom is deze structuur ter verificatie aangeboden aan de Direct Reports. Dit is mede gedaan in het kader van het ownership dat bij hen komt te liggen

• • •

## 2. Hoofd- en deelvragen

In dit hoofdstuk worden de hoofd- en deelvragen van het onderzoek behandeld. Bij elke deelvraag wordt een verantwoording gegeven van de gekozen methode. Hierbij licht ik toe hoe ik bepaalde zaken heb aangepakt en wat de resultaten waren van de werkzaamheden. Daarnaast worden analyses en conclusies gegeven die uit de resultaten zijn getrokken. Tot slot wordt het beantwoorden van elke deelvraag geëvalueerd.

Zoals eerder vermeld, luidde de onderzoeksvraag: 'Op welke wijze kan de toegang tot documenten voor medewerkers van het CSK van Compass Group BV worden verbeterd?' Deze onderzoeksvraag is d.m.v. het stellen van 5 deelvragen beantwoord. Deze deelvragen hadden betrekking op verschillende aspecten. Het betrof hier o.a. de soorten van voorkomende documenten. Dit is aan de orde gekomen bij het beantwoorden van de eerste deelvraag 'Welke soorten documenten komen voor op de fileserver(s) van Compass Group BV?' en deelvraag 4: 'Welke documenten van Avenance dienen te worden gemigreerd naar de fileserver van Compass Group BV?'

De derde deelvraag van het onderzoek was: 'Wat is de informatiebehoefte van de medewerkers van het CSK van Compass Group BV?' De overige twee deelvragen van het onderzoek behandelden middelen die toegang tot documenten zouden kunnen verbeteren. Deze deelvragen waren: 'Welke tool zou de toegang tot de informatie het best bevorderen?(3) en 'Welke wijze van opslaan van documenten (folderstructuur) op de fileserver bevordert de toegankelijkheid het meest?'(5)

Alle deelvragen die in dit hoofdstuk worden genoemd, zijn beantwoord d.m.v. meerdere onderzoeksmethodes. Daarom is er in sommige paragrafen bij de punten Verantwoording van gebruikte methode en Aanpak verwezen naar andere onderdelen van dit afstudeerverslag. In de regel is de gebruikte onderzoeksmethode het meest uitgebreid beschreven bij de behandeling van de deelvraag waarbij deze methode het meest is gebruikt.

## 2.1 Welke soorten documenten komen voor op de fileserver(s) van Compass Group BV?

#### 2.1.1 Verantwoording van gebruikte methode

Eén van de deelvragen van het onderzoek luidde: 'Welke soorten documenten komen voor op de fileserver(s) van Compass Group BV' In het kader van de afbakening is het begrip fileserver (s) nader gedefinieerd tot de servers NLAMSFILE01 (Compass Group BV) en NLAMFSILE02 (voormalig Avenance). De vraag

#### Afstudeerverslag • • •

welke documenten er voorkomen uit vanuit meerdere perspectieven worden benaderd. Een document kan zowel op basis van zijn inhoud als op basis van zijn formaat (extensie) worden gekwalificeerd. Beide benaderingen vereisen een andere vorm van onderzoek.

Tijdens een oriënterende fase ontdekte ik de voordelen die diverse pakketten voor het beheren van harde schijfruimte bieden. Met dit soort programma's kun je analyses uitvoeren op harde schijven maar ook op fileservers. Applicaties die harde schijfruimte beheren worden in een tijd waarin de opslagcapaciteit van deze schijven toeneemt, steeds belangrijker. Dit lijkt een contradictie maar dit is het niet. Door de steeds grotere ruimte die we tot onze beschikking hebben, zijn we ook steeds meer gaan opslaan. De bestanden die wij opslaan, krijgen door een toenemende kwaliteit, ook een steeds toenemende bestandsgrootte. Dit maakt een efficiënt beheer van de beschikbare ruimte noodzakelijk.

Dit gedeelte van het onderzoek heb ik dus gebruikt voor het onderzoeken van metadata over de op de fileserver aanwezige documenten. Goed toegepaste metadata zouden veel kunnen zeggen over de inhoud van een bepaald document. Helaas is daar in dit geval niet altijd sprake van. Het onderzoeken van de op de fileservers voorkomende documenten op basis van inhoud moest dus ook op een andere vorm van kwalitatief onderzoek worden onderzocht. Daarom is dit aspect gedurende de interviews met de Direct Reports teruggekeerd.

Hierbij werd een beroep gedaan op de specifieke kennis die m.b.t. dit onderwerp bij de Direct Reports aanwezig is. Het selecte team Direct Reports bood een goede dwarsdoorsnede uit de organisatie die qua grootte en positie van het juiste formaat was. De vorm interview had een duidelijk aantal voordelen. Voor de geïnterviewde konden onduidelijke vragen ter plekke worden toegelicht. Dit leverde daardoor bruikbare antwoorden. Tijdens de interviews kon samen met de interviewer d.m.v. een laptop naar de fileserver(s) worden gekeken.

Tot slot is de deelvraag 'Welke soorten documenten komen voor op de fileserver(s) van Compass Group BV?' ook beantwoord d.m.v. het uitvoeren van de enquête. Voordeel hierbij was de gegarandeerde anonimiteit die aan de respondent geboden werd. Een respondent zou zich mogelijk bezwaard kunnen voelen bij het bevestigen van het gebruik van de fileserver(s) waarbij deze door extensievorm of bestandsgrootte zou worden belast (beeld, muziek, film). Een nadere toelichting op de enquête volgt in 2.2.1 Verantwoording van gebruikte methode.

#### Afstudeerverslag • • •

#### 2.1.2 Aanpak

Zoals eerder vermeld is de deelvraag 'Welke soorten documenten komen voor op de fileserver(s) van Compass Group BV' beantwoord d.m.v. een gecombineerd onderzoek bestaande uit kwantitatieve en kwalitatieve methodes. Dit bestond uit een documentonderzoek waarbij gekeken is naar de vorm van de documenten. Daarnaast is een documentonderzoek uitgevoerd naar de inhoud van documenten en is de deelvraag beantwoord door de uitkomsten van de uitgevoerde enquête.

In de derde week van het project ben ik op zoek gegaan naar goede software om een analyse te kunnen uitvoeren op de aanwezige soorten documenten op de fileserver(s). Een korte oriëntatie leerde dat deze software zich het best laat omschrijven als beheerapplicaties voor harde schijfruimte. Hiermee heb ik een quick-and-dirty zoekactie uitgevoerd op meerdere zoekmachines. Deze manier van werken paste goed bij het oriënterende karakter van deze fase.

De zoekactie leverde in alfabetische volgorde de volgende relevante software op: Disk Space Fan, Seqoia View en SizeExplorerPro. Daarnaast resulteerde deze zoektocht in de applicaties TreeSize Professional en WinDirStat. Met deze, uit 5 pakketten bestaande, shortlist heb ik een korte pakketselectie uitgevoerd. De 2 pakketten die het best uit deze pakketselectie naar voren kwamen heb ik in het vervolg van het onderzoek gebruikt voor o.a. het beantwoorden van deze deelvraag.

Bij het uitvoeren van deze verkorte pakketselectie heb ik mijn wensen en eisen t.o.v. de software gedefinieerd. Ten eerste wilde ik dat de applicatie mij de mogelijkheid bood om het extensietype van een document te zien. Daarnaast wilde ik dat de software in staat zou zijn groottes qua gebruik te kunnen bepalen. Dit wilde ik het liefst kunnen zien op gebruikers- dan wel afdelingsniveau. Tot slot was ik op zoek naar een progamma dat snel kon scannen en dat mooie grafieken in een prettige interface kon genereren.

WinDirStat is een harde schijfbeheerprogramma dat in verschillende talen kan worden geïnstalleerd, waaronder Nederlands. Het laat bestandstypen (extensies) en de grootte die de documenten gebruiken zien. Het programma scande 279,5 gigabyte in 20 seconden (Kramer, 2011). WinDirStat heeft een goede hulpfunctie. Om Disk Space Fan te kunnen gebruiken heb je het Microsoft .Net framework nodig. Disk Space Fan had meer tijd nodig om dezelfde hoeveelheid documenten te scannen als WinDirStat. Het progamma berekent de grootte van mappen en je kunt tot op documentniveau de grootte terug zien. Support wordt online gegeven.

SequoiaView is ontwikkeld door de TU Eindhoven en presenteert de analyses van harde schijven in blokdiagrammen. Gescande folders komen als gele kaders in beeld rondom documenten. Via clicks kun je in de structuur navigeren. TreeSize Professional laat zien documenten voor het laatst benaderd zijn en wie de eigenaar is. Hiervoor kun je verschillende soorten grafieken gebruiken. Het programma is alleen in het Engels beschikbaar.

• • •

Tot slot heb ik gekeken naar SizeExplorerPro. Ook dit is een harde schijfruimte beheerder die je in staat stelt bij te houden welke harde schijven vol zijn, waar die ruimte dan voor wordt gebruikt en welke mappen erg veel ruimte gebruiken. Zoals te zien is, vertonen alle programma's die ik bekeken heb grote overeenkomsten. Alleen wat betreft snelheid en grafische output (interface) vertoonden de programma's onderlinge verschillen.

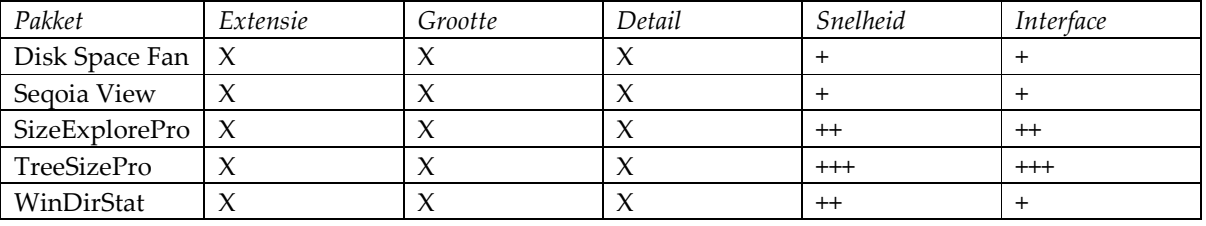

Na een onderzoek online en een vergelijk tussen meerdere soorten software, koos ik voor TreeSize Professional. Met deze software kun je schijfruimte efficiënt beheren. Daarnaast krijg je snel een overzicht van het schijfgebruik en kun je gedetailleerde analyses maken. Groot voordeel van TreeSize Professional was de snelheid waarmee het programma werkt en de kwaliteit van de grafieken t.o.v. de andere programma's (Henry, 2011).

Aan de hand van TreeSize heb ik duidelijke grafieken gemaakt van het type documenten dat gebruikt is. Dit heb ik o.a. verwerkt in een overzicht van diverse extensievormen. Daarnaast heb ik per gebruiker in kaart kunnen brengen wat het gebruik in grootte van de fileserver nu is. Naast de analyse van de documenten op basis van extensie d.m.v. van TreeSize en SizeExplorerPro is de inhoud van de documenten onderzocht. Dit is gebeurd door interviews met de Direct Reports (afdelingshoofden) van Compass Group BV. Tijdens deze gesprekken zijn de documenten die door de diverse afdelingen worden gebruikt in kaart gebracht. Voorafgaand aan de gesprekken hebben de Direct Reports een aantal instruerende memo's ontvangen. Deze memo's worden nader toegelicht in 2.5.2 Aanpak bij de behandeling van de deelvraag 2.5 'Welke wijze van opslaan van documenten (folderstructuur) op de fileserver bevordert de toegankelijkheid het meest?'

Tot slot is bij het beantwoorden van deze deelvraag gebruik gemaakt van enkele vragen uit de online enquête. Het betrof hier de vragen 11: 'Wat voor soorten documenten slaat u op de fileserver?' en 17: 'Slaat u weleens foto's, video- of muziekbestanden op, op de fileservers?' Een nadere toelichting op het gebruik van de enquête is te vinden in 2.2.1 Verantwoording van gebruikte methode en in 2.2.2 Aanpak.

• • •

#### 2.1.3 Analyse

#### Documentonderzoek op extensieniveau

In de onderstaande tabel is vermeld welke extensietypen het vaakst voorkwamen.

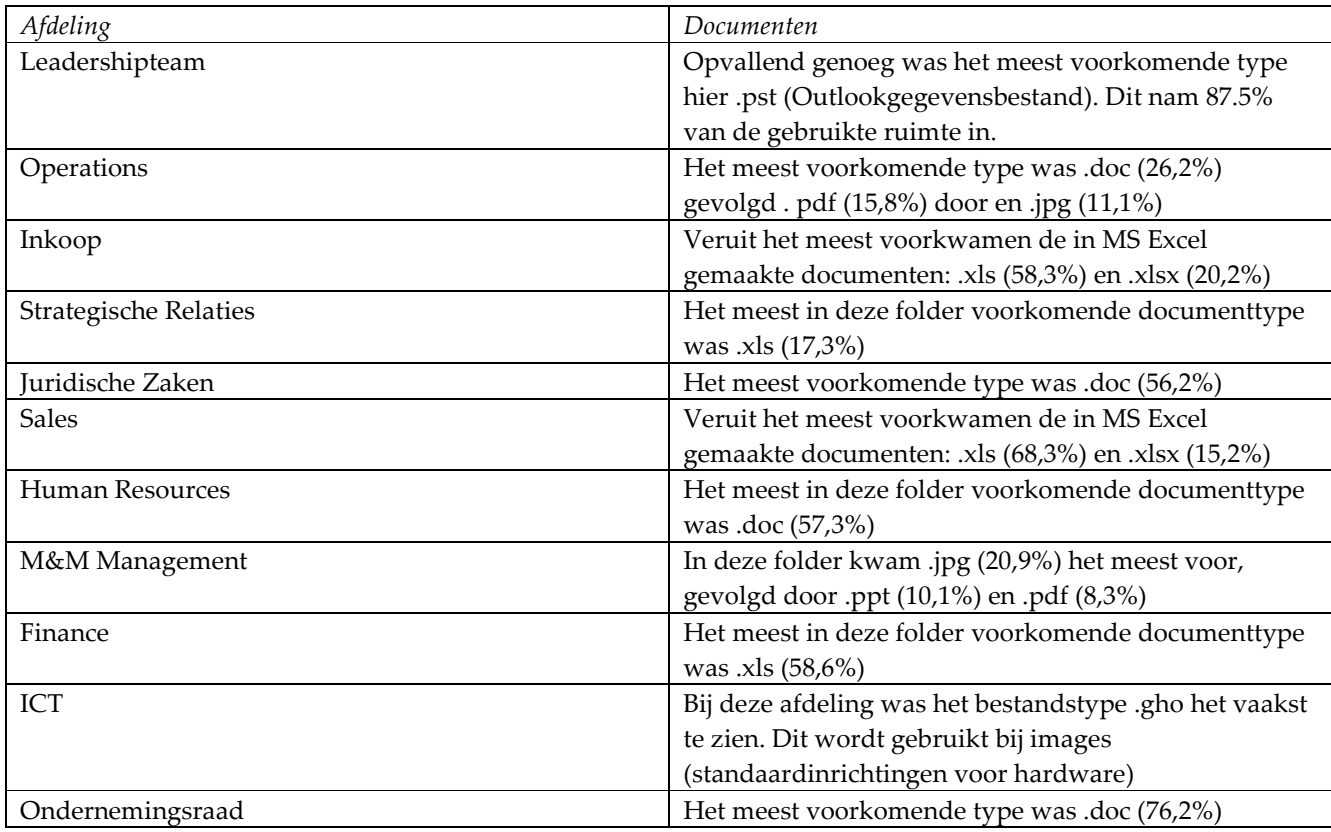

Van beide fileserver(s) zijn d.m.v. TreeSize Professional grafieken gemaakt van de inhoud. Deze zijn terug te vinden in Bijlage A van dit afstudeerverslag. Daarnaast is er op basis van de folders gekeken naar de ruimte die deze innamen op de fileserver(s). Ook zijn d.m.v. grafieken de extensietypen in beeld gebracht en is het gebruik per user in Bijlage A te vinden. Een andere bruikbare optie van TreeSize Professional was het maken van grafieken waarbij de leeftijd van documenten kon worden gevisualiseerd. Dit is een handige optie i.v.m. het Information Lifecycle Management, met in bijzonder het Hierarchical Storage Management, dat verder op in dit verslag beschreven wordt. Daarnaast kan worden gekeken naar de historie van documenten.

#### Documentonderzoek op basis van inhoud

In de tabel hieronder staan per afdeling de 3 meest voorkomende soorten documenten weergegeven.

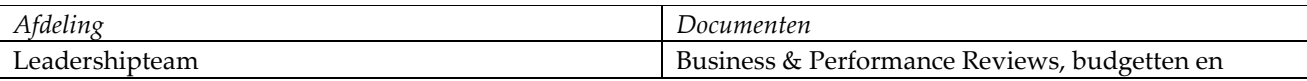

• • •

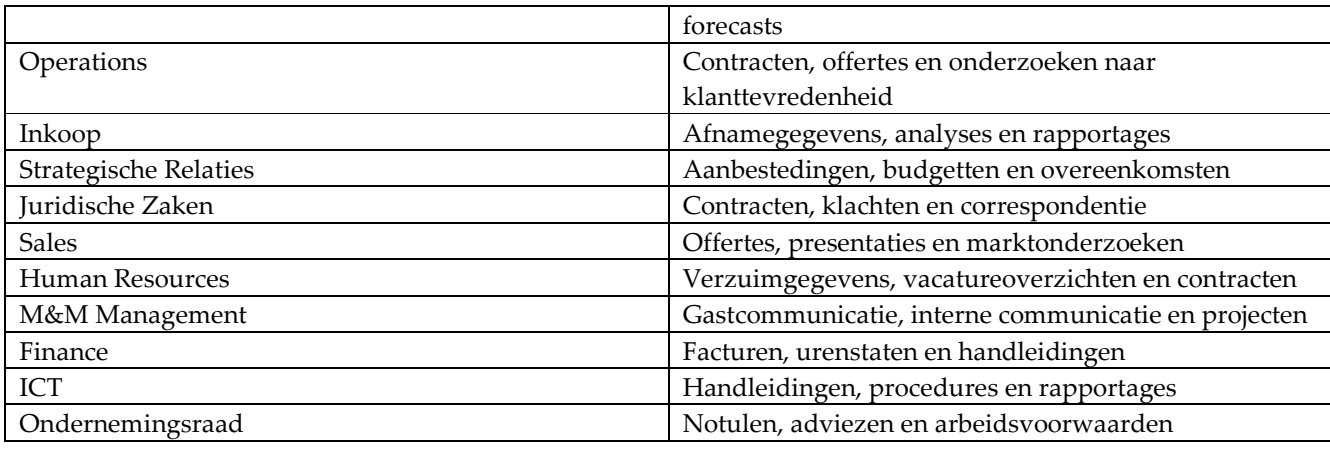

#### Enquête

Tot slot is bij het beantwoorden van deze deelvraag gebruik gemaakt van enkele vragen uit de online enquête. Het betrof hier de vragen 11: 'Wat voor soorten documenten slaat u op de fileserver? en 17: Slaat u weleens foto's, video- of muziekbestanden op, op de fileservers?' Een nadere toelichting op het gebruik van de

enquête is te vinden in 2.2.1 Verantwoording van gebruikte methode en in 2.2.2 Aanpak .

Op de vraag Wat voor soorten documenten slaat u op de *fileserver?* waren meerdere antwoorden mogelijk. Van de 127 respondenten gaven 88 (70%) aan afdelingsgerelateerde documenten op te slaan op de fileserver. Organisatiegerelateerde documenten worden door 73 (58%) van de respondenten . Organisatiegerelateerde documente<br>loor 73 (58%) van de respondenten<br>en op de fileservers. Daarnaast slaan<br>nten (10%) geven zelfs aan<br>umenten op de fileserver op te slaan.

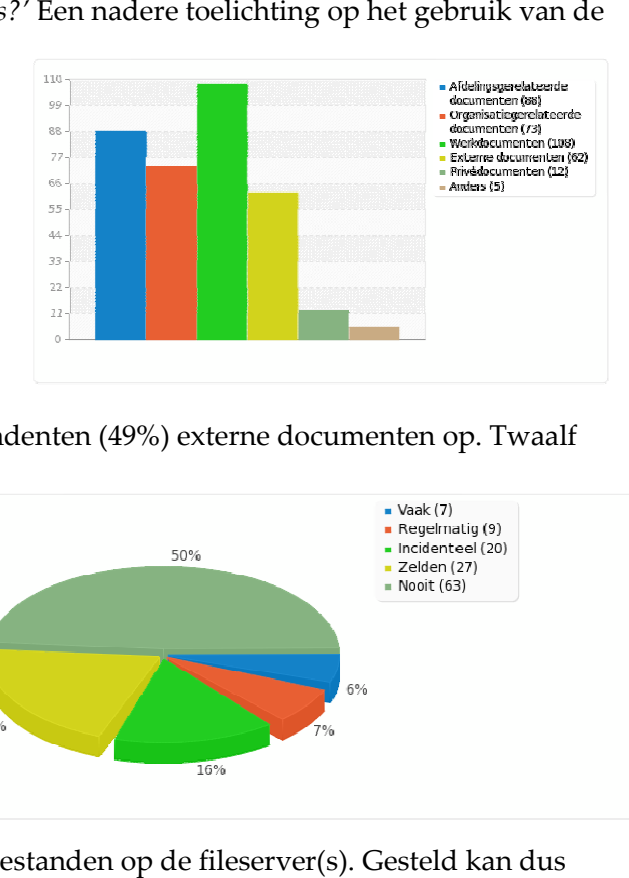

opgeslagen op de fileservers. Daarnaast slaan 62 respondenten (49%) externe documenten op. Twaalf

respondenten (10%) geven zelfs aan privédocumenten op de fileserver

De vraag Slaat u weleens foto's, video- of muziekbestanden op, op de fileservers? wordt door de helft van de respondenten met nooit beantwoord. Van de respondenten geven 27 (21%) aan dit zelden te doen. Zo'n 16% van hen doet dit incidenteel. Slecht 7 van 127 respondenten met nooit<br>
beantwoord. Van de respondenten geven 27<br>
(21%) aan dit zelden te doen. Zo'n 16% van hen<br>
doet dit incidenteel. Slecht 7 van 127<br>
respondenten geven aan vaak foto's, video- of muziekbestanden op de

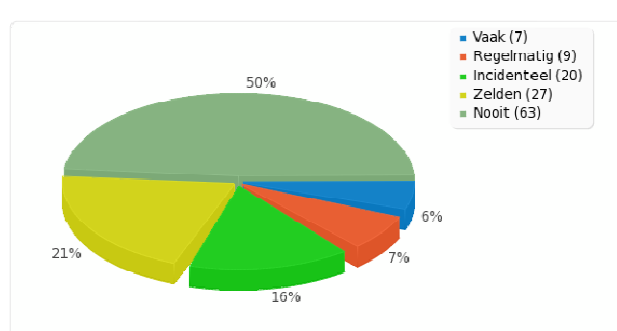

werden dat relatief weinig gebruikers met regelmatig zulke grote bestanden opslaan. opslaan.

• • •

#### 2.1.4 Deelconclusie

#### Documentonderzoek op extensieniveau

Zoals te verwachten was, is het merendeel van documenten op de fileservers gemaakt met de programma's uit het MS Office-pakket. Zowel documenten gemaakt met de XP, 2003 als 2007 variant van MS Office kwamen vaak voor. Naast deze documenten komen ook .pdf documenten vaak voor. Tot slot zijn ook beeldbestanden, vooral in het .jpg formaat, veel teruggevonden op zowel de NLAMSFILE01 als de NLAMSFILE02.

Een opvallende constatering was dat het bestandstype .pst vaak is teruggevonden. In deze gegevensbestanden worden archieven bewaard van mails die met MS Outlook zijn verzonden. In de XP en 2003 variant van MS Office, die nog altijd worden gebruikt, op het CSK kunnen deze .pstbestanden uitgroeien tot een maximale grootte van 1,9 GB. Deze bestanden kunnen in de 2007 versie van MS Office zelfs ongelimiteerd groeien. Het betreft dus mogelijk behoorlijke grote bestanden. Daarnaast bestaat bij het bewaren van dergelijke kopieën het risico van dubbele opslag. Dit begrip wordt later in het verslag nader toegelicht.

Voor het opslaan van .pst dient een andere oplossing gevonden te worden. Het feit dat deze op in een afdelingsfolder worden bewaard en niet in een homedirectory wekt het vermoeden dat deze niet actief worden geopend door één of meerdere gebruikers. Alleen in exceptionele gevallen dient een dergelijke .pst dus te worden geopend. Het is aan te bevelen dergelijke bestanden op te slaan buiten de fileserver op een goedkopere opslagmogelijkheid.

#### Documentonderzoek op basis van inhoud

Bij het documentonderzoek op basis van inhoud keerden een aantal types bij verschillende afdelingen terug. Niet verwonderlijk aangezien bepaalde bedrijfsprocessen door meerdere afdelingen worden uitgevoerd. Het betrof hier o.a. contracten, budgetten en rapportages. Naast deze documenten kwamen handleidingen ook veelvuldig voor de op de fileservers. Gezien het service verlenende karakter van het bedrijf kwamen ook aanbestedingen en overeenkomsten vaak terug.

#### Enquête

De 2 relevante vragen die tijdens de enquête aan de respondenten werden gevraagd, leverden een beeld op dat de fileserver voor het merendeel wordt gebruikt voor de opslag van afdeling- en werkgerelateerde documenten. Slechts 10% van de gebruikers geeft aan de fileserver weleens te gebruiken voor het opslaan van privédocumenten. Wat betreft de opslag van documenten kan dus worden geconcludeerd dat er geen sprake is van misbruik.

Daarnaast gaf slechts 5% van de respondenten aan weleens foto's, video- of muziekbestanden op de fileservers op te slaan. Het merendeel van de respondenten doet dit zelden tot nooit. Zodoende concludeer ik dat er qua opslaan van grote bestanden weinig excessief gebruik is.

#### 2.1.5 Evaluatie

De zoektocht naar goede beheersoftware voor harde schijven leverde een aantal bruikbare pakketten op. Het door mij gebruikte TreeSizeProfessional kan ook worden ingezet bij het beheer van de fileserver in de verdere toekomst. Lastig van dit punt is dat TreeSize in dat geval voornamelijk gebruikt zou moeten gaan worden door de afdeling Netwerk- en Infrabeheer. De waarde van dit pakket zal nogmaals door deze afdeling moeten worden beoordeeld.

Hiermee ben ik direct op een punt gestuit dat gedurende de uitvoer van dit afstudeerproject vaker terug is gekomen. Gedurende veel werkzaamheden communiceerde ik met mensen en afdelingen die meer kennis van bepaalde zaken hadden dan ik. Over het algemeen was mijn kennis m.b.t. het project gedurende de gehele uitvoering breed. Op bepaalde punten daarentegen was ik aangewezen op de specifieke kennis van anderen. Het was in deze gevallen een uitdaging om dan toch op het juiste niveau met elkaar te kunnen communiceren.

Bij het onderzoeken van de documenten op basis van inhoud is gekozen voor de vorm interview. Meer specifiek heb ik hier de vorm 'open interview' gebruikt. Achteraf gezien sluit deze vorm beter aan bij het meten van de beleving van de populatie. Ik heb d.m.v. van een grove inventarisatie na gesprekken met de betrokkenen de gebruikte documenten in kaart gebracht. Misschien had ik hier beter kunnen kiezen voor een meer 'gesloten' vorm van onderzoek.

Over de vorm van de enquête zoals deze is toegepast ben ik tevreden. Een nadere evaluatie volgt in 2.2.5 Evaluatie, waarbij de deelvraag ´Wat is de informatie behoefte van de medewerkers van het CSK van Compass Group?' is beantwoord. In het kort is de enquête na een geslaagde pilot op de afdeling ICT ingezet in de organisatie. De response rate bleek hoog, van de 185 medewerkers leverden 127 een volledig ingevulde enquête in. Als reden hiervoor gaven mensen aan de prettige wijze waarop de enquête kon worden ingevuld.

## 2.2 Wat is de informatiebehoefte van de medewerkers van het CSK van Compass Group BV?

#### 2.2.1 Verantwoording van gebruikte methode

Voordat we een antwoord kunnen geven op de deelvraag: 'Wat is de informatiebehoefte van de medewerkers van het CSK van Compass Group BV?' dient eerst een aantal begrippen te worden afgebakend. Wat wordt hier verstaan onder de medewerkers van het CSK. Tot deze medewerkers worden gerekend de werknemers die (dagelijks) voor hun werkzaamheden naar het Centrale Service Kantoor van Compass in Amsterdam Zuidoost komen. Daarnaast heeft het betrekking op de mobiele medewerkers die vanwege hun positie binnen de afdeling Operations verbonden zijn aan het CSK.

Daarnaast dient het begrip informatiebehoefte te worden gedefinieerd. Een quick-and-dirty zoekactie, waarbij gebruik werd gemaakt van een beperkt aantal zoekingangen, leverde een aantal definities van het begrip informatiebehoefte op. Eén daarvan die bij meerdere zoekresultaten terugkwam was: computeruitvoer die de gebruiker nodig heeft om zijn taak te kunnen uitvoeren en die het informatiesysteem hem moet leveren (Encyclo, 2012).

Onderzocht moet dus worden welke zaken vereist zijn om de werknemers die verbonden zijn aan het CSK qua informatie in staat te stellen het werk goed te doen. Naast dat dit betrekking kan hebben op de dagelijkse processen op de werkvloer heeft dit ook te maken met compliance. Hiermee worden bedoeld de verplichtingen die Compass Group BV heeft m.b.t. het afleggen van verantwoording aan derden zoals de Belastingdienst.

De fileservers bij Compass Group BV zijn tools die de eerdergenoemde uitvoer leveren aan de gebruikers. Andere tools zijn eerder genoemd in de beschrijving van de organisatie zoals deze op dit moment is. Onderzocht moet worden of deze tools voldoen aan de wensen en eisen van de gebruikers. Gekozen is om de ervaringen van de gebruikers te meten door het inzetten van een enquête en het uitvoeren van documentonderzoek d.m.v. interviews.

Voor het onderzoeken van de deelvraag: 'Wat is de informatiebehoefte van de medewerkers van het CSK van Compass Group BV?' is dus gebruik gemaakt van een enquête. Waarom is dit middel gebruikt voor dit onderdeel van het onderzoek? Ten eerste was om hier een goed resultaat te behalen de mening van iedere gebruiker van de fileserver(s) relevant. Het inzetten van een online enquête bood in dit geval een groot bereik.

Daarnaast garandeerde de enquête anonimiteit aan de respondenten. Dit vergrootte de kans op eerlijke antwoorden van de geadresseerden. In de paragraaf Aanpak wordt nader ingegaan op hoe de enquête in de organisatie is uitgezet. Deze werkwijze bleek goedkoop in de uitvoering. Bovendien bleek het

• • •

invullen van de enquête weinig intensief voor de respondent. Dit vertaalde zich uiteindelijk in het hoge aantal reacties.

 Tevens is bij het beantwoorden van de deelvraag: 'Wat is de informatiebehoefte van de medewerkers van het CSK van Compass Group BV?' gebruik gemaakt van documentonderzoek. Dit is uitgevoerd d.m.v. interviews. Hierbij zijn gesprekken gevoerd met de Direct Reports (afdelingshoofden) van de diverse afdelingen van Compass Group BV. De keuze voor het interviewen van deze Direct Reports had 2 achterliggende redenen.

Ten eerste was er een reden van praktische aard. Het aantal gebruikers van de fileservers van Compass Group BV is dermate hoog dat het uitvoeren van interviews met alle gebruikers onmogelijk is. Daarnaast vereist het goed kunnen beantwoorden op de vragen die tijdens de interviews werden gesteld specifieke kennis van de bedrijfsprocessen. Aangenomen werd dat deze specifieke deskundigheid vooral aanwezig was bij de Direct Reports.

Bij het beantwoorden van deze deelvraag heeft de afstudeerder gebruikt gemaakt van verschillende methoden van dataverzameling gecombineerd in een opzet van het uitvoeren van een onderzoek. In totaal was er gedurende dit onderzoek sprake van 2 onderzoeksmethoden. Ten eerste was er de enquête die d.m.v. een online survey is uitgevoerd: een voorbeeld van kwantitatief onderzoek. De interviews met de Direct Reports waren een kwalitatieve vorm van onderzoek. Hun mening speelde hierin een doorslaggevende rol.

#### 2.2.2 Aanpak

Eerder was vastgesteld dat informatiebehoefte kon worden gedefinieerd als: computeruitvoer die de gebruiker nodig heeft om zijn taak te kunnen uitvoeren en die het informatiesysteem hem of haar moet leveren. Middels een onderdeel van een uitgevoerde enquête is in kaart gebracht wat de informatiebehoefte van de medewerkers van het Centrale Service Kantoor van Compass Group BV is.

De uitnodiging voor deelname aan de online enquête was voor de medewerkers een eerste kennismaking met het project. Dit maakte dat ik dit zo professioneel mogelijk wilde presenteren. Daarvoor ben ik zoek gegaan naar passende software. Na een oriëntatie online kwam ik tot een shortlist van potentiële pakketten. Met deze selectie heb ik een pakketselectie uitgevoerd. Dit heb ik gedaan op basis van vooraf gedefinieerde wensen en eisen.

Zoals gezegd heb ik bij de keuze voor een pakket voor de enquête goed nagedacht over mijn wensen. Als snel ontdekte ik dat het gebruik maken van geavanceerd pakket noodzakelijk was, gezien de strenge kwaliteitseisen die aan dit onderzoek worden gesteld. Veel aanbieders geven gratis

#### Afstudeerverslag • • •

proefversies waarmee de software kan worden getest. Bij het beoordelen van de short list is veelvuldig gebruik gemaakt van dit soort pakketten.

Ten eerste wilde ik dat het pakket de mogelijkheid bood tot gesloten deelname. Hiermee bedoel ik dat een deelnemer slechts éénmaal kon deelnemen aan de enquête. Daarnaast wilde ik dat ik met het pakket mailings kon uitsturen. Denk hierbij aan uitnodigingen tot deelname en eventuele bevestigingen van het correct invullen hiervan. Daarnaast wilde het pakket kunnen installeren op een eigen domein of server en dus geen gebruik maken van een externe host. Tot slot ging vanwege gebrek aan budget de voorkeur uit naar een gratis (freeware) oplossing en wilde ik een interface met SPSS om analyses te kunnen uitvoeren.

Ten eerste is gekeken naar de software van Qualtrics. Dit programma is speciaal ontwikkeld voor het maken van surveys voor academische instellingen. Non-profitorganisaties mogen het een jaar lang gratis gebruiken, zolang ze niet meer dan 2 enquêtes per maand maken waar maximaal 1000 keer op wordt gereageerd. Gebruik maken van de betaalde variant kost ongeveer \$ 10 000.

Daarnaast heb ik het pakket KeySurvey beoordeeld. Dit is een zeer uitgebreide surveytool, vooral wat betreft de uitwisseling van data met andere software. KeySurvey heeft een groot nadeel: het is erg duur. Ook de geavanceerde pakketten van QuestionPro bieden een interface met andere software, waaronder de mogelijkheid om data uit wisselen met Salesforce. Daarnaast biedt het pakket meertalige ondersteuning.

LimeSurvey is een open source-pakket dat als extra heeft dat je er uitgebreide analyses mee kunt uitvoeren. Voordeel van LimeSurvey is daarnaast dat het gratis kan worden gedownload en geïnstalleerd op een eigen webserver. Ook kan het pakket geheel naar eigen wens worden aangepast wanneer je met PHP en (My)SQL overweg kunt. LimeSurvey biedt ook de mogelijkheid uitnodigingen aan grote groepen gebruikers te sturen.

SurveyGizmo is een uitgebreid pakket met een aantrekkelijk design. Wanneer je je aanmeld in de beheeromgeving krijg je direct een overzicht van de ingevulde enquêtes. Ik heb vervolgens de genoemde pakketten met elkaar vergeleken. Dit leverde de volgende matrix op

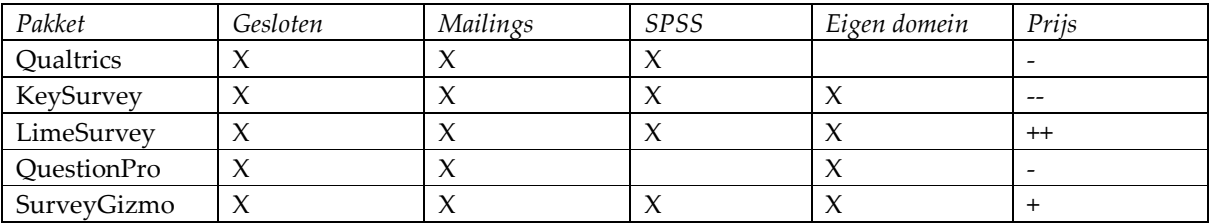

Afstudeerverslag • • •

De uitkomst van de pakketselectie was LimeSurvey. Zoals te zien is, is LimeSurvey een open source pakket. Wat betekent dit open source nu eigenlijk. De broncode van open source software is vrij. Dat betekent dat deze software beschikbaar en aanpasbaar is. Dit maakt open source oplossingen interessant voor ontwikkelaars en systeembeheerders. Zij kunnen verbeteringen in de software aanbrengen door de broncode aan te passen.

Open source software is doorgaans gratis te downloaden van internet. Dit is dus gunstig voor projecten als deze waarvoor geen budget voor tools is ingezet. Desondanks doet open source software vaak niet of nauwelijks af van zakelijke toepassingen. Het vereist slechts enkele kennis van programmeren om de open source oplossingen te implementeren in je eigen omgeving. Bijvoorbeeld van C++ , .Net of MySQL en PHP.

Voor het uitvoeren van deze enquête is een vragenlijst ontwikkeld bestaande uit 26 vragen. Deze vragen waren grof te verdelen in een aantal categorieën. Dit waren algemene vragen en vragen over de beleving van de gebruikers. Daarnaast werd de geadresseerden gevraagd naar hun mening over de middelen die nu worden ingezet bij het delen van documenten. Tot slot zijn er vragen gesteld over rechten en toegang op de fileservers en over het actief bewaren van documenten.

De vragen die tijdens de enquête zijn gesteld, zijn als bijlage toegevoegd aan dit Afstudeerverslag en het Adviesrapport voor de opdrachtgever. In deze tabel zijn de vragen te zien uit de enquête die gesteld zijn om de deelvraag 'Wat is de informatiebehoefte van de medewerkers van het CSK van Compass Group BV?' te beantwoorden.

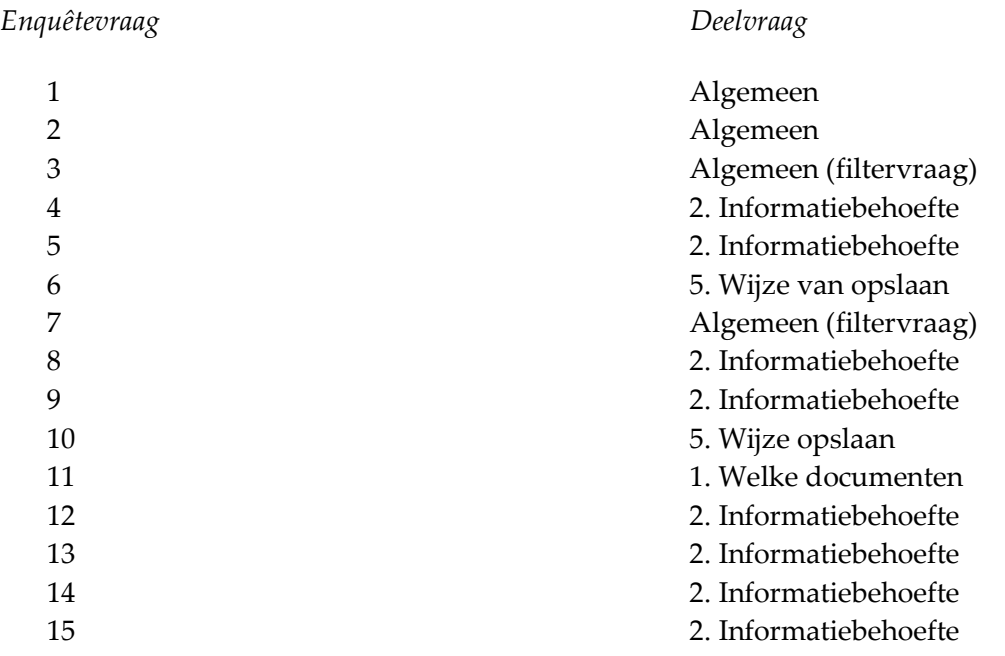
• • •

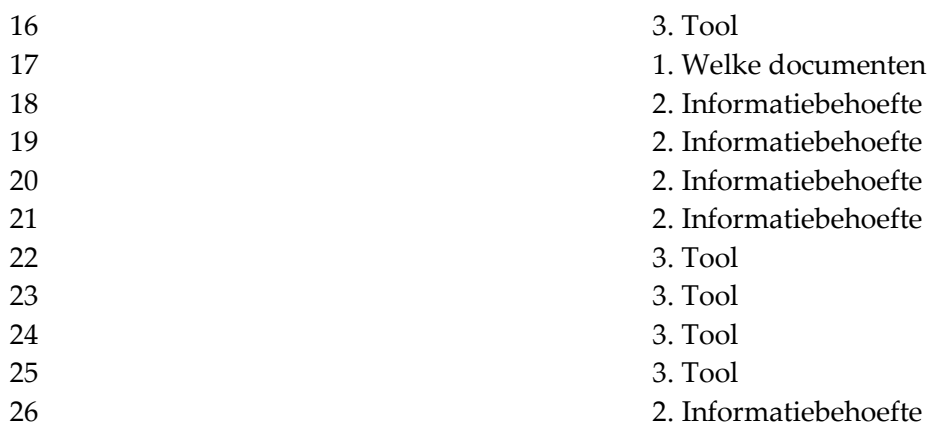

De eerste twee vragen die tijdens de enquête aan de respondenten werden voorgelegd waren van algemene aard. Ten eerste werd gevraagd naar de afdeling waarvan de respondent lid was. Ten eerste is dit gedaan om te kijken of er op afdelingsniveau specifieke problemen speelden. Daarnaast vormde deze vraag een controle van de betrouwbaarheid van het onderzoek. De verhouding in reacties op afdelingsniveau zou overeen moeten komen met de grootte van de afdelingen binnen de organisatie.

Dit geldt ook voor de tweede stelling. Hierin werd de respondenten voorgelegd of zij in het verleden werkzaam waren geweest voor Avenance. Hiermee is ook getracht te achterhalen of er specifieke problemen of aanleidingen waren m.b.t. het onderzoek waarvan de achtergrond zou kunnen liggen in de overname van dit bedrijf. Ook hier moest het percentage ex-Avenance medewerkers in de resultaten overeenkomen met het percentage in het bedrijf.

De vragen die daarna kwamen, betroffen de tevredenheid over de mogelijkheden om documenten op te slaan op de fileserver van Compass Group BV. Daarna werd de respondenten de stelling voorgelegd of zij makkelijk informatie op deze fileserver konden terug vinden. Beide zaken betroffen het informatiesysteem dat mede de uitvoer moet leveren die de gebruiker in staat stelt zijn taken goed te doen.

Vervolgens werden de beide stellingen ook m.b.t. de fileserver van Avenance voorgelegd aan de deelnemers van de enquête. Aangezien deze vragen alleen relevant waren voor de deelnemers die deze server ook daadwerkelijk gebruiken, werd eerst filtervraag aan de deelnemers voorgelegd waarin dit werd vastgesteld. Gebruikers die deze vraag negatief beantwoorden, konden de 2 volgende vragen automatisch overslaan.

De vragen 12 t/m 15 betroffen het aanmaken van mappen op de fileservers van Compass Group en Avenance. Hiermee heb ik inzichtelijk willen krijgen wat het eigen initiatief was m.b.t. het gebruik van de fileserver(s). Dit gold ook voor de vragen 'Maakt u weleens gebruik van de Common-schijf (tijdelijke

• • •

opslag) op de fileserver van Compass Group?' en 'Maakt u weleens gebruik van de Standaardmap (tijdelijke opslag) op de fileserver van Avenance?'

In de vragen 18 en 19 betroffen toegang tot relevante informatie voor de respondent. Daarnaast werd de respondenten gevraagd of zij, naar hun idee, toegang hadden tot informatie die voor hun functie niet relevant was. Dit alles vanuit de gedachte dat het zoeken van informatie in een te grote hoeveelheid aan informatie lastig is. Uiteraard is het hierbij wel van belang dat de respondent überhaupt kan bij alle informatie die relevant is.

De volgende vragen betroffen de beleving van privacy en veiligheid m.b.t. tot het bewaren van documenten. Daarbij werd o.a. gevraagd of de geadresseerde weleens documenten uit privacy overwegingen lokaal bewaard. Tot slot werd de geadresseerde gevraagd naar de bewaarprocedures van de afdeling ICT. Dit is gedaan om het bewust zijn over het bewaren bij de geadresseerden te kunnen meten.

Zoals eerder vermeld heb ik gebruik gemaakt van LimeSurvey bij het maken en uitzetten van deze enquête. Het pakket maakt gebruik van PHP en (My)SQL en geeft de mogelijkheid aantrekkelijke surveys te presenteren. Ik heb in eerste instantie heb ik LimeSurvey geïnstalleerd op mijn privédomein: janzwaan.com. Hierop heb ik alle tests gedaan. Bijkomend voordeel van het inzetten vanaf mijn eigen domein was het creëren van traffic.

Tijdens een overleg met mijn afstudeermentor kwam het inzetten van de enquête ter sprake. Hierbij heb ik een online voorbeeld laten zien van hoe de enquête er op dat moment uitzag. Hoewel de afstudeermentor bijzonder positief was over de opzet van de enquête, gaf de afstudeermentor aan dat hij liever wilde dat deze intern werd gehost. Hierop heb ik LimeSurvey op een interne server van Compass Group geïnstalleerd.

Om vanuit LimeSurvey uitnodigingen en bevestigingen te kunnen sturen heb ik in het pakket zogenoemde tokens aangemaakt. Deze tokens vormen id's van deelnemer waaraan een wachtwoord is gekoppeld. Op deze manier kon een deelnemer slechts eenmaal meedoen aan de enquête. Dit kwam weer ten goede aan de betrouwbaarheid van het gehouden onderzoek. De tokens in LimeSurvey zijn gemaakt op basis van een actueel personeelsoverzicht aangeleverd door Human Resources.

Vervolgens heb ik de 26 vragen die in de bijlage staan toegevoegd in LimeSurvey. Daarna heb ik de enquête bij wijze van proef uitgezet onder de werknemers van de afdeling ICT. Aangezien de reacties bijzonder positief waren heb ik besloten de enquête daarna uit te zetten in de gehele organisatie. Hiervoor heb ik in Visual Basic een script ontwikkeld waarmee ik op grote schaal unieke uitnodigingen kon versturen naar een grote groep gebruikers.

De response rate op de uitgezette enquête bleek uiteindelijk bijzonder hoog. Binnen een week stond de teller op 125, veel meer dan van te voren werd verwacht. Met een lagere respons werd rekening gehouden aangezien er momenteel een reorganisatie plaatsvindt die de animo voor dergelijke zaken had kunnen verlagen. Als reden voor de hoge respons gaven mensen aan de prettige wijze waarop de enquête kon worden ingevuld.

Zoals ik in 2.1.3 Analyse bij de beantwoording van de deelvraag 'Welke soorten documenten komen voor op de fileservers van Compass Group BV?' heb ik d.m.v. een documentonderzoek op basis van type in kaart gebracht wat voor documenten voorkomen op de fileserver. Dit resulteerde in een matrix. Deze matrix is i.v.m. het onderzoek naar de informatiebehoefte van de medewerkers van het CSK voorgelegd aan de Direct Reports. De feedback hierop is verwerkt in de voorstellen ter verbetering van de toegang tot documenten.

#### 2.2.3 Analyse

De software van LimeSurvey bood al enkele mogelijkheden tot het analyseren van de data en het presenteren van de resultaten in grafieken. Om dit nog professioneler te kunnen doen en om verbanden te kunnen leggen tussen de diverse resultaten heb ik besloten SPSS te installeren. Hierin heb ik de resultaten uit LimeSurvey geïmporteerd. Het codebook dat bij de verwerking in SPSS is gebruikt is als bijlage toegevoegd aan dit Afstudeerverslag en aan het Adviesrapport voor de opdrachtgever. Daarnaast zijn de volledige resultaten van de survey als bijlage bijgevoegd.

In totaal hebben 127 werknemers van het CSK van Compass een volledige survey ingevuld. Dit is 69% van de totale populatie (185). Met dit begrip wordt verstaan de gehele groep op wie dit onderzoek zich richt. De werknemers die de enquête volledig hebben ingevuld, worden verder in dit document respondenten genoemd. De enquête begon met 2 algemene vragen aan de respondenten. Ten eerste werd gevraagd naar de afdeling waarvan de respondent deel uitmaakt.

Uit de resultaten blijkt dat de afdeling Operations hoog vertegenwoordigd was in de groep van respondenten. Dit bevestigt de betrouwbaarheid van het uitgevoerde onderzoek. De afdeling Operations vormt nl. 42% van de totale populatie. Naast Operations was de respons vanuit de afdelingen Finance en Human Resources hoog. Daarnaast kan door het stellen van deze vraag afdelingspecifieke informatie aan het licht komen.

I.v.m. de overname van Avenance Nederland BV en de daarmee gepaard gaande overname van Avenance-documenten (NLAMSFILE01) is aan de respondenten ook gevraagd of zij in het verleden voor dit bedrijf werkzaam zijn geweest. De uitkomst van deze vraag is: 20% van de respondenten was werkzaam voor Avenance. Ook dit bevestigt de validiteit van het onderzoek. Van de werknemers van het CSK (de populatie) heeft 22 % in het verleden voor Avenance gewerkt.

• • •

Van de respondenten geeft 90% aan de fileserver van Compass Group BV (NLAMSFILE01) te gebruiken. Gesteld kan dus worden dat bijna iedere werknemer van Compass van deze fileserver gebruik maakt. D.m.v. select cases in SPSS kon ik zien welke oud-werknemers van Avenance gebruik maken van de NLAMSFILE01. Dit percentage bleek op 80% te liggen. Vier van de vijf oud Avenance werknemers is dus inmiddels deels afhankelijk van de fileserver van Compass Group BV bij de dagelijkse werkzaamheden.

Op de stelling: 'Ik ben tevreden over de mogelijkheden die ik heb om documenten op te slaan op te slaan op de fileserver van Compass' volgde de uitkomst dat 48% van de respondenten hier tevreden over is. Daar tegenover staat dat 29% van de respondenten het oneens is met de stelling dat informatie makkelijk terug te vinden is op de fileserver. Van de respondenten is zelfs 5% het hier helemaal niet mee eens. Eén op de drie gebruikers van de NLAMSFILE01 heeft dus moeite met het vinden van informatie.

Van de respondenten maakt 86% geen gebruik van de NLAMSFILE02, de oude fileserver van Avenance. Ongeveer 55% van de respondenten die dit wel doen geeft aan het eens te zijn met de stelling tevreden te zijn over de mogelijkheden om informatie op te slaan op de fileserver van Avenance. Een iets hoger percentage dus dan bij de NLAMSFILE01. Een mogelijke oorzaak hiervan kan worden gevonden in de afwijkende rechtenstructuur die de NLAMSFILE02 heeft t.o.v. de NLAMSFILE01. Van de respondenten die

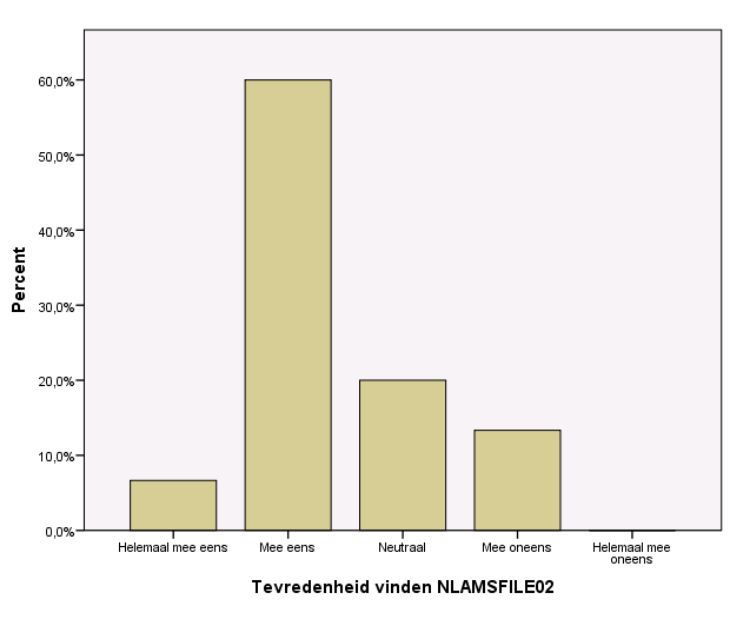

de NLAMSFILE02 gebruiken vindt daarnaast de meerderheid eenvoudig informatie terug.

Op de vraag 'Maakt u weleens mappen aan op de fileserver van Compass Group?' reageert 14% van de gebruikers met het antwoord dit vaak te doen. De helft van de gebruikers doet dit regelmatig tot vaak. Een kwart van de gebruikers doet dit incidenteel. Van de respondenten maakt 15% zelden een map aan op de fileserver. Zo'n 20% van de gebruikers geeft aan nog nooit een map op de server te hebben aangemaakt.

Vraag 13 diende te worden geanalyseerd in SPSS. Het was bij het analyseren van deze vraag namelijk relevant of de respondent gebruiker was van de oude fileserver van Avenance. Nadat via Select Cases in SPSS alleen de NLAMSFILE02-gebruikers waren geselecteerd, bleek ongeveer 40% incidenteel mappen aan te maken op deze fileserver. Ongeveer de helft van de gebruikers gaf aan dit zelden tot

• • •

nooit te doen. Opmerkelijk was dat geen enkele gebruiker aangaf dit vaak te doen. Het eigen initiatief tot het aanmaken van folders op de NLAMSFILE02 is dus laag.

'Maakt u weleens gebruik van de Common-schijf (tijdelijke opslag) op de fileserver van Compass Group?' was de veertiende vraag die tijdens de enquête werd gesteld. Ook hier had analyse pas zin na het filteren van de gebruikers van de fileserver van Compass Group; NLAMSFILE01. Slechts een kwart van de respondenten gaf aan dit regelmatig tot vaak te doen. Eén of de vijf respondenten maakt nooit gebruik van de Common-schijf. Het gebruik is dus over het algemeen laag te noemen.

Daarna werd de respondenten gevraagd of zij gebruik maakten van de Standaardmap (tijdelijke opslag) op de fileserver van Avenance. Na de gebruikers van de NLAMSFILE02 hieruit gefilterd te hebben, werden de resultaten van deze vraag inzichtelijk. Maar liefst 50% van de respondenten gaf aan nooit gebruik te maken van deze map. Het resultaat van deze vraag in combinatie met de vorige leverde het beeld op dat er door een deel van de respondenten weinig gebruik wordt gemaakt van de tijdelijke opslagmogelijkheden.

Met de stelling 'Ik heb toegang tot alle folders waarin, volgens mij, voor mij relevante data staat' was ongeveer de helft van de respondenten het eens. Zo'n 15% procent van de respondenten gaf aan het hier niet mee eens te zijn. Toen de respondenten werd gevraagd of zij toegang hadden tot irrelevante mappen gaf ongeveer 1 of de 5 aan dat hier sprake van was. Over het algemeen zijn op dit punt geen extreme afwijkingen aangetroffen.

Van de respondenten die de enquête volledig hebben ingevuld, is meer dan 40% het eens met de stelling dat documenten op een veilige manier bewaard worden op de fileservers. Onbevoegde collega's hebben, volgens hen, geen toegang tot mappen waarin ze niets te zoeken hebben. Zo'n 20% van de respondenten is het oneens met deze stelling. Eén op de drie respondenten staat neutraal t.o.v. deze stelling.

Een derde van de respondenten geeft aan weleens documenten i.v.m. privacy lokaal te bewaren. Hiermee wordt verstaan op het lokaal station (C:) van de PC, thin client of laptop van Compass Group BV of op een extern apparaat. Van de respondenten geeft 40% aan dit nooit te doen. Wanneer we in SPSS de respondenten filteren die het oneens waren met de stelling dat documenten veilig worden bewaard, zien we een veel grotere lokale opslag dan bij de mensen die wel tevreden zijn over de veiligheid.

Tot slot werd de respondenten gevraagd of zij bij het opslaan van documenten rekening hielden met de bewaarprocedures van de afdeling ICT. Hierbij werd o.a. bedoeld de overweging tussen een document lokaal of op de fileserver opslaan i.v.m. back up. Van de respondenten gaf 44% aan hier nooit rekening mee te houden. Nog eens 17% gaf aan dit zelden te doen. Al met al geeft dit aan dat de gemiddelde gebruiker weinig bewust is van de bewaarprocedures.

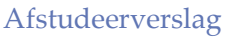

• • •

## 2.2.4 Deelconclusie

Concluderend stel ik dat bijna iedere werknemer gebruik maakt van de fileserver van Compass. Van deze gebruikers heeft één op drie problemen met het terugvinden van informatie. Dit is te hoog. De respondenten geven aan makkelijker documenten terug te kunnen vinden op de oude fileserver van Avenance (NLAMSFILE02). Een mogelijke oorzaak hiervan kan worden gevonden in de afwijkende rechtenstructuur.

Van de gebruikers geeft 20% aan nog nooit een map op de fileserver van Avenance te hebben aangemaakt. Het eigen initiatief op de NLAMSFILE02 is dus laag te noemen. Ook het gebruik van de Common-schijf (vrije deling op de fileserver van Compass) is over het algemeen laag. Eén op de vijf respondenten geeft aan hier nooit gebruik van te maken. Maar liefst 50% van de respondenten maakt nooit gebruik van de Standaardmap.

Van de respondenten geeft ongeveer 20% aan dat zij toegang hebben tot mappen waarin voor hen irrelevante documenten staan. Dit verdient een kritische beoordeling bij de ontwikkeling van een nieuwe folderstructuur. In de laatste deelvraag van dit onderzoek wordt dit nader toegelicht. Van de respondenten gaf 44% aan hier nooit rekening mee te houden met de bewaarprocedures van de afdeling ICT. Over dit punt kunnen de gebruikers mogelijk worden geïnstrueerd.

De matrix die was ontwikkeld bij de beantwoording van de deelvraag 'Welke soorten documenten komen voor op de fileserver(s) van Compass Group BV?' werd grotendeels beaamd door de Direct Reports. In 2.1.3 Analyse heb ik d.m.v. een documentonderzoek op basis van type in kaart gebracht wat voor documenten voorkomen op de fileserver. De feedback hierop is in de voorstellen ter verbetering van de toegang tot documenten verwerkt

### 2.2.5 Evaluatie

Toen ik de enquête naar de medewerkers stuurde, was ik me bewust van feit dat niet iedereen even bekend was met de fileserver. Ik besloot daarom een korte uitleg toe te voegen. Deze bestond uit de volgende introductietekst: 'Ten eerste een korte toelichting bij een aantal in deze survey gebruikte begrippen. Onder fileserver verstaan we de netwerkstations waarop informatie wordt gedeeld. De vragen over de fileserver van Avenance hebben betrekking op de oude netwerkstations van dit bedrijf (NLAMSFILE02).

Daarnaast schreef ik dat wanneer er wordt gesproken over lokaal opslaan, dit het bewaren betreft van documenten op een station op een lokale vaste schijf (C:). 'Onder extern wordt het opslaan op o.a. externe

• • •

harde schijven, USB-sticks en andere eigen devices verstaan. De homedirectory betreft de persoonlijke ruimte op de fileserver die de medewerker heeft en die met de letter H (homedir) bij de netwerkstations wordt weergegeven.'

Ik ging ervan uit dat deze uitleg voldoende was. Desondanks bleken er nog een aantal medewerkers te zijn die moeite hadden met het beantwoorden van de vragen. Dit bleek ook uit de statistieken. Van de ingevulde enquêtes bleken er een gedeelte niet geheel ingevuld. De software van LimeSurvey gaf me inzage in het gedrag van de respondenten. Ik heb de feedback op de enquête verzameld. In het vervolg moet ik me nog meer verplaatsen in de andere gebruiker.

Waar ik de enquête m.i. zeer professioneel had uitgezet in de organisatie was ik informeel te werk gegaan bij het documentonderzoek i.v.m. de informatiebehoefte van de medewerkers. Vooraf ging ik er van uit dat de open interviews met de Direct Reports een brede hoeveelheid aan informatie zou opleveren. In de praktijk bleek dit ook zo, echter zou ik dit in de toekomst op een mogelijk meer gesloten manier onderzoeken.

• • •

# 2.3 Welke tool zou de toegang tot de informatie het best bevorderen?

#### 2.3.1 Verantwoording van gebruikte methode

De deelvraag 'Welke tool zou de toegang tot de informatie het best bevorderen?' heb ik willen beantwoorden d.m.v. literatuuronderzoek en een pakketselectie. Dit zijn beide vormen van kwalitatief onderzoek. Hierbij heeft de mening van de afstudeerder op sommige punten een doorslaggevende rol gespeeld. Door nader beschreven gestructureerde stappen te ondernemen heb ik tot zo objectief mogelijke resultaten willen komen.

Het literatuuronderzoek dat ik heb uitgevoerd, heeft meerdere achterliggende beweegredenen gehad. De vraag welke tool de toegang tot informatie het best bevorderd is al vaker gesteld. Literatuuronderzoek bood inzicht in de reeds behaalde conclusies die deze eerder gestelde vraag heeft opgeleverd. In een enkel geval is een literatuuronderzoek zelfs voldoende om een deelvraag te beantwoorden. Daar was in dit geval geen sprake van.

Het literatuuronderzoek dat is uitgevoerd leidde wel tot een concreet aantal voorbeelden van applicaties die de toegang tot informatie goed zouden kunnen bevorderen. Deze shortlist vormde de selectie die is gehanteerd tijdens de pakketselectie. Door pakketselectie heb ik op basis van functionele eisen het pakket willen kiezen dat het beste bij de eisen en wensen paste. Belangrijk hierbij was dat de gekozen oplossing de minste aanpassingen nodig had bij de implementatie in de organisatie.

Daarnaast is de deelvraag 'Welke tool zou de toegang tot de informatie het best bevorderen?' ook beantwoord d.m.v. het uitvoeren van de enquête. In totaal hadden 5 vragen uit de enquête betrekking op deze deelvraag. Voordeel hierbij was de gegarandeerde anonimiteit die aan de respondent geboden werd. Een respondent zou zich mogelijk bezwaard kunnen voelen bij het bevestigen van het gebruik van de fileservers waarbij deze door extensievorm of bestandsgrootte zou worden belast (beeld, muziek, film). Een nadere toelichting op de enquête volgt in 2.2.1 Verantwoording van gebruikte methode.

### 2.3.2 Aanpak

Tot eerste is bij het beantwoorden van deze deelvraag gebruik gemaakt van enkele vragen uit de online enquête. Het betrof hier de vragen 16: 'Maakt u weleens gebruik van de zoekservice van Windows om naar documenten op de fileservers te zoeken?' En stelling 22: 'Ik maak actief gebruik van mijn homedirectory',

• • •

gevolgd door de vraag aan de respondenten die negatief op deze stelling reageerden, waarom ze hier geen gebruik van maakten.

Vraag 24 was: 'Slaat u weleens data van uw afdeling lokaal op uw PC, TC of laptop op?' gevolgd door vraag 25: 'Slaat u weleens data van uw afdeling op een extern apparaat?' Gezien het oriënterende karakter van de vragen zijn deze gesteld voorafgaand aan het literatuuronderzoek. Een nadere toelichting op het gebruik van de enquête is te vinden in 2.2.1 Verantwoording van gebruikte methode en in 2.2.2 Aanpak.

Bij het verzamelen van de data d.m.v. literatuuronderzoek ben ik gestart met het maken van een passende zoekstrategie. Deze heb ik d.m.v. een aantal stappen opgebouwd. Uitgangspunt bij het opstellen van de zoekstrategie was de probleemstelling: 'Op welke wijze kan de toegang tot documenten voor medewerkers van het CSK van Compass Group BV worden verbeterd?'

Vervolgens heb ik de probleemstelling in verschillende aspecten ontleed. Aangezien niet elk deel van de probleemstelling relevant was voor de zoekstrategie heb ik alleen de belangrijkste aspecten gebruikt. Daarnaast heb ik een aantal termen toegevoegd die wel relevant waren maar niet in de oorspronkelijke probleemstelling voorkwamen. Deze zijn voor een groot deel afkomstig uit enkele aspecten van de doelstelling van het onderzoek.

De aspecten die hier uit voortkwamen hadden betrekking op het vereenvoudigen van het delen van documenten (data) voor medewerkers van het Centraal Service Kantoor van Compass Group BV. Daarnaast had dit betrekking op het versnellen van het inzichtelijk maken van informatie voor medewerkers. Minder relevante aspecten die mee zijn genomen zijn ownership, borging en kostenbesparing.

Voor ieder van de vastgestelde aspecten is een aantal trefwoorden gemaakt. Voor deze trefwoorden zijn vervolgens weer synoniemen opgenomen. Hierbij is gebruik gemaakt van de service van http://synoniemen.net/. Aangezien er met deze zoekstrategie ook naar vele Engelstalige bronnen gezocht zou gaan worden zijn de trefwoorden vervolgens ook in het Engels vertaald. Nadat deze stappen zijn uitgevoerd kwam ik tot de volgende zoektermen die tijdens de literatuurstudie zijn gehanteerd:

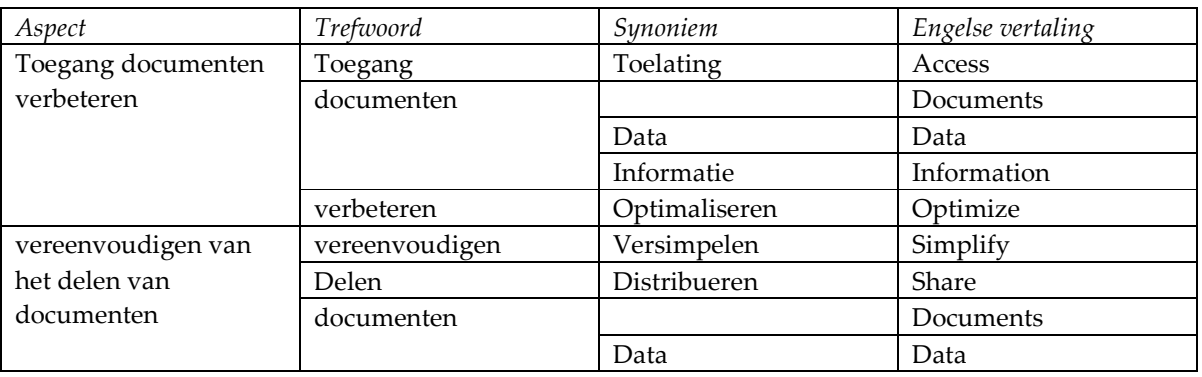

• • •

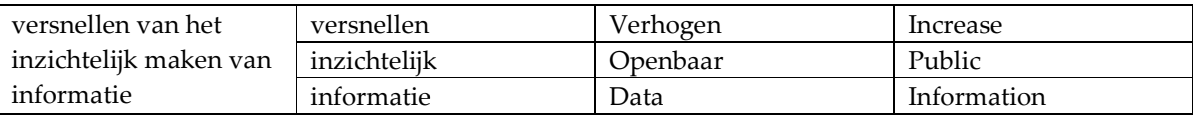

Deze methode is ook wel bekend onder de naam 'Bouwsteenmethode'. Zoals te zien is, is het onderwerp eerst in aspecten verdeeld. Alvorens te gaan zoeken ben ik vervolgens de aspecten met elkaar gaan verbinden. Dit is binnen de diverse aspecten gebeurd d.m.v. de Booleaanse operator OR. Tussen de diverse aspecten is van de Booleaanse operator AND gebruikt gemaakt.

Overige zoekmethoden die aan bod zijn gekomen zijn de o.a. de methode waarbij het meest specifieke aspect als eerst aan bod kwam. Het betrof hierbij het meest relevante deel van de probleemstelling nl. verbeteren toegang documenten. De uitkomsten van alleen deze zoekmethode bleken te beperkt. Uiteindelijk werd het zoeken naar dit aspect wel een onderdeel van de eerdergenoemde bouwsteenmethode. e eerst aan bod kwam. Het betrof hierbij het meest relevante deel van de probleemstellin<br>in toegang documenten. De uitkomsten van alleen deze zoekmethode bleken te beperkt<br>ijk werd het zoeken naar dit aspect wel een onderd

Daarnaast is gebruik gemaakt van de parelgroeimethode. De eerste resultaten die op het eerste gezicht bijzonder relevant leken, werden hierbij nader onder de loep vervolgens grondig geanalyseerd. Hierbij werd genoteerd welke trefwoorden het meest voorkwamen. Met deze trefwoorden is gedurende het literatuuronderzoek een nieuwe zoekstrategie opgesteld (Hawking & Wager, 1982)

#### 2.3.3 Analyse

Uit de enquête (vraag 17) bleek dat maar liefst 29,37% van de respondenten nooit gebruik maakt van de zoekservice van Windows om naar documenten op de fileservers te zoeken. Daarnaast geeft nog eens een kwart van de respondenten aan dit zelden te doen. Slechts een kleine 5% van hen geeft aan vaak gebruik te maken

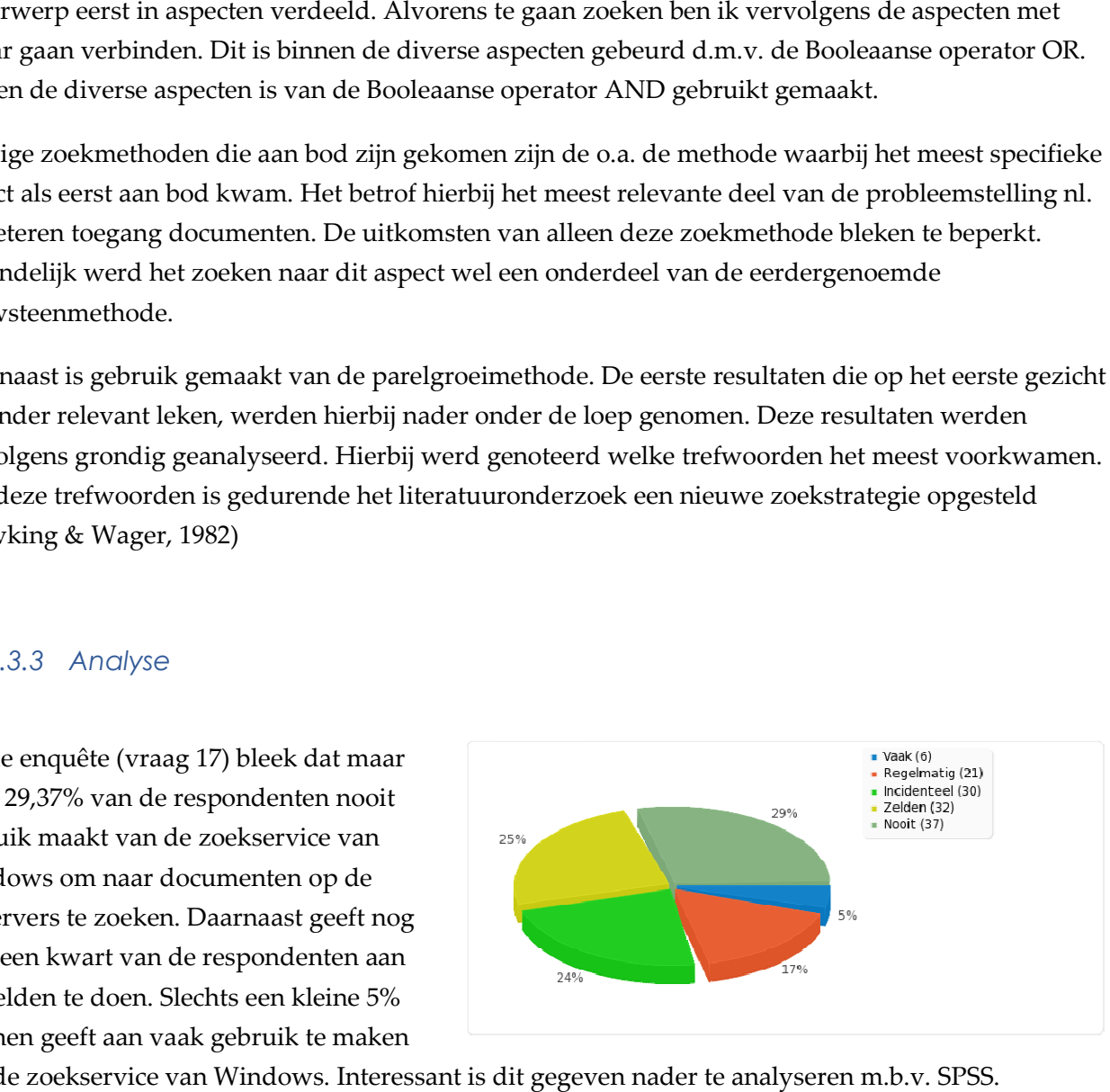

van de zoekservice van Windows. Interessant is dit gegeven nader te analyseren m.b.v. SPSS.

• • •

Wanneer we in SPSS via Select Cases de respondenten selecteren die de stelling ' Ik kan makkelijk informatie terug vinden op de fileserver van Compass Group' met helemaal mee eens of mee eens hebben beantwoord krijgen we als we het hebben gebruik van de zoekservice in Windows analyseren het volgende resultaat:

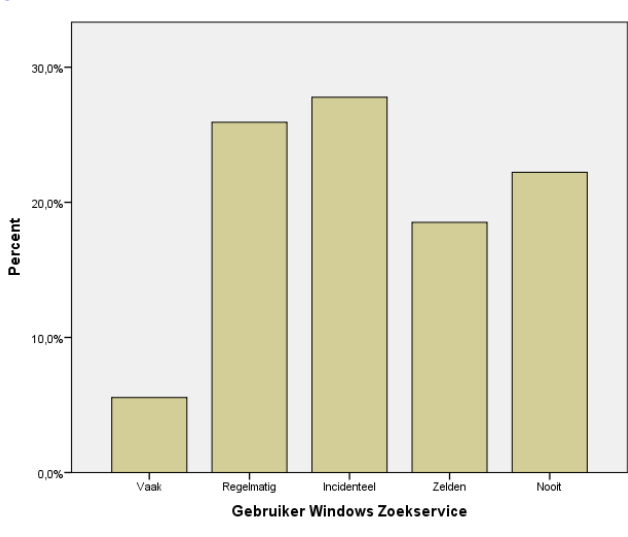

En wanneer via Select Cases de respondenten selecteren die de stelling 'Ik kan makkelijk informatie terug vinden op de fileserver van Compa Compass Group' met helemaal mee oneens of mee oneens hebben beantwoord krijgen we als we het gebruik van de zoekservice in Windows analyseren het volgende resultaat te zien:

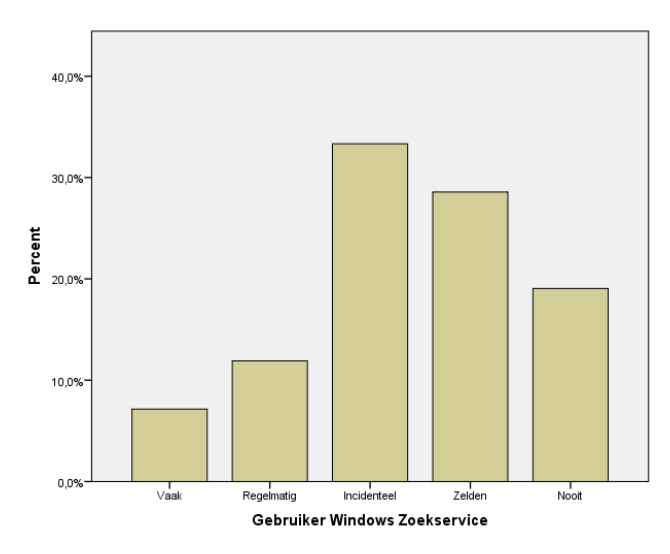

Het gebruik van de zoekservice is dus hoger onder de gebruikers die aangeven wel info informatie of documenten terug te kunnen vinden. Mogelijk is het aan te bevelen het gebruik van de zoekservice van zoekservice Windows te stimuleren onder de respondenten die dit nu niet doen.

#### **Homedirectory**

Tijdens de enquête is ook gevraagd naar het gebruik van de homedirectory door de respondenten. De homedirectory is de persoonlijke ruimte die voor de gebruiker is gereserveerd op de fileserver Voordeel van opslag op een homedirectory is dat de hier opgeslagen documenten eventueel bewaard mee oneens hebber<br>ls we het gebruik v<br>analyseren het vol<sub>i</sub><br>sanalyseren het vol<sub>i</sub><br>service is dus hoge<br>onen vinden. Moge<br>onder de respondente<br>soonlijke ruimte die<br>d op de fileservers.

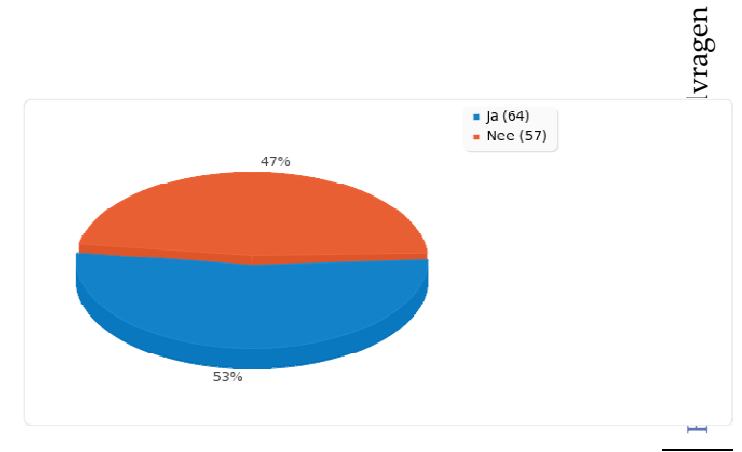

47

• • •

blijven wanneer een lokale schijf door een bepaalde oorzaak het niet meer doet.

In de homedirectory staan op dit moment al een aantal zaken die door de afdeling ICT aan de gebruiker zijn toegekend. Denk hierbij aan de archiefbestanden (.pst) voor het gebruik van MS Outlook. De stelling 'Ik maak actief gebruik van mijn homedirectory' die aan de respondenten is voorgelegd had dus betrekking op het gebruik op eigen initiatief door de respondent. Hieruit bleek dat bijna de helft van de respondenten geen gebruik maakt van de homedirectory.

Vervolgens zijn in SPSS de resultaten gefilterd van de respondenten die de stelling 'Ik maak actief gebruik van mijn homedirectory' met nee hadden beantwoord. De redenen waarom zij hun homedirectory niet gebruiken, zijn hieronder te zien.

Een derde van de respondenten geeft aan de homedirectory niet te kennen. Dit duidt op een gebrek aan bekendheid met de diverse mogelijkheden die een gebruiker op de fileserver heeft. Daarnaast verklaart een derde van de respondenten niet gewend te zijn aan

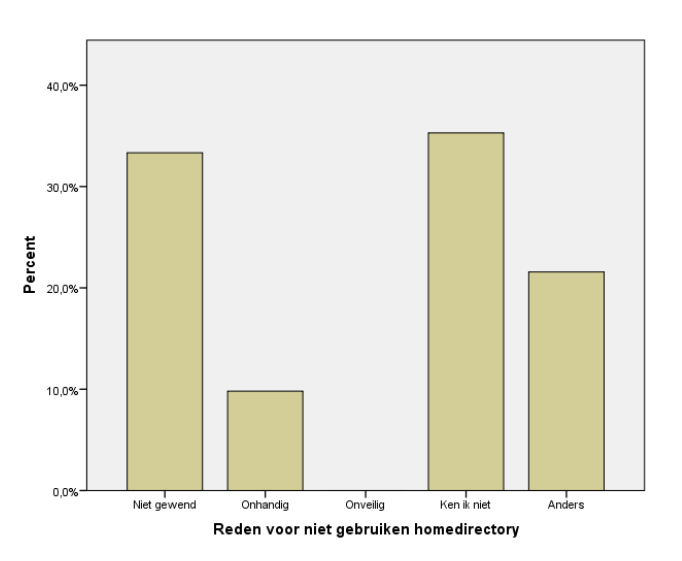

deze manier van opslaan. Vanuit een thuissituatie is de gebruiker gewend de documenten doorgaans lokaal te bewaren. Eén op de tien respondenten, die geen gebruik maakt van de homedirectory geeft aan dit onhandig te vinden.

De respondenten kregen naast de aangegeven keuzemogelijkheden de mogelijkheid zelf een reden te formuleren. Deze zijn in de grafiek hier boven samengevat onder de noemer Anders. Enkele genoemde argumenten volgen hier:

- o De homedirectory is niet altijd toegankelijk
- o De gehele afdeling slaat al z'n documenten in een afdelingsfolder op
- o De homedirectory is vaak niet zichtbaar in de schijvenstructuur(ook al zijn de overige netwerkschijven wel zichtbaar), ook niet na het gebruik van Mappings\*. Het is vaak na een (aantal) keer opnieuw opstarten voor mijn gevoel toeval dat de H: schijf zichtbaar wordt.

Tot slot is de respondenten gevraagd of zij weleens documenten van de afdeling lokaal opslaan op een PC, TC of laptop. Iets meer dan de helft van de respondenten geeft aan dit regelmatig tot vaak te doen. Ongeveer een kwart van hen doet dit incidenteel. Zo'n 12% van de respondenten slaat zelden data

lokaal op, op een PC, TC of laptop. Tot slot gaven 11 van hen (8,73%) aan dit nog nooit te hebben gedaan.

Tijdens de analyse van het literatuuronderzoek zijn de gegevens in kleine fragmenten verdeeld. Deze kleine fragmenten zijn bij ieder onderdeel als fragment aangegeven. Daarnaast zijn de gegevens geëvalueerd en gewaardeerd. Bij waarde wordt d.m.v. sterren de waarde van de informatie aangegeven. Deze varieert van 1 tot 5. Tevens is stap 3 van het analyseschema gehanteerd: ontdekken. Bij ieder fragment staat aangegeven welk woord het fragment het best omschrijft.

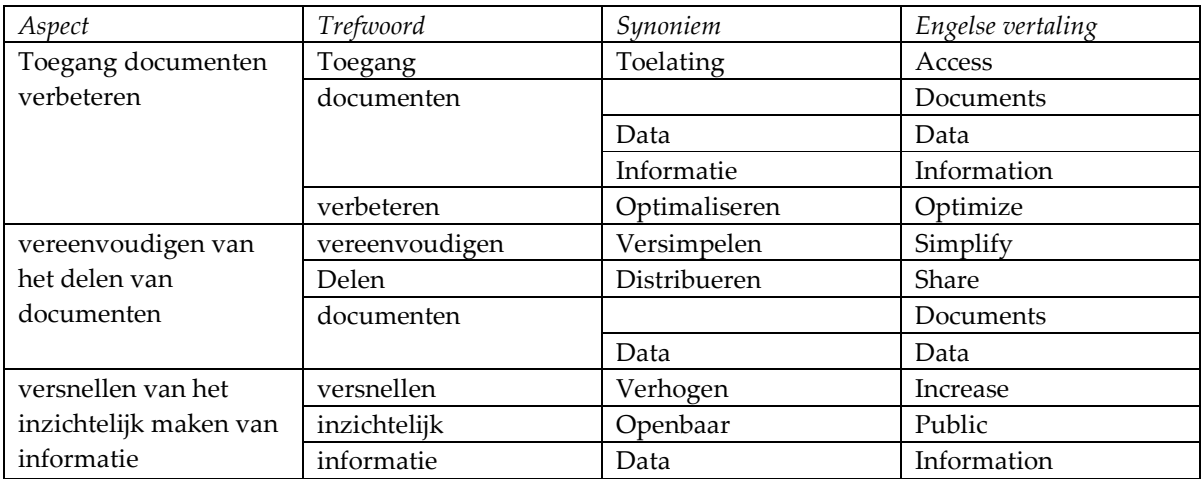

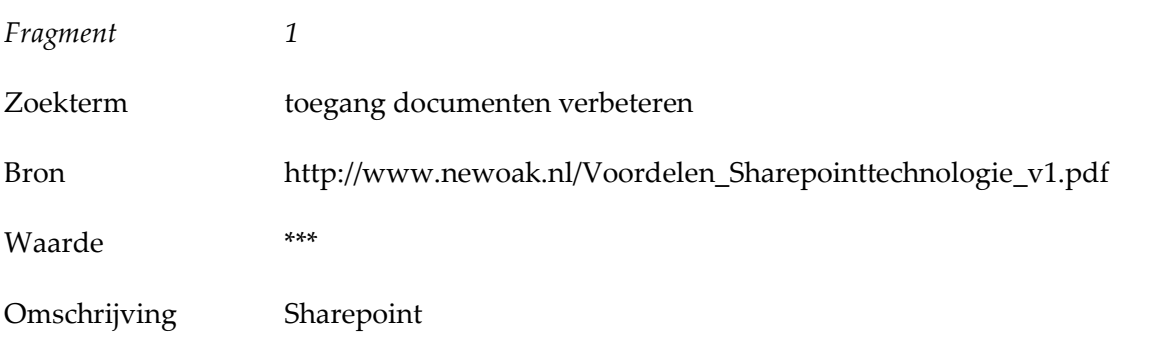

Fragment

Organisaties kunnen alle bedrijfsdocumenten en inhoud centraal opslaan en indelen. Gebruikers beschikken over een consistent mechanisme om relevante informatie te zoeken. De instellingen voor de standaard opslaglocatie kunnen worden gewijzigd om werkstromen toe te voegen, bewaarbeleidsregels te definiëren en nieuwe sjablonen en inhoudstypen toe te voegen.

Fragment 2 Zoekterm vereenvoudigen delen documenten

• • •

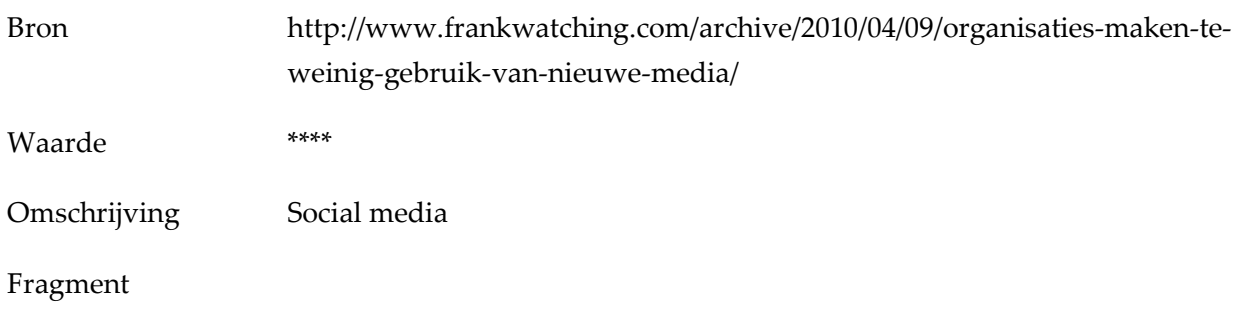

Instant communicatiekanalen (zoals MSN, Google Talk en Skype) kunnen worden gebruikt om snel informatie te delen met collega's, relatief eenvoudige discussies te voeren en vragen te stellen aan collega's waar je normaal gesproken minder snel contact mee zou hebben. Een bijkomend voordeel is dat er met collega's waar ook ter wereld tegelijkertijd kan worden gecommuniceerd.

Overbodige info blijft achterwege: Als voorbeeld de digitale handtekeningen die iedere keer bij het verzenden van een e-mail intern worden meegestuurd. Daarnaast is het voor gespreksdeelnemers direct zichtbaar of een collega wel of niet beschikbaar is voor een gesprek. Bij het sturen van e-mails is het voor de zender niet meteen duidelijk wanneer hij of zij antwoord terug kan verwachten.

Efficiënt communiceren: Communiceren met collega's kan plaatsvinden zonder dat deze bij ieder bericht worden lastig gevallen met bijvoorbeeld digitale handtekeningen, waardoor bijvoorbeeld e-mail conversaties langdradig kunnen worden. Conversaties blijven to the point, van overbodige informatie is veel minder sprake.

Samenwerking wordt vereenvoudigd: Het delen van documenten kan worden vereenvoudigd. Met meerdere medewerkers aan een document werken scheelt moeite, bespaart tijd en biedt overzicht. Bovendien werken medewerkers altijd aan de laatste versie.

Kostenbesparend: De meeste nieuwe aanbieders van moderne communicatiekanalen bieden haar diensten gratis (of bijna gratis) aan. Niet alleen kan een organisatie met nieuwe communicatiekanalen in de kosten snijden, door deze nieuwe platformen te accepteren, bespaart ze ook geld door efficiëntere tijdsbesteding van haar medewerkers.

Door real-time, efficiënt en effectief te communiceren, besparen medewerkers zichzelf en elkaar tijd. De tools an sich maken het verschil namelijk niet. De manier van communiceren verandert op een zodanige manier, dat medewerkers die andere mindset zullen moeten krijgen. Bijkomend voordeel is dat de organisatie meer flexibel wordt en dat drempels worden weggenomen. Het is makkelijker dan ooit om de conversatie aan te gaan met mensen zowel binnen als buiten de organisatie (Schuijt, 2010).

Fragment 3 Zoekterm vereenvoudigen delen documenten

• • •

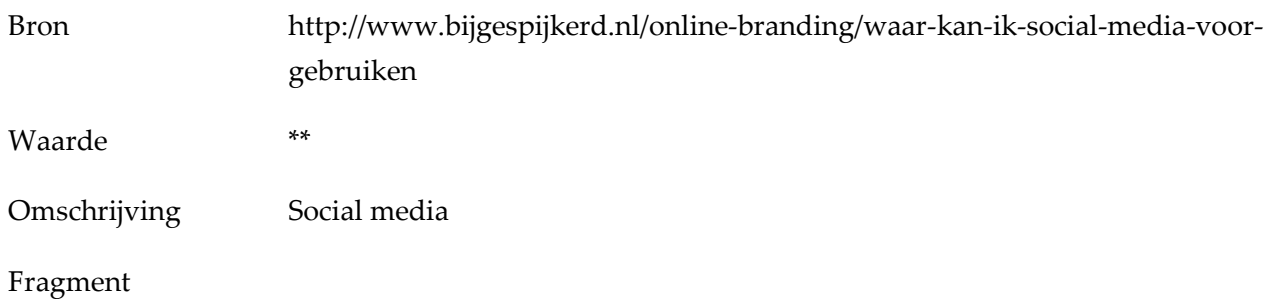

Veel bedrijven gebruiken Social media enkel voor het delen van informatie, en kopiëren daarmee in veel gevallen de traditionele communicatie, maar dan op Social media platformen. Kortom, niet de juiste manier. Het heeft weinig zin om enkel informatie te plaatsen zonder de werkelijke interactie/dialoog aan te gaan. Informatie delen kan echter wel een manier zijn om je netwerk op de hoogte te brengen van bijvoorbeeld productupdates en nieuwsitems (Kerkhofs, 2009).

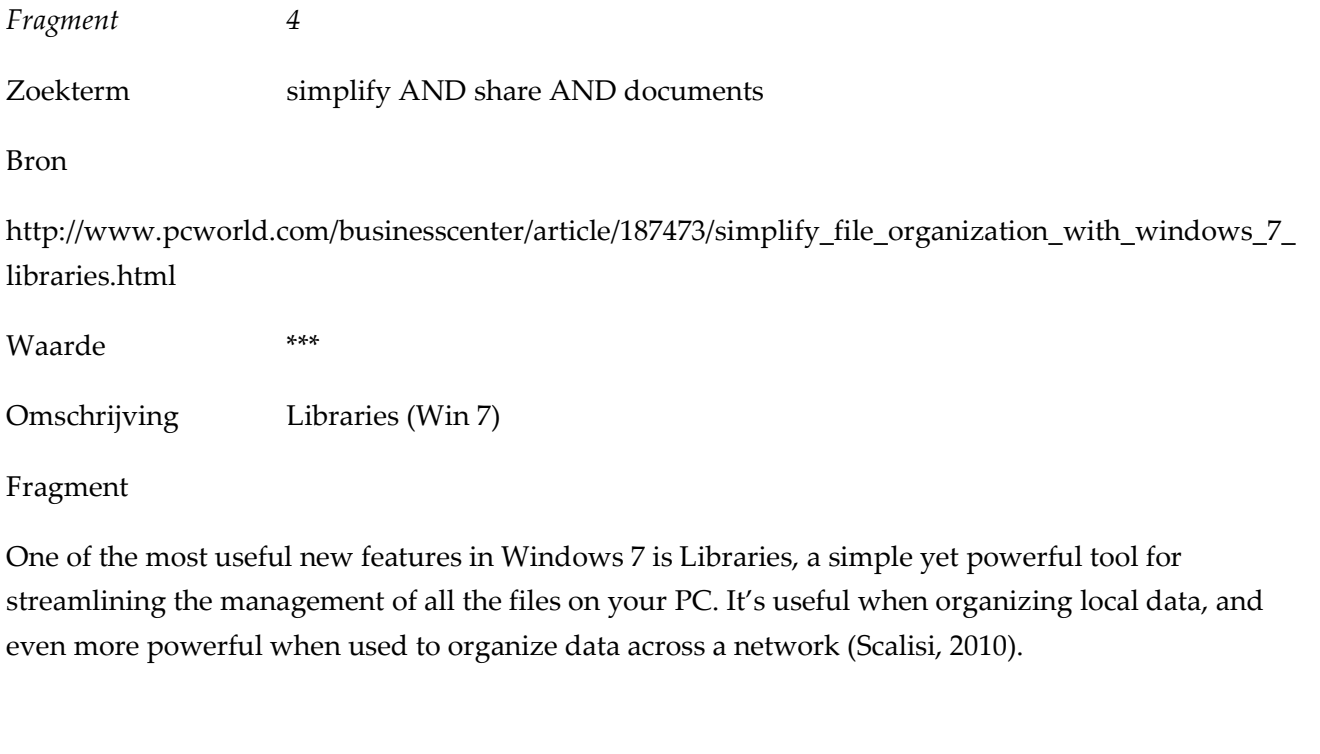

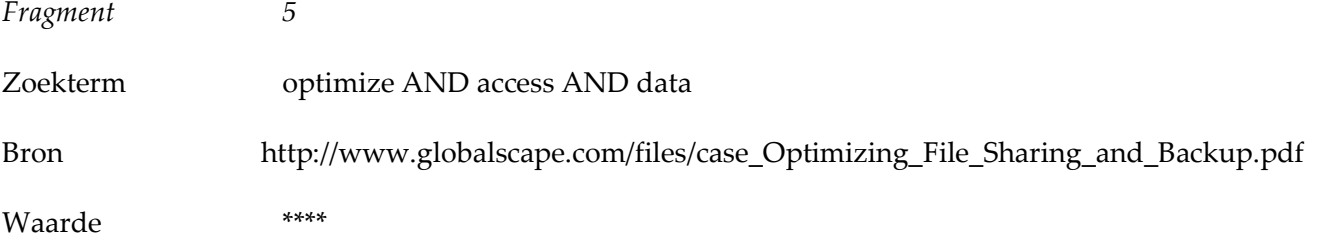

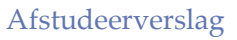

• • •

#### Omschrijving optimize FAN

#### Fragment

Optimize - unstructured file content comprises most of the storage growth in most enterprises today. Data growth ranges anywhere from 40% to 125% annually in most companies. Consolidation of storage,[citation needed] compliance, application upgrades, and the increase in the criticality of file data as it relates to mission critical business processes are cited as the top reason for this data growth. As enterprises move toward sophisticated applications, their reliance on information has grown exponentially[citation needed] and the SAT is seen[original research?] as the tier at which data is to be optimized to help combat enterprises with spiraling storage costs. While disk prices continue to drop, simply throwing more disks at the growing storage problem is not a scalable approach and will not work in most organizations,[original research?] especially as data at the primary tier in many large enterprises has already entered the hundreds of terabytes to petabyte ranges. Storage optimization techniques include a vast set of technologies, including:

1. Primary real time storage compression[original research?]

2. Data de-duplication (commonality factoring), single-instance storage (SIS) and content addressed storage (CAS)

3. File classification and placement techniques (HSM can be applied at this tier and the target location of the file can be decided as the file enters the network based on fingerprinting techniques, criticality of the file, or meta data such as file usage and age).

4. HSM and ILM. HSM and ILM go hand in glove with file classification. This is an ongoing process and the storage admission tier is ultimately responsible for the life cycle of the data it places in the storage. SAT products continually go back and optimize data based on metadata information such as access time stamps and frequency, age of the data, departmental information and so on.

As mentioned above, it is important to note that the SAT is not just a process that is applied only when the data enters the storage tier. SAT products continually optimize and restructure the data layout for maximum efficiency in accordance with IT and departmental policies. As the SAT sits between the application tier and the storage framework, they utilize both application level intelligence such as business workflows, compliance rules, B2B access rules as well as storage cost structure in order to constantly enforce both cost savings and corporate compliance (Globalscape, 2012).

Fragment 6

Zoekterm versnellen van het inzichtelijk maken van informatie

• • •

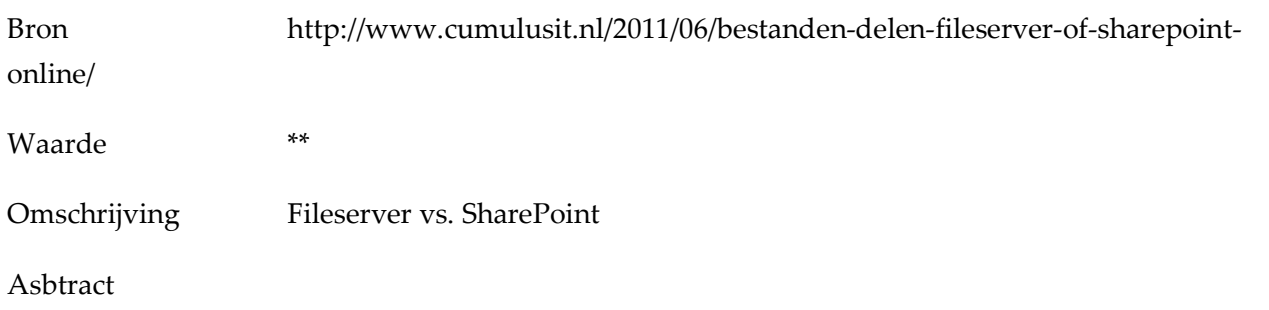

Werken met niet-Office bestanden. Bij het bewerken van niet office bestanden in Sharepoint moeten bestanden eerst worden uitgecheckt en gedownload alvorens ze kunnen worden bewerkt, hierna dienen ze weer worden geupload en ingecheckt. Dit is vrij omslachtig en niet erg snel. Een alternatief is het synchroniseren van deze bestanden in Sharepoint Workspace en ze hierin op te slaan. Het synchroniseren gebeurt dan op de achtergrond.

Werken met databases en applicaties. Bedrijfsapplicaties (zoals boekhoudsoftware) werken soms in een client/server modus, dat wil zeggen dat op de server een centrale applicatie/database actief is waarmee de clients (de werkstations) communiceren. Dit soort applicaties vereisen gebruik van een lokale fileserver.

Grote grafische en multi-media bestanden. Zeker in Sharepoint Online is opslagcapaciteit duur, daarnaast is het werken aan deze grote bestanden in het lokale netwerk sneller dan over een, veelal tragere, internetverbinding. Sharepoint Online is daarbij beperkt tot een maximale bestandsgrootte van 100MB (Stege, 2011).

Zoals eerder vermeld is er gebruik gemaakt van de zogenoemde parelgroeimethode. De meest relevante zoekresultaten hebben een nieuw reeks trefwoorden opgeleverd waarmee een nieuwe zoekstrategie is geformuleerd.

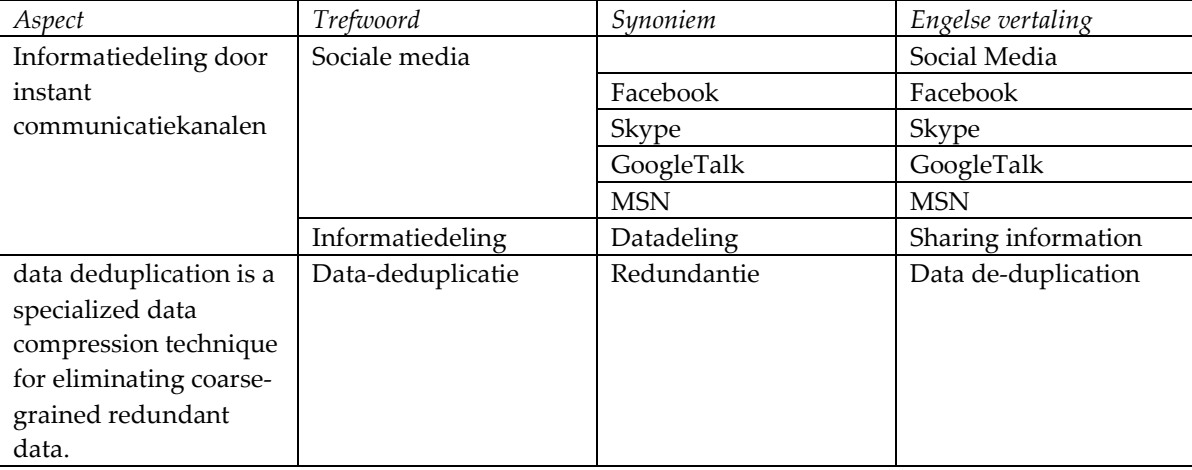

Nieuwe zoektermen:

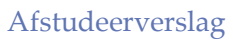

• • •

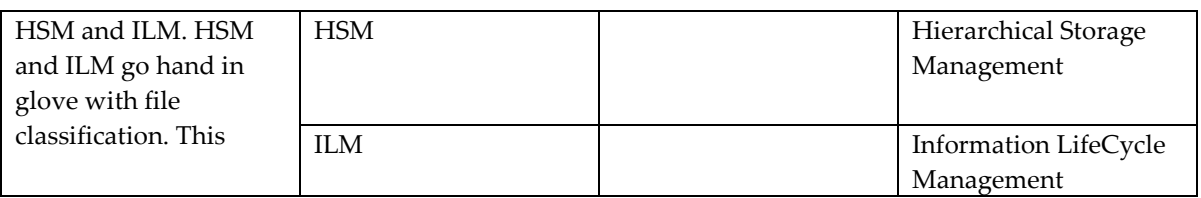

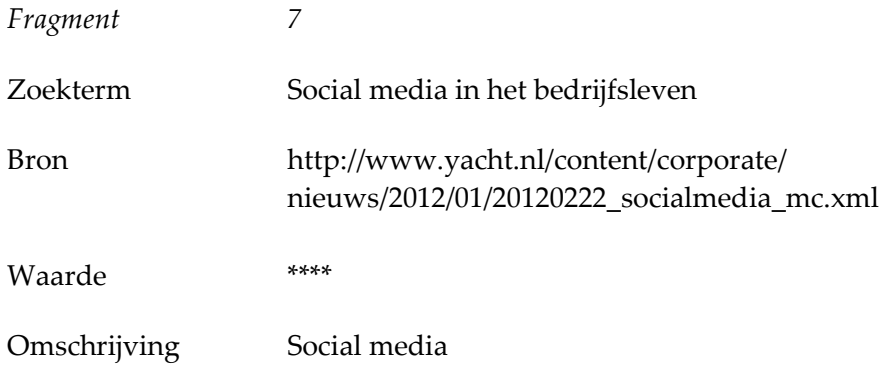

#### Fragment

Social media als onderdeel van de communicatiestrategie is bezig aan een gestage opmars binnen organisaties, maar er valt nog steeds veel te verbeteren. Bij slechts 39% van de organisatie is social media structureel onderdeel van de communicatiestrategie. Organisaties missen bovendien de capaciteit (47%) en de kennis (44%) om social media actief in te zetten. Ambassadeurs voor social media binnen de organisatie zijn dé winfactor voor een succesvolle implementatie. Dit blijkt uit onderzoek van Yacht, detacheerder van interim-professionals (Yacht, 2012).

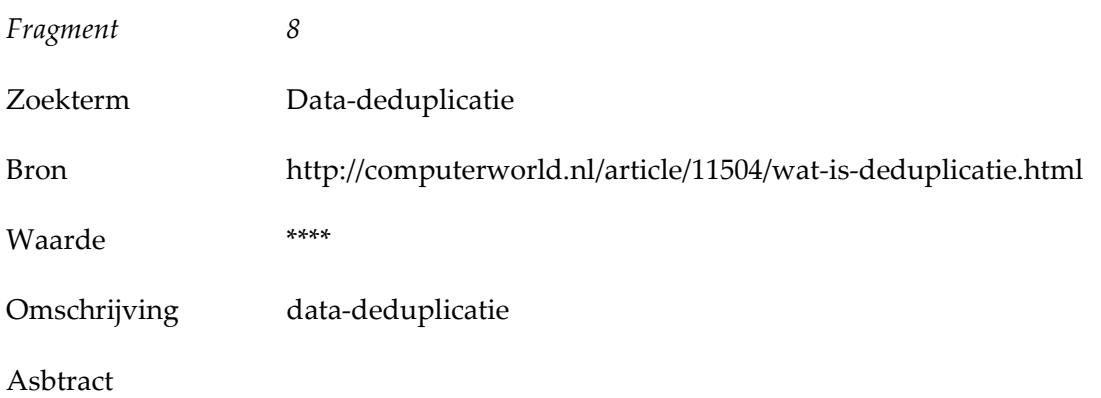

Deduplicatie of data deduplicatie is een manier om je opgeslagen gegevens te ontdoen van meerdere gelijke versies, met als doel de totale hoeveelheid opgeslagen data te beperken.

• • •

De hoeveelheid opgeslagen gegevens binnen een onderneming kan snel uit de klauwen lopen wanneer dezelfde bestanden meerder malen worden opgeslagen. Stel dat een onderneming een handleiding van 1 megabyte voor een afdeling verzendt aan duizend personen. Als die de handleiding allemaal lokaal opslaan, neemt de handleiding ineens 1 gigabyte aan schijfruimte in. Veel backupsoftware slaat ook die kopie nog een keer op, waardoor nog eens 1 gigabyte nodig is. Mocht het bestand door de gebruiker worden gewijzigd, dan wordt vaak ook nog een kopie van het oorspronkelijke document bewaard (Tuil, 2009).

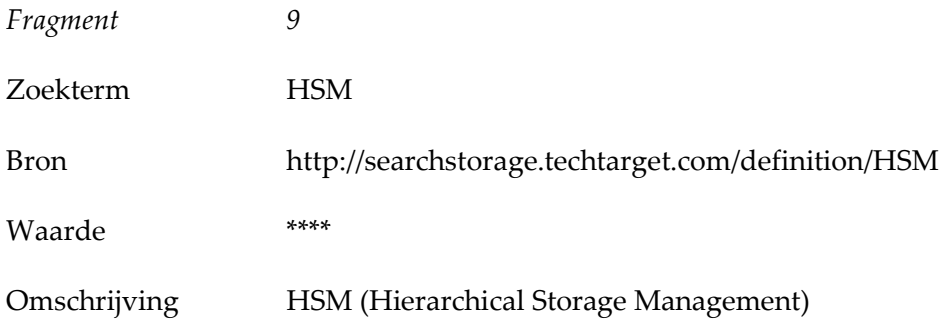

#### Fragment

HSM (Hierarchical Storage Management) is policy-based management of file backup and archiving in a way that uses storage devices economically and without the user needing to be aware of when files are being retrieved from backup storage media. Although HSM can be implemented on a standalone system, it is more frequently used in the distributed network of an enterprise. The hierarchy represents different types of storage media, such as redundant array of independent disks systems, optical storage, or tape, each type representing a different level of cost and speed of retrieval when access is needed. For example, as a file ages in an archive, it can be automatically moved to a slower but less expensive form of storage. Using an HSM product, an administrator can establish and state guidelines for how often different kinds of files are to be copied to a backup storage device. Once the guideline has been set up, the HSM software manages everything automatically (Navea, 2008) .

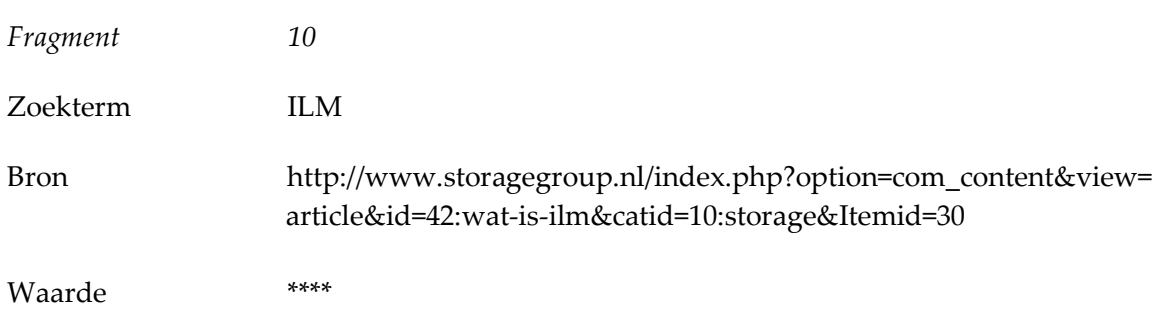

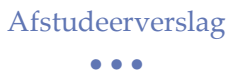

Omschrijving ILM

#### Fragment

ILM is een proces dat zich bezighoud met de opslag en het beheer van veel informatie. Dit heeft betrekking op de gehele levenscyclus van de informatie, dus vanaf het ontstaan tot het moment dat de informatie vervalt, niet meer nodig is en verwijderd kan worden. Door middel van policies (criteria en beleidsregels) wordt bepaald hoe de informatie moeten worden beheerd en opgeslagen. Hierin hebben de tier-modellen weer een nadrukkelijke rol.

Een online storage (primary tier) is dan nodig om de informatie snel en direct opvraagbaar te hebben, bijvoorbeeld SAN of NAS oplossingen. Wanneer men graag wil dat de informatie in sommige gevallen alleen beschikbaar hoeft te zijn, dan is een goedkoper nearline storage (secondairy tier) zoals SATA NAS of optisch voldoende. Een tape library (third tier) kan dan gebruikt wordt als de informatie niet online beschikbaar hoeft te zijn (Storagegroup, 2012).

#### Hiërarchie aanbrengen en axiaal coderen

In deze fase wordt gekeken wat er bij elkaar hoort. Daarnaast is er een hiërarchie aangebracht in de verschillende begrippen en zijn axiaal gecodeerd. Dit is gebeurd op basis van de waardes die eerder zijn toegekend. Zodoende is de volgende tabel tot stand gekomen.

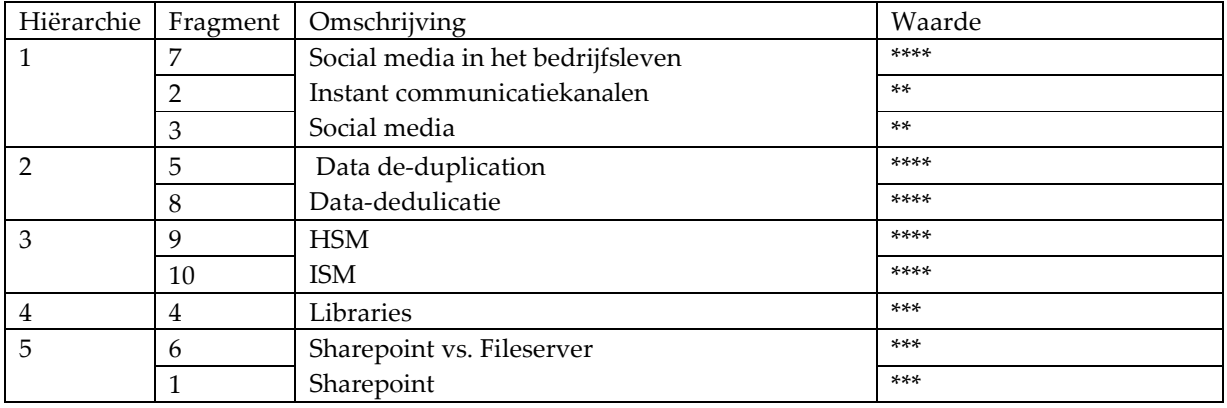

#### Probleemstelling

De gevonden resultaten worden tijdens deze stap in verband gebracht met de probleemstelling: 'Op welke wijze kan de toegang tot documenten voor medewerkers van het CSK van Compass Group BV worden verbeterd?' Bij analyse blijkt dat de zoekstrategie en de literatuurstudie een aantal passende oplossingen hebben aangedragen die de toegang tot documenten verbeteren voor alle gebruikers van Compass.

#### • • •

### 2.3.4 Deelconclusie

Welke tool zou de toegang tot de informatie het best bevorderen? De aanpak en analyse van de behandeling van deze aanvraag wijst uit dat hier niet 1 antwoord op volgt. De deelvraag wordt beantwoord met een diverse selectie aan verschillende oplossingen. In deze deelconclusie worden de genoemde oplossingen verzameld en bekeken.

Uit de enquête bleek dat bijna een derde van de respondenten nooit gebruik maakt van de zoekservice van Windows. Analyse in SPSS wees uit dat het gebruik van de zoekservice hoger is onder de gebruikers die aangeven wel informatie of documenten terug te kunnen vinden. Het is dus aan te bevelen het gebruik van de zoekservice van Windows te stimuleren. Hiervoor kan een instructie geschreven worden die onder de gebruikers wordt uigezet.

Daarnaast is tijdens de enquête ook aan de deelnemers gevraagd naar het gebruik van de homedirectory (persoonlijke ruimte die voor de gebruiker is gereserveerd op de fileserver). Uit de resultaten bleek dat bijna de helft van de respondenten geen gebruik maakt van de homedirectory. Uit de analyse in SPSS, waarbij de resultaten werden gefilterd van de respondenten die de stelling 'Ik maak actief gebruik van mijn homedirectory' met nee hadden beantwoord, kwamen een aantal beweegredenen naar voren.

Van deze respondenten geeft een derde aan de homedirectory niet te kennen. Dit is een aanwijzing dat niet alle mogelijkheden die de fileserver biedt, bekend zijn bij alle gebruikers. Daarnaast verklaart een derde van de respondenten niet gewend te zijn aan deze manier van opslaan. Vanuit een thuissituatie is de gebruiker gewend de documenten doorgaans lokaal te bewaren. Ook het gebruik van de homedirectory zou d.m.v. een geschreven instructie aan de gebruikers gestimuleerd kunnen worden.

Bij analyse blijkt dat de zoekstrategie en de literatuurstudie een aantal passende oplossingen hebben aangedragen die de toegang tot documenten verbeteren voor alle gebruikers van Compass. Ten eerste moeten de mogelijkheden van het inzetten van social media en instant communicatiekanalen nader worden onderzocht.

Momenteel wordt het instant communicatiekanaal Skype al gebruikt door enkele afdelingen. Het breed inzetten van dit kanaal kan bevorderend zijn m.b.t. de toegang tot documenten omdat het een snellere deling mogelijk maakt. Door deze snelheid heeft een instant communicatiekanaal een kostenbesparend effect t.o.v. van de methodes zoals deze momenteel worden gehanteerd. Er heeft m.b.t. de keuze van social media een korte pakketselectie plaatsgevonden.

Naast de bekende social media zoals bijvoorbeeld Facebook en LinkedIn bestaan er ook platforms die binnen een eigen omgeving geïnstalleerd kunnen worden. Zodoende zou een sociaal platform lokaal op een server van Compass kunnen worden geïnstalleerd en beschikbaar gemaakt voor intern gebruik.

Een reden om hiervoor te kiezen is de privacy van de gebruikers die door het inzetten van deze oplossing deels gewaarborgd blijft.

Een zoektocht naar dit soort pakketten via zoekmachines op internet leverde een shortlist op van mogelijke oplossingen. Om deze oplossingen te beoordelen zijn een drietal criteria vastgesteld. Ten eerste is gekeken naar de codebase van de pakketten. Hierbij was er een voorkeur voor oplossingen die draaiden op PHP en MySQL, met een preferentie voor passende software die ook ondersteund werd in SQL.

Daarnaast zijn de pakketten beoordeeld op de mogelijkheden tot het delen van verschillende soorten documenten. En tot slot moest toegang tot het platform tot op gebruikersniveau bepaald zijn. Met deze criteria is een shortlist bestaande uit BuddyPress, ELGG en SocialEngine beoordeeld. Uiteindelijk kwam ELGG volgens het best uit de bus. ELGG biedt ruime mogelijkheden tot het delen van documenten. Een proefversie is geïnstalleerd op het domein van de afstudeerder: http://www.janzwaan.com/elgg/

Daarnaast moet dubbele opslag worden tegengegaan. Ook moet Information Lifecycle Management worden toegepast, bij voorkeur in de vorm van Hierarchical Storage Management. Daarnaast kunnen de gebruikers bij de geplande overgang naar Windows 7 worden geïnstrueerd over de functionaliteit Libraries (Bibliotheken). Tot slot is het aan te bevelen om de voordelen van SharePoint t.o.v. van het gebruik van de fileserver in de toekomst te onderzoeken.

### 2.3.5 Evaluatie

De resultaten van de enquête gaven een goed startschot bij de verdere beantwoording van deze deelvraag. Over hoe ik de uitvoering van de enquête heb ervaren, heb ik reeds eerder geschreven dat ik zeer positief ben. Ook vanuit de organisatie reageerde men positief. De afdeling Marketing- & Merchandisermanagement maakt gebruik van de betaalde service van QuestBack om klanttevredenheidsonderzoeken uit te voeren d.m.v. enquêtes. De afdeling heeft aangegeven interesse te hebben in een overstap naar LimeSurvey, een mooie kostenbesparing voor het bedrijf.

Ik ben tevreden over de wijze waarop ik het literatuuronderzoek in de praktijk heb kunnen brengen. Hierbij heb ik een aantal aspecten gebruikt die ik heb geleerd tijdens de majorblokken van de opleiding Informatiedienstverlening en – Management. Het was bijzonder prettig om te kunnen constateren hoe de opgedane kennis van waarde kan zijn bij het toepassen in een situatie als deze. De resultaten van het literatuuronderzoek waren bijzonder bruikbaar bij de verdere uitvoer van het project.

# 2.4 Welke documenten van Avenance dienen te worden gemigreerd naar de fileserver van Compass Group BV

### 2.4.1 Verantwoording van gebruikte methode

Zoals eerder o.a. in de inleiding van dit afstudeerverslag werd beschreven, nam Compass Group BV in 2011 concurrent Avenance Nederland BV over van het Franse Group Elior. Door de overname van dit bedrijf zijn er veel documenten van Avenance waarmee de Compass Group BV medewerkers moeten kunnen gaan werken. Deze staan op de oude fileserver van Avenance die aan het netwerk van Compass is toegevoegd. Deze fileserver is vaker in dit verslag genoemd: NLAMSFILE02.

Aangezien deze NLAMSFILE02 op korte termijn dient te worden uitgefaseerd (buiten gebruik gesteld) dienen de documenten te worden gemigreerd naar de fileserver van Compass Group BV (NLAMSFILE01). Om ook hier kostenbesparend en efficiënt te werk te gaan, dient alvorens het document te migreren eerst te worden onderzocht wat er nu eigenlijk daadwerkelijk nog gebruikt gaat worden.

Voor het in kaart brengen van de documenten van Avenance die gemigreerd dienden te worden naar de fileserver van Compass Group BV is gebruik gemaakt van de interviews met de Direct Reports. Dit omdat uitspraken over de te migreren documenten specifieke kennis vroeg van de bedrijfsprocessen die door de diverse afdelingen worden uitgevoerd. Daarnaast was ik bij het samenstellen van het overzicht aangewezen op de kennis van voormalige collega's van Avenance.

Om de Direct Reports een helder beeld te kunnen verschaffen van wat er nu aan folders en documenten beschikbaar is, zijn deze eerst duidelijk voor hen in kaart gebracht. Hiervoor is gebruik gemaakt van software die in de paragraaf Aanpak van de beantwoording van deze deelvraag nader wordt toegelicht. Uiteindelijk heeft de beantwoording van deze deelvraag geleid tot een concreet voorstel m.b.t. de migratie van de documenten.

### 2.4.2 Aanpak

Om een goed inzicht te krijgen van hoe de oude fileserver van Avenance (NLAMSFILE02) nu gevuld was, heb ik wat analyses uitgevoerd met de software van SizeExplorerPro. De fileserver is ongeveer 5 jaar in gebruik geweest en heeft in die periode continu een gemiddeld aantal gebruikers gehad dat

ongeveer rond de 120 lag. Wat heeft dit gebruik door de jaren heen aan documenten opgeleverd? Een aantal grafieken geven een kort overzicht.

De grafiek hieronder toont de 10 grootste folders (in percentages de grootte van de folder t.o.v. de gehele fileserver). De meeste ruimte (meer dan een vijfde) werd ingenomen door de afdeling Marketing. De reden hiervan is dat deze afdeling vaak grote documenten, zoals bedrijfspresentaties in PPT en PDF, opleverde. Andere grootverbruikers op de fileserver waren de afdelingen Sales en Secretariaat (Secr\_Alg). 0 lag. Wat heeft dit gebruik door de jaren heen aan documenten opgeleverd<br>en een kort overzicht.<br>c toont de 10 grootste folders (in percentages de grootte van de folder t.o.v. c<br>e meeste ruimte (meer dan een vijfde) werd i

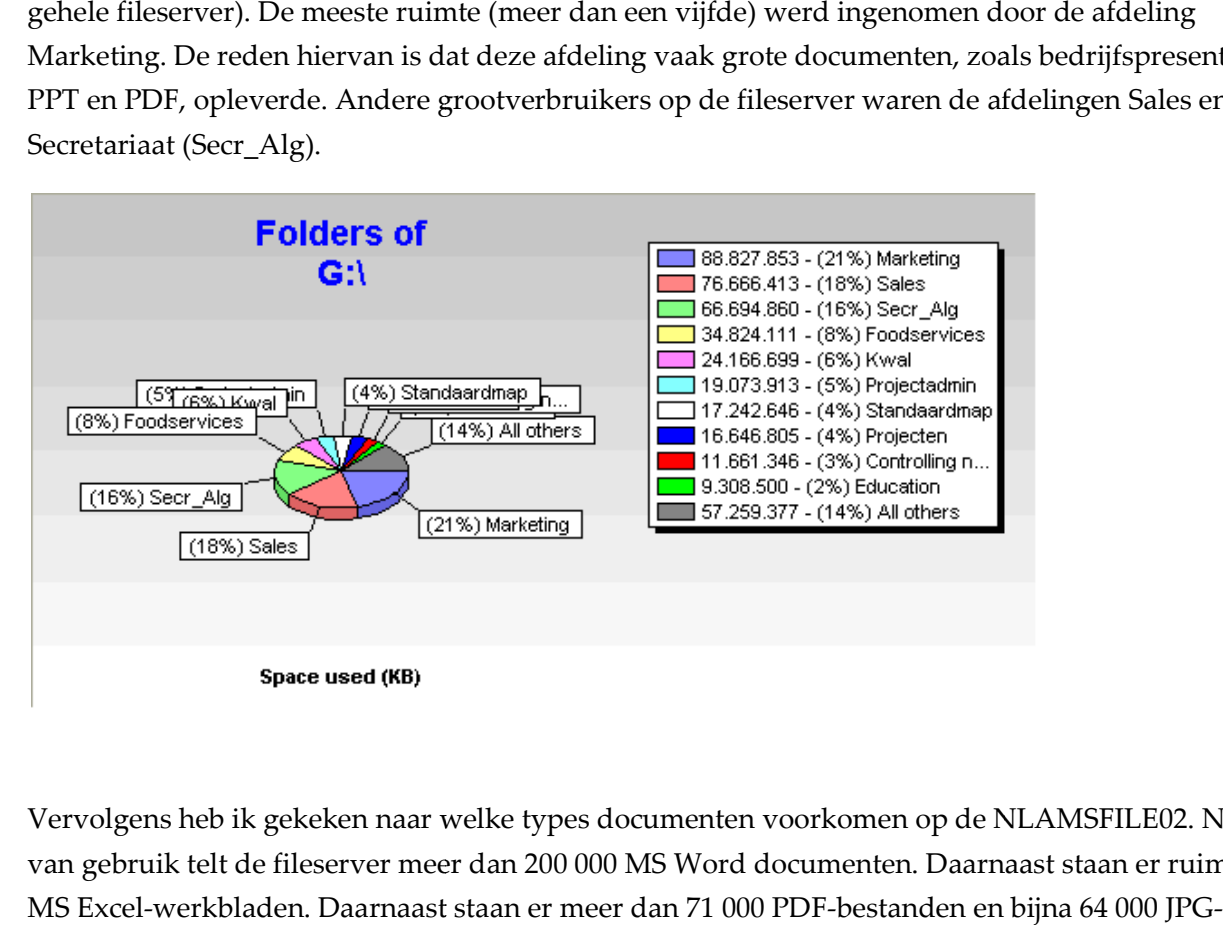

Vervolgens heb ik gekeken naar welke types documenten voorkomen op de NLAMSFILE02. Na 5 jaar van gebruik telt de fileserver meer dan 200 000 MS Word documenten. Daarnaast staan er ruim 145 000 000 MS Excel-werkbladen. Daarnaast staan er meer dan 71 000 PDF-bestanden en bijna 64 000 JPG bestanden op de fileserver. In totaal staat er meer dan een halve terabyte aan documenten op de . fileserver van Avenance.

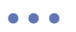

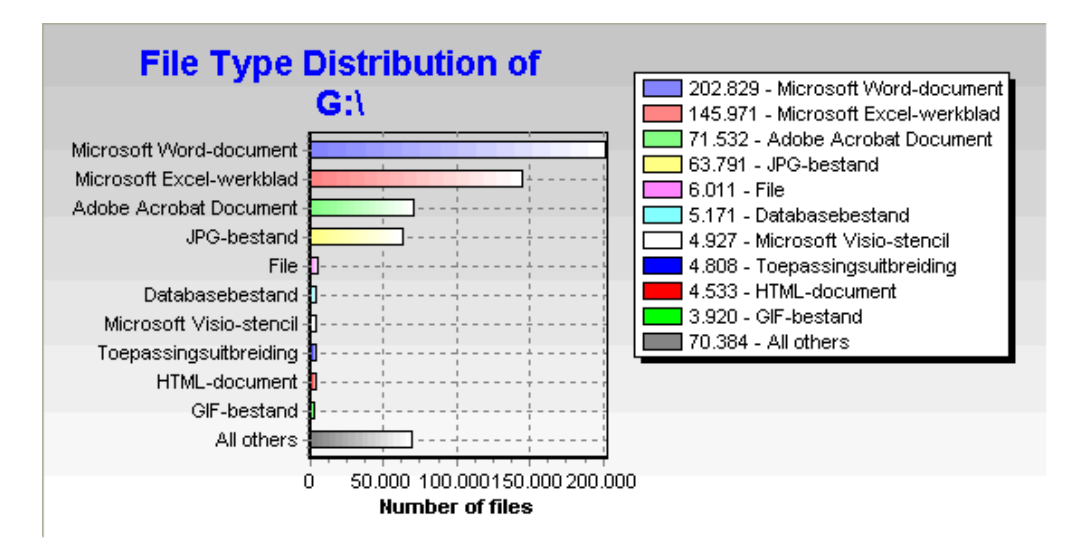

Met behulp van SizeExplorerPro heb ik een lijst gemaakt van de folders op de NLAMSFILE02. Dit overzicht ging 2 niveaus diep. Het eerste niveau is te zien in de eerste grafiek die in deze paragraaf Met behulp van SizeExplorerPro heb ik een lijst gemaakt van de folders op de NLAMSFILE02. Dit<br>overzicht ging 2 niveaus diep. Het eerste niveau is te zien in de eerste grafiek die in deze paragraaf<br>werd getoond. Het tweede deze opzet is gekozen omdat het onmogelijk was om ook nog alle mappen die een niveau lager lagen, ook nog te beoordelen.

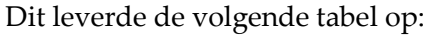

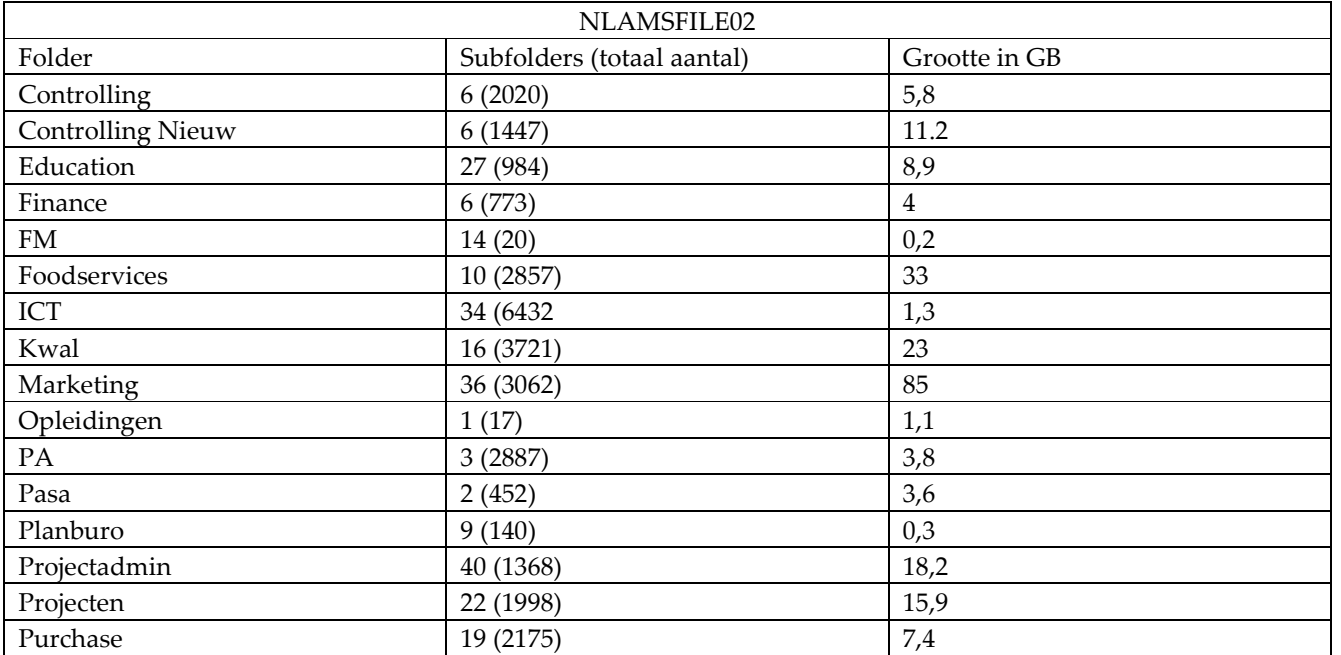

• • •

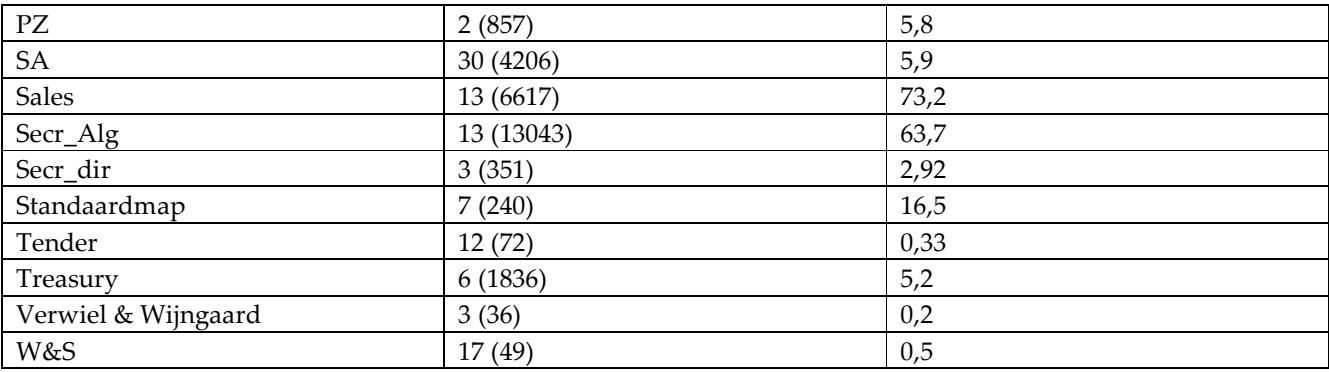

Aan de inhoud van deze folders zijn de volgende metadata toegekend:

#### **Onderwerp**

Hierbij heb ik aan elke subfolder (op het 2ª niveau) een trefwoord toegekend. Uiteraard is dit een brede benadering en dekt één trefwoord niet altijd geheel de lading. Toch gaven deze trefwoorden een sterk globaal beeld van de inhoud van deze mappen.

#### **Omschrijving**

Een veld waarin ik in maximaal 10 woorden de inhoud van de mappen heb omschreven. In zekere zin een uitgebreidere variant van het veld Onderwerp.

#### Auteur

In dit veld is omschreven wie de folder destijds heeft gemaakt. Ook deze informatie was te achterhalen via de software van SizeExplorerPro. Dit ging d.m.v. de optie 'Retrieve owner information of files and folders'.

#### Document op basis van de inhoud

Hierbij heb ik een omschrijving gegeven van het meest voorkomende document in de folder op basis van de inhoud van dit document.

#### Document op basis van de extensie

Hierbij heb ik een omschrijving gegeven van het meest voorkomende document in de folder op basis van de extensie van dit document.

#### Nieuwe folder

In dit veld heb ik een nieuwe folder toegekend aan de inhoud van de beschreven subfolder. Voor deze folders is de nieuwe structuur gebruikt die tijdens dit onderzoek voor de fileserver is ontwikkeld. Meer informatie over deze folderstructuur kunt u lezen in de beantwoording van de deelvraag 'Welke wijze van opslaan van documenten (folderstructuur) op de fileserver bevordert de toegankelijkheid het meest?'

#### Rechten

In dit veld wordt aangegeven welke afdeling van Compass Group BV toegang heeft tot deze folder nadat deze gemigreerd is naar de nieuwe structuur.

### Eigenaar

De eigenaar van deze folder in de nieuwe structuur is in dit veld aangegeven. Deze eigenaren (owners) zijn weergegeven in de grafieken die te vinden zijn in Bijlage D van dit afstudeerverslag. In de doelstelling van dit onderzoek was bepaald dat door ownership, waarbij per folder(s) een eigenaar wordt bepaald, de continuïteit van het project is geborgd.

#### Afdeling van eigenaar

De afdeling waar de eigenaar van deze folder in de nieuwe structuur werkzaam is, is weergegeven in dit veld.

#### Verwacht gebruik

Op basis van eigen inzicht en met behulp van de analysetool van SizeExplorerPro is een verwachting gedefinieerd van het toekomstig gebruik van de te migreren folders en de aanwezige documenten. Dit gebruik was gekwalificeerd in 4 gradaties: geen, laag, middel en hoog.

#### Advies

In het veld advies staat ook een waarde die op basis van eigen inzicht en met behulp van de analysetool van SizeExplorerPro is gedefinieerd. De opties die ik hier heb gebruikt, zijn vernietigen, archiveren en verplaatsen (het daadwerkelijk migreren).

#### Compliance

Bij het uitvoeren van de bedrijfsprocessen is Compass Group BV gebonden aan bepaalde wetten en richtlijnen. Ook moet het bedrijf ten allen tijd in staat zijn zaken te verantwoorden. Dit kwam tijdens de overname van Avenance nog aan het licht toen de NMa (Nederlandse Mededingingsauthoriteit) een breed scala aan informatie opvroeg bij beide bedrijven. Bij het analyseren van de documenten is een inschatting welke documenten qua compliance gevoelig waren.

### **Opmerking**

In dit veld heb ik tot slot wat korte, aanvullende informatie over de folders vermeld.

Op de fileserver van Compass Group BV heb ik een projectfolder ingericht waarin alle relevante, met het onderzoek samenhangende documentatie, is opgeslagen. Voor de documenten die bestemd waren voor alle medewerkers heb ik een projectfolder aangemaakt op de zogenaamde Common-schijf. Deze netwerkschijf is, in de oude situatie, bestemd voor algemeen gebruik. Dit gebruik heeft een tijdelijk karakter: na 1 maand wordt de schijf automatisch geschoond.

• • •

### 2.4.3 Analyse

Het eerder beschreven overzicht is vermeld in de Memo\_Herstructurering\_Fileserver\_20120313-JZ-03 dat aan de Direct Reports is gestuurd. Meer informatie over de memo is te lezen in de beantwoording van deelvraag 'Welke wijze van opslaan van documenten (folderstructuur) op de fileserver bevordert de toegankelijkheid het meest?' De Direct Reports zijn in deze memo verwezen naar de projectfolder op de Common-schijf waarin een kopie van het migratieoverzicht te vinden was.

In de aanloop naar de interviews met de Direct Reports, die n.a.v. de

Memo Herstructurering Fileserver 20120313-JZ-03 hebben plaatsgevonden, is hen nogmaals verzocht het migratiebestand te bestuderen. Eén van de agendapunten van de interviews zou nl. het geven en ontvangen van feedback zijn op het voorstel. De interviews hebben in de loop van het onderzoek plaatsgevonden.

Tijdens de interviews met de Direct Reports werd duidelijk dat het voor hen lastig was aan te geven om aan te geven welke Avenance-documenten gemigreerd dienden te worden. Dit was teleurstellend omdat er toch duidelijk was gevraagd in de memo en verzoeken per mail om input over deze documenten. Nu werd ik verwezen naar oud Avenance-medewerkers van de betreffende afdeling. Dit had een vertraging van het project tot het gevolg.

Uiteindelijk lukte het om tot een compleet overzicht te komen van documenten die gemigreerd, gearchiveerd of vernietigd konden worden. Zoals te lezen is dit overzicht ontstaan uit een eigen analyse. Hiervoor is input ontvangen van medewerkers die voorheen werkzaam waren bij Avenance. De analyse die heeft plaatsgevonden vormt een goede kritische benadering van de verzameling documenten die na 5 jaar gebruik van een fileserver was ontstaan.

## 2.4.4 Deelconclusie

Het beantwoorden van de deelvraag 'Welke documenten van Avenance dienen te worden gemigreerd naar de fileserver van Compass Group BV?' heeft geleid tot een migratiebestand waarin diverse metadata zijn toegekend aan de folders en documenten. Het migratiebestand is tot stand gekomen na eigen onderzoek en op basis van input vanuit de Direct Reports en oud collega's van Avenance. Het opstellen van een overzicht van te migreren documenten is echter niet genoeg.

Bij de beantwoording van de deelvraag 'Welke tool zou de toegang tot de informatie het best bevorderen?' heb ik reeds geconstateerd dat het belangrijk is om opgeslagen documenten te ontdoen van gelijke versies. Dit proces wordt (data)deduplicatie genoemd. Door dit te doen wordt het totale aantal documenten beperkt.

• • •

Het is aan te raden ook deduplicatie toe te passen op de NLAMSFILE02 (oude fileserver van Avenance) alvorens documenten te migreren naar de fileserver van Compass Group BV.

Nadat deduplicatie is toegepast dienen ook de gemigreerde documenten van de NLAMSFILE02 in aanmerking te komen voor Information Lifecycle Management en in het bijzonder Hierarchical Storage Management. Ook deze twee begrippen worden nader toegelicht bij de beantwoording van de deelvraag 'Welke tool zou de toegang tot de informatie het best bevorderen?' Met HSM kan het archiveren van documenten volledig worden geautomatiseerd.

#### 2.4.5 Evaluatie

Hoe betrek je een bepaalde doelgroep dicht bij je project? Tijdens het beantwoorden van deze deelvraag liep ik tegen wat tekortkomingen aan. Zoals beschreven hebben de Direct Reports de Memo\_Herstructurering\_Fileserver\_20120313-JZ-03 ontvangen waarin hen werd gevraagd te reageren op het voorstel m.b.t. de migratie. Later werd hen dit zelfde verzoek nogmaals gedaan in de mailing die i.v.m. de uitnodigingen voor de interviews zijn verzonden.

Ondanks het feit dat er dus meerdere malen om informatie over dit punt is verzocht, leek het verzoek tijdens de interviews toch bij velen als een verrassing te komen. Ik was hierdoor aangewezen op de input van anderen. Voordat ik deze hulp kreeg, moesten deze mensen eerst benaderd worden. Dit koste extra tijd en hierdoor diende de planning die ik vooraf had gemaakt te worden aangepast. Dit was een risicofactor die ik, achteraf gezien, vooraf had moeten inschatten.

• • •

• • •

# 2.5 Welke wijze van opslaan van documenten (folderstructuur) op de fileserver bevordert de toegankelijkheid het meest?

#### 2.5.1 Verantwoording van gebruikte methode

Ook hier is gekozen voor literatuuronderzoek. Mogelijk bestonden in literatuur verwijzingen naar het optimaal organiseren van een fileserver structuur die de toegang tot documenten het best zou bevorderen. Daarnaast zijn middels een eigen onderzoek de opzet van de huidige fileservers onder de loep genomen. Hierbij is gebruik gemaakt van de eerder genoemde software van TreeSizeProfessional.

Belangrijk vond ik ook wat de ideeën van de eindgebruikers waren over de huidige folderstructuur op de fileservers. Dit heb ik door de enquête heb ik dit willen onderzoeken. Hoe ik qua opzet te werk ben gegaan met het uitzetten van de enquête is eerder beschreven in 2.2.2 Aanpak. In totaal betroffen 2 van de vragen in de enquête het beantwoorden van deze deelvraag. Tot slot kwam de folderstructuur ook terug in de enquête.

#### 2.5.2 Aanpak

#### Enquête

Zoals bij de verantwoording voor de gekozen methode beschreven, hadden 2 vragen die tijdens de online enquête zijn gesteld betrekking op het beantwoorden van deze deelvraag. Het betrof hier de stellingen 'Ik ben tevreden over de huidige folder(mappen)structuur op de fileserver van Compass Group' en 'Ik ben tevreden over de huidige folder(mappen)structuur op de fileserver van Avenance.' (10)

Duidelijk is dat ik met het voorleggen van deze stellingen de meningen van de eindgebruikers heb willen meten over de huidige inrichting van de fileserver(s). Dit heb ik bewust gedaan voorafgaand aan het ontwerpen van een nieuwe folderstructuur. Een nadere toelichting op het gebruik van de enquête is te vinden in 2.2.1 Verantwoording van gebruikte methode en in 2.2.2 Aanpak.

#### Literatuuronderzoek

Ook bij het verzamelen van data voor de beantwoording van deze deelvraag heb ik eerst een passende zoekstrategie gemaakt. Deze zoekstrategie heb ik geheel laten aansluiten op de deelvraag. Deze heb ik ontleed in verschillende aspecten. Voor ieder van de vastgestelde aspecten maakte ik een aantal trefwoorden. Hier zijn vervolgens ook synoniemen van opgenomen. Tot slot zijn de trefwoorden ook in het Engels vertaald. Dit leverde de volgende tabel op:

• • •

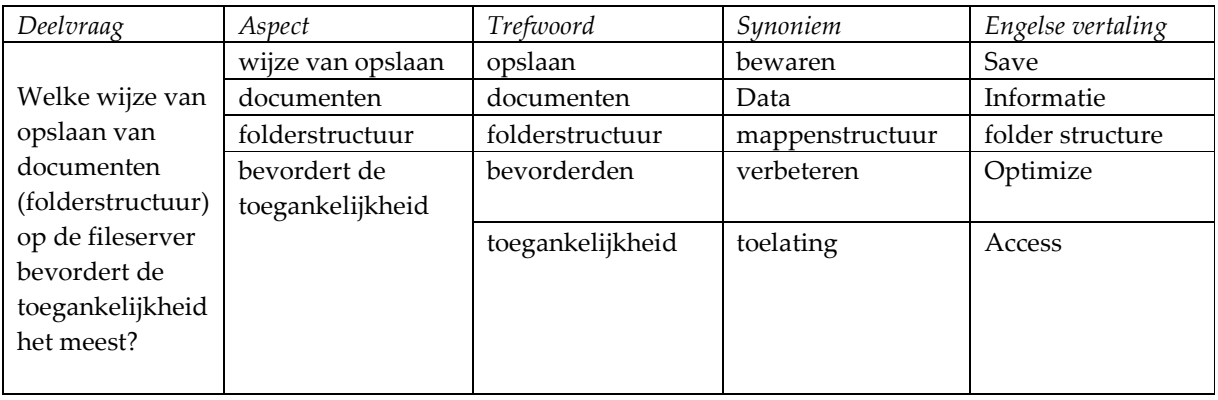

Bij het hanteren van dit model, ook wel bekend onder de naam 'Bouwsteenmethode' heb ik de diverse aspecten aan elkaar verbonden tijdens het uitvoeren van de zoekacties. Hierbij heb ik gebruik gemaakt van de Booleaanse operatoren AND en OR. De resultaten van dit literatuuronderzoek zijn te vinden in de volgende paragraaf (Analyse) van de beantwoording van deze deelvraag.

#### Eigen onderzoek

De huidige inrichting van de fileserver van Compass Group BV kent een weinig logische inrichting. Dit beperkt de productiviteit van medewerkers en zorgt voor extra beheer. De huidige problemen zijn o.a. ontstaan door de migratie van Novell naar Windows NT waarbij de documenten zijn overgezet op de huidige fileserver (NLAMSFILE01). Hierdoor is een deel van de folder- en rechtenstructuur zoekgeraakt.

Gedurende dit project had ik dus de mogelijkheid om de fileserver geheel naar eigen inzicht opnieuw in te richten. Uiteraard was het aanbrengen van een logische structuur hierbij wel een belangrijke vereiste. In overleg met de afstudeermentor besloot ik dat de inrichting van de fileserver een afspiegeling van de organisatie van Compass Group BV moest worden in zijn huidige vorm. Hiervoor heb ik een eigen onderzoek verricht.

Ik ben het bedrijf ingegaan om een weergave van deze structuur te vinden. Dit kan mede worden gezien in het licht van het i.v.m. de competentie Adviseren genoemde

 Inventariseren, analyseren, afstemmen en beschrijven van de gewenste informatiedienstverlening en kennisdeling in een organisatie, in relatie met de gewenste bedrijfsvoering en met het gewenste document management

Daarnaast hielden deze werkzaamheden uiteraard verband met bedrijfsanalyse. Merkwaardig genoeg bleek in de organisatie geen recent organogram voor handen. Mogelijk is dit veroorzaakt door de recente ontwikkelingen, waaronder een overname, in het bedrijf. Het ontbreken van een recent

organogram dwong mij om bij diverse afdelingen te informeren naar welke weergave het huidige model het best zou representeren.

Vanaf dit moment begon ik dus ook andere afdelingen in het verhaal te betrekken. Lastig, omdat ik van te voren niet goed kon inschatten of de andere afdelingen hiertoe bereid zouden zijn. Ook vond ik het lastig om de afdeling Human Resources te confronteren met het feit dat er niet zoiets eenvoudigs als een actueel organogram voor handen was. Uiteindelijk kwamen we tot de conclusie dat de structuur in een recente verschenen Wegwijzer voor nieuwe medewerkers het beste model zou zijn.

Op basis van het gekozen model ben ik in MS Visio tekeningen gaan maken van een nieuwe opzet van de informatiedeling. Deze tekeningen zijn als bijlage toegevoegd aan dit verslag. De tekeningen zijn verwerkt in memo's die aan de afdelingshoofden gestuurd zijn gestuurd. Deze memo's worden verder op in dit document in chronologische volgorde nader toegelicht. De MS Visio-tekeningen zijn later ook ter verduidelijking verwerkt in PPT-presentaties t.a.v. de Direct Reports.

#### 2.5.3 Analyse

Het uitvoeren van de zoekstrategie leverde de volgende resultaten op:

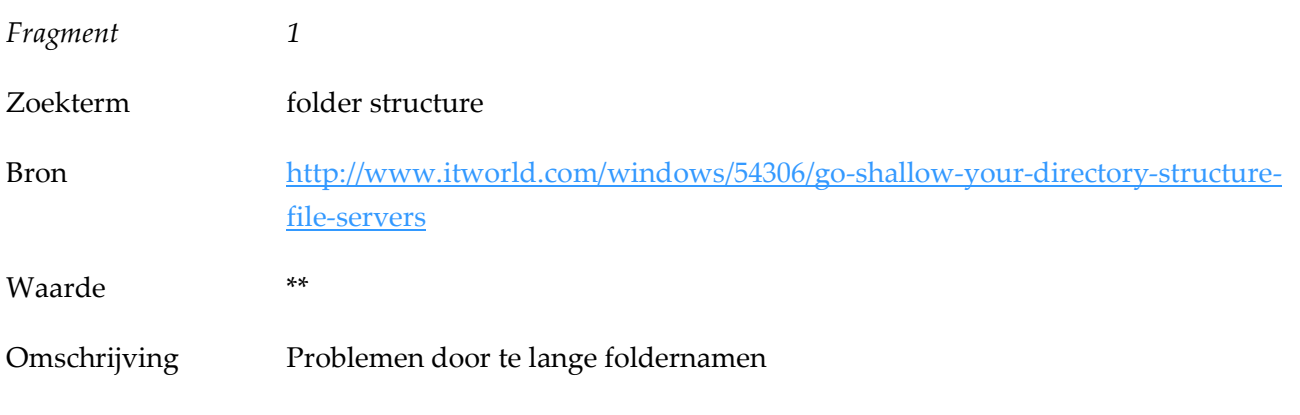

#### Fragment

When you design the local directory structure on your fileservers, it's a good idea to go shallow i.e. don't create a deep directory structure like: (...) The reason this is a bad idea is that one of your users might create a deep folder structure of their own within the shared folder (...)

This path is 309 characters long, which exceeds the supported path length for Windows Explorer, and this means that if you try and copy or move the file, you'll get a Windows Explorer error saying that the path length is too long. There are ways of working around this problematic. Robocopy for example supports over-long file paths but they add some frustration to your job as administrator. And there's

• • •

no way to prevent users from exceeding the path length limit on the local file system when accessing it remotely through a share, and neither is there a way of extending the maximum path length supported by Explorer as this is hard-coded (Tulloch, 2008).

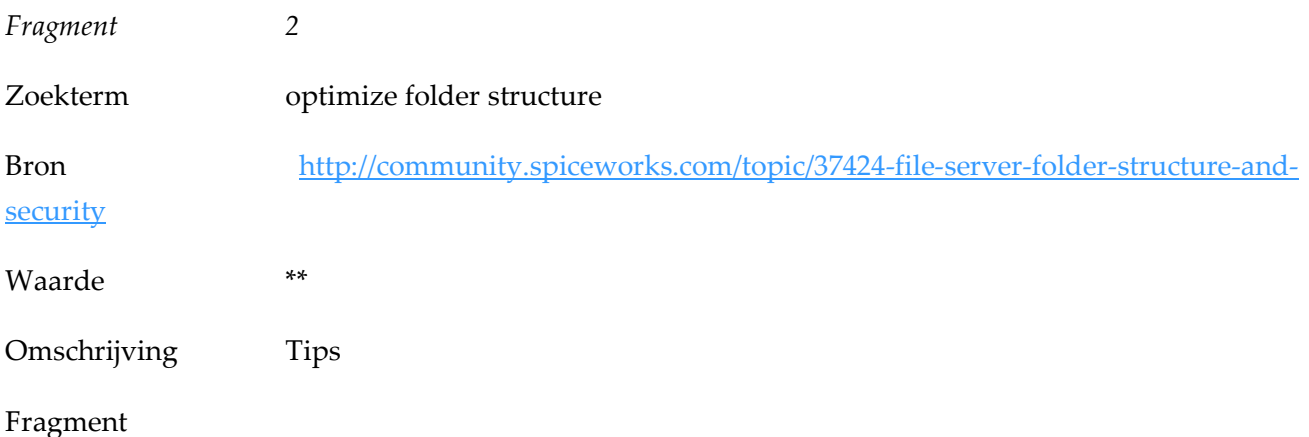

(…) use groups/nested groups - don't assign rights to individual users unless the resource specifically calls out for it (user folder). This allows a much easier management of rights

(…) set the share at a reasonable level of the structure, meaning, don't share a folder that is contained within a folder that is already shared and has permissions applied

(…) create file structure avoiding spaces and special characters, and use fairly descriptive names.

(…) create a top folder that's the level I share out of, then create each department a folder under that, then under those if needed create a separate folder with permissions just for managers.

(…) give advice on how the department should set up their folder, and give them naming guidelines, but leave the rest up to them.

(… ) also might create a misc. folder for sharing between departments (but try to avoid this as that just tends to collect junk) or other folders for special inter-departmental projects.

(…) keep the structure as flat as possible.

(…) user shares go in a different structure and are mapped directly to a drive letter (H: for home or U: user, for example) (Spiceworks, 2009)

• • •

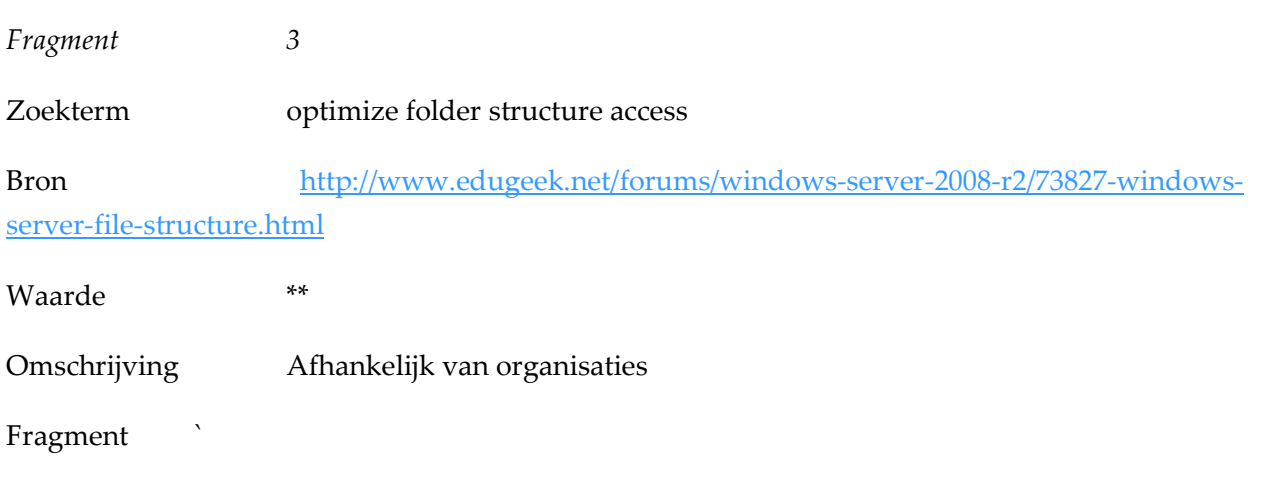

(…) it's always dependent on your own situation.

(…) generally, there should be a folder for user directories, software, media files, shared areas for users.

(…) plan carefully what folders you want, have a completely clean install of a server OS and work from there (EduGeek, 2009).

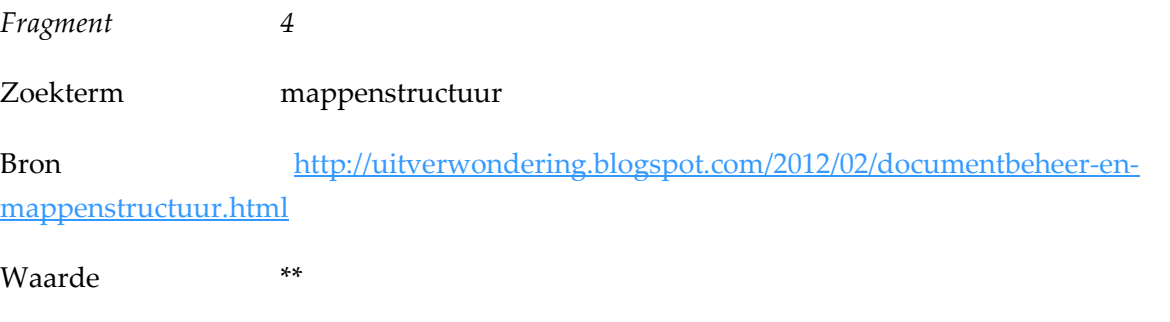

Omschrijving Tips

- Orden zo min mogelijk lagen onder elkaar. Hoe meer mappen er onder elkaar hangen, hoe ondoorzichtiger het bos wordt.
- Als de volgorde van mappen relevant is (alleen dan!) kun je de mappen een cijfer geven vóór hun eigen naam. Bijvoorbeeld "01 Administratie". Zet een "0" voor de enkele cijfers, voor het geval je boven de 10 komt.
- Laat de hoofdstructuur (de eerste of eventueel ook de tweede laag van mappen) "vastzetten" door de ICT beheerders zodat gewone medewerkers hier niet zomaar mappen kunnen bijmaken.
- Maak enkele gebruikers 'beheerder'. Hun opdracht is om de structuur te bewaken en aanspreekpunt te zijn.
- Bij voorkeur zijn dit gewone medewerkers die regelmatig gebruik maken van de mappen. Zij zullen dan aanpassingen in de structuur snel opmerken en hoeven daar niet specifiek naar te zoeken.

#### • • •

- Bij voorkeur heeft iedere afdeling dus één of twee eigen 'beheerders'.
- Als de beheerders iets zien veranderen in de structuur is het aan hun oordeel hoe daarmee om te gaan. Zij toetsen de toevoegingen op de uitgangspunten: 1.begrijpelijke naam voor een nieuwe collega? 2. Logisch op deze plek? Als dat nodig is en bekend wie de aanpassing heeft gedaan, spreken zij degene aan en vragen om aanpassing van de naam of plek. Als onbekend is wie het gedaan heeft passen zij het zelf aan. Het doel van het aanspreken is de collega's betrokken maken en houden bij het gezamenlijke belang (Vembde, 2012).

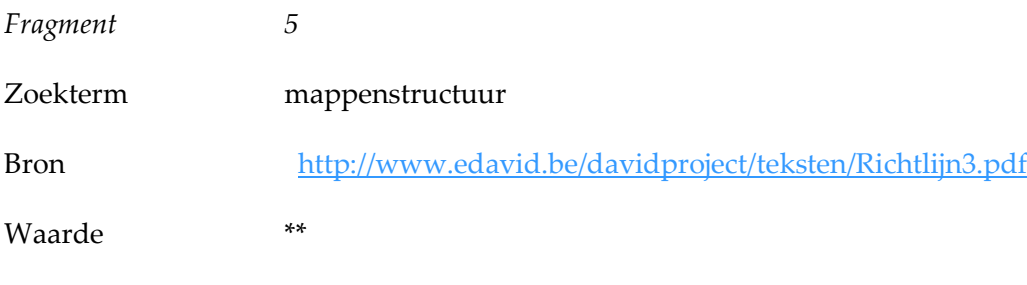

Omschrijving Tips

- plaats zo weinig mogelijk digitale documenten op de lokale schijven van de pc's. Ongelukjes met bestanden op C-schijven kunnen maar zelden worden hersteld. Deze bestanden worden immers niet beveiligd door back-upprocedures en overschrijven of wissen is snel gebeurd. Bovendien heeft iedereen die op je pc werkt inzage in die documenten.
- zorg ervoor dat er duidelijke afspraken zijn welke bestanden op de gemeenschappelijke schijfruimte thuis horen en welke bestanden in de persoonlijke mappen worden bewaard
- bewaar zoveel mogelijk documenten op de gemeenschappelijke schijfruimte
- zorg voor een duidelijk beleid inzake gebruikersrechten. Leg vast wie bestanden of mappen kan wijzigen, toevoegen of verplaatsen en wie enkel lezersrechten heeft.
- plaats persoonlijke bestanden in je homemap op de serverschijf (Boudrez, 2012).

Ondanks dat er bronnen te vinden zijn waarin mensen hun ervaringen en tips delen m.b.t. het maken van een folderstructuur is dit altijd sterk afhankelijk van de situatie waarin deze wordt gebruikt. Belangrijk is van te voren goed in kaart te brengen welke mappen er aangemaakt dienen te worden. Hieronder volgen de belangrijkste aanwijzingen die het literatuuronderzoek dat is uitgevoerd, heeft opgeleverd.

Meerdere bronnen geven aan dat je bij het ontwerpen van een filestructuur van je fileserver het best niet 'te diep' kunt gaan. Wanneer je foldernamen maakt die te lang zijn kan Windows er niet goed mee overweg. Dit betekent dat je een foutmelding krijgt wanneer je een documenten probeert te kopiëren van of te verplaatsen naar de fileserver. Je kunt dit probleem op een aantal manieren omzeilen zoals met Robocopy.
• • •

Bij het toekennen van rechten is het altijd het verstandigst om deze te geven aan groepen en niet aan individuele gebruikers. Dit maakt het beheer van rechten op de fileserver eenvoudiger. Deze tip heb ik toegepast bij het opstellen van de ACL-groepen die ook terugkomen bij de beantwoording van deze deelvraag. Alleen wanneer een folder vanwege privacy of andere gevoeligheden slechts door één persoon kan worden gebruikt kunnen individuele rechten worden toegekend. Er moet voor een duidelijk beleid gezorgd worden over de gebruiksrechten.

Het is af raden om in een map die door bepaalde gebruikers wordt gedeeld een map te plaatsen die door een andere groep gebruikers wordt gedeeld. Daarnaast is het niet handig om spaties en leestekens te gebruiken in de foldernamen. Ervaringsdeskundigen adviseren om een afdelingenfolder te maken met daarin voor iedere afdeling een eigen folder waarin een folder is geplaatst waarin alleen de manager toegang heeft.

Daarnaast geven de ervaringsdeskundigen het advies de afdelingen te adviseren over het opzetten van hun map. Hierbij dienen ook tips te worden gegeven over de naamgeving. Naast de afdelingsmappen dient er ook een map te zijn voor tijdelijke deling van documenten, die regelmatig geschoond wordt. En moet er een folder komen voor projecten waaraan meerder afdelingen deelnemen.

Afdelingen hebben dus enige vrijheid om te bepalen wat zij in hun mappen doen. De hoofdstructuur (de eerste of eventueel ook de tweede laag van mappen) kan het beste worden vastgezet door de afdeling ICT. Ervaringsdeskundigen raden aan om gebruikers beheerder te maken van een folder. Op deze manier wordt de structuur bewaakt en is er een aanspreekpunt voor de afdeling ICT m.b.t. de folders. Iedere afdeling heeft dus bijvoorkeur één of twee beheerders.

Ervaringsdeskundigen adviseren daarnaast om gebruikers zou weinig mogelijk documenten op te laten slaan op lokale harde schijven. Deze worden namelijk niet beveiligd door bewaarprocedures. Wanneer een document wordt overschreven of gewist is dit vaak niet meer op te lossen. Dit pleit voor het bewaren van documenten op een fileserver. Voor persoonlijke documenten kan de gebruiker het best gebruik maken van de eerder beschreven homedirectory.

Over het opslaan in de homedirectory of in de afdelingfolders op de fileserver dienen afspraken gemaakt te worden met de verantwoordelijken van de diverse mappen. Bij Compass worden deze owners genoemd. In deze afspraken moet worden bepaald waar welke documenten moeten worden opgeslagen. Dit heeft als doel dat schijfruimte optimaal wordt benut. Dit heeft zowel voordelen voor de gebruikers als de beheerders van de fileserver.

Naast het literatuuronderzoek is er een tweetal enquêtevragen gebruikt bij het beantwoorden van de deelvraag 'Welke wijze van opslaan van documenten (folderstructuur) op de fileserver bevordert de toegankelijkheid het meest?' Deze twee vragen hadden voornamelijk tot doel de huidige beleving van de

• • •

folderstructuur onder de gebruikers van de fileserver te meten. Zoals eerder gemeld was de response rate hoog en geven de resultaten en goed beeld van de gemiddelde ervaring.

De zesde stelling die tijdens de enquête werd voorgelegd aan de deelnemers was 'Ik ben tevreden over de huidige folder(mappen)structuur op de fileserver van Compass Group BV' Bijna 32% van de respondenten was het (helemaal) mee oneens met deze stelling. Deze groep representeert een derde van de gebruikers. Slechts 5 respondenten (3,97%) waren het helemaal eens met deze stelling. De fileserver van Compass Group BV kent dus een grote groep gebruikers die ontevreden is over de folderstructuur.

Dezelfde stelling werd ook aan de deelnemers voorgelegd m.b.t. de folder(mappen)structuur op de fileserver van Avenance. Dit leverde een iets ander beeld op. Meer dan de helft van de gebruikers van de NLAMSFILE02 geeft aan tevreden te zijn met de aanwezige folderstructuur. Ruim een kwart van de respondenten neemt een neutraal standpunt in t.o.v. deze stelling. De tevredenheid over de mappenstructuur op de NLAMSFILE02 is dus hoger dan de tevredenheid over de mappenstructuur op de NLAMSFILE01.

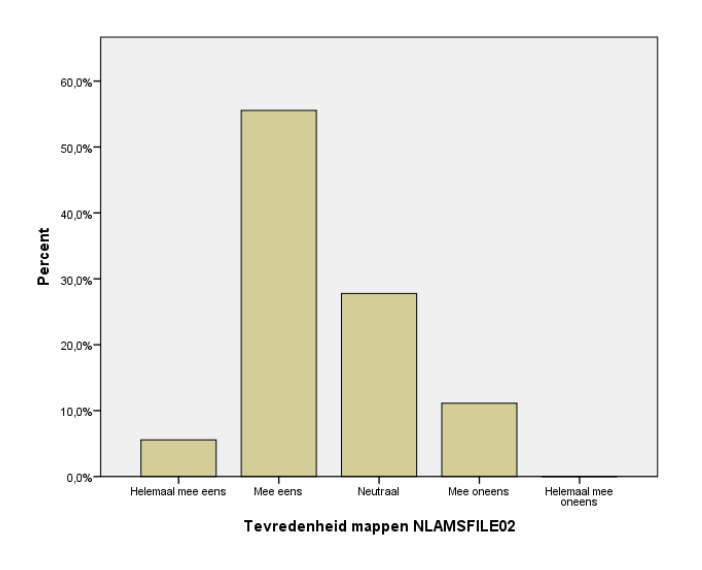

Bovenstaand: Figuur 36 Tevredenheid structuur bij gebruikers NLAMSFILE02, Bijlage C Resultaten Enquête SPSS, pag. 98

#### Eigen onderzoek

In de derde week van het project heb ik een voorstel gemaakt voor het opnieuw inrichten van de fileserver. Dit voorstel, verwerkt in de memo Folderherstructurering\_20120214-JZ-01, is in deze week voorgelegd aan het hoofd van de afdeling van Human Resources van Compass. Dit onderdeel kan ook worden gezien in het licht van de competentie Adviseren. Bij het maken van dit voorstel is gebruik gemaakt van de resultaten van het literatuuronderzoek.

Feedback van het hoofd van de afdeling van Human Resources van Compass is, na een gesprek met hem, in een 2ª voorstel verwerkt. Daarna zou het worden voorgelegd aan de afdelingshoofden. Ik vermoedde dat hier het risico bestond dat het voorstel niet snel genoeg door één van de genoemde partijen zou worden opgepakt. In overleg met de afstudeermentor wordt besloten het voorstel ook aan een directielid te sturen.

Het tweede voorstel, dat aan de Direct Reports is gestuurd, is verwerkt in de Memo\_Herstructurering\_Fileserver\_20120313-JZ-03. Dit is min of meer een verkorte versie van het document Folderherstructurering\_20120214-JZ-01, maar dan beperkt tot de relevante informatie voor de afdelingshoofden. Het document bevat in het kort o.a. de volgende zaken:

- een verzoek om feedback op de nieuwe voorgestelde structuur
- een verzoek om informatie over waar de nu gebruikte documenten zich bevinden
- een uitleg en vooruitblik op een uit te voeren survey

Deze memo is in week 5 verstuurd naar de Direct Reports (afdelingshoofden). Hierna zijn deze uitgenodigd voor gesprekken (interviews) over de memo waarin de gevraagde informatie zou worden verzameld. Uiteindelijk is het gelukt vrijwel alle afdelingshoofden en Direct Reports minimaal 1 keer over het project te spreken. Tijdens de interviews met de Direct Reports werd duidelijk dat het voor hen lastig is te overzien welke documenten er door hun medewerkers in de dagelijkse praktijk wordt gebruikt. Veelal werd ik voor deze informatie dus doorverwezen naar één of meer medewerkers van de betreffende afdeling.

Eerder genoemde reden was ook de oorzaak van het feit dat de Direct Reports moeite hadden met het doen van uitspraken over de voorgestelde structuur en het gebruik van de Avenance-documenten. Ook hier werd ik doorgaans verwezen naar één of meer medewerkers van de betreffende afdeling. Ook dit had extra tijd en een mogelijke vertraging van het project tot gevolg.

Een bijkomstigheid van een folderstructuur is een bijbehorend model dat de toegang tot de diverse mappen regelt. In het kader van de competentie Analyseren ben ik ook bezig geweest met de implementatie van een nieuw Security/Permissiemodel voor de fileserver. Hiervoor ben ik opnieuw de organisatie ingegaan. Uiteindelijk heb ik van de afdeling Human Resources een overzicht gekregen van alle bestaande functies binnen de organisatie. Dit overzicht ben ik eerst gaan onderzoeken op

redundantie en actualiteit. Dit was een lastig punt omdat ik niet zeker wist of deze afdeling me deze gegevens m.b.t. privacy wilde verstrekken.

Op basis van een door de afdeling Human Resources aangeleverd overzicht heb ik alle op het CSK gehanteerde functies in kaart gebracht. Aan die functies hangen namen van personeelsleden. Daarnaast heb ik zogenaamde ACL-groups ontwikkeld. Dit zijn groepen die gehanteerd worden in de Active Directory, de beheeromgeving voor rechten op de fileservers. Vervolgens heb ik de functies en namen gekoppeld aan deze ACL-groups. Door dit te verwerken in een script en dit vervolgens te laten draaien in de Active Directory wordt een geheel nieuw Security/Permissiemodel gecreëerd. Dit zal wanneer de nieuwe folderstructuur is gerealiseerd dus met een druk op de knop neergezet zijn.

Daarna ben ik de functies die ik over had gaan plaatsen in het foldermodel dat ik inmiddels gemaakt heb voor de NLAMSFILE01. Daarna heb ik deze opzet besproken met collega van Netwerk- en Infrabeheer. Resultaat van het nieuwe Securitymodel is dat wanneer er nu iemand voor een bepaalde functie wordt aangenomen, het direct duidelijk is wat zijn of haar rechten op de fileserver zijn. Verdere toevoegingen m.b.t. het securitymodel zijn in de verdere loop van het project behandeld.

### 2.5.4 Deelconclusie

Bij het beantwoorden van de deelvraag 'Welke wijze van opslaan van documenten (folderstructuur) op de fileserver bevordert de toegankelijkheid het meest?' ontdekte ik dat de tevredenheid over de mappenstructuur op de NLAMSFILE02 hoger is dan de tevredenheid over de mappenstructuur op de NLAMSFILE01. Bij het ontwerpen van een nieuwe structuur was het dus aan te raden dat deze meer overeenkomsten vertoonde met de oude folderstructuur op de fileserver van Avenance.

Het bepalen van een optimale folderstructuur op een fileserver is altijd sterk afhankelijk van de organisatie waarin deze wordt gebruikt. Raadzaam is het om eenvoudige, korte foldernamen te gebruiken en een structuur te ontwikkelen die niet 'te diep' gaat. Windows kan niet goed met te lange foldernamen overweg en geeft in dat geval foutmeldingen bij het kopiëren of overschrijven van documenten van/naar de fileserver.

Bij het toekennen van rechten kun je het beste gebruik maken van groepen i.p.v. deze aan individuele gebruikers toe te kennen. Dit is gebruikt bij het opstellen van het Security/Permissiemodel voor de nieuwe inrichting van de fileserver. De tip van ervaringsdeskundigen om medewerkers verantwoordelijk te maken voor mappen heeft zich vertaald in het bepalen van ownership dat bij de Direct Reports is neergelegd.

• • •

Andere tips die zijn gebruikt zijn voor de nieuwe structuur zijn dat bepaalde lagen zijn vastgezet en dat gebruikers binnen andere folders zelf nieuwe mappen kunnen aanmaken. Over hoe ze dit het beste kunnen doen worden ze geïnstrueerd. Belangrijk is o.a. dat ze bij het maken van de foldernamen geen gebruik maken van spaties en leestekens. Tot slot zijn er folders gecreëerd voor het tijdelijk delen van documenten en voor projecten die door meerdere afdelingen worden uitgevoerd.

De deelvraag 'Welke wijze van opslaan van documenten (folderstructuur) op de fileserver bevordert de toegankelijkheid het meest?' wordt dus uiteindelijk beantwoord met een voorstel voor een nieuwe structuur voor de fileserver. Deze is te vinden in Bijlage D Nieuwe folderstructuur. De nieuwe folderstructuur is dus ontstaan na het onderzoeken van de ervaringen van gebruikers met de huidige inrichtingen. Daarnaast is relevante literatuur gebruikt en is een eigen onderzoek uitgevoerd.

### 2.5.5 Evaluatie

Zoals bij het beantwoorden van meerdere deelvragen vormde de enquête een uitstekend uitgangspunt voor de beantwoording van dit onderdeel. De response gaf een goed beeld van wat de respondent op dat moment vond van de folderstructuren op beide fileservers. De uitkomst bepaalde direct dat er moest worden afgestapt van de huidige structuur op de NLAMSFILE01. Dit was de eerste stap op de weg naar de ontwikkeling van een nieuwe structuur.

Het literatuuronderzoek leverde een bescheiden aantal resultaten op. Mogelijk komt dit omdat ik voor een kortere vorm van literatuuronderzoek heb gekozen dan bij de beantwoording van de deelvraag 'Welke tool zou de toegang tot de informatie het best bevorderen?' Nu resulteerde het literatuuronderzoek voornamelijk in tips en richtlijnen die bij het maken van het voorstel van een nieuwe structuur zijn gebruikt. Een uitgebreider literatuuronderzoek had mogelijk meer opgeleverd. Het kende nu voornamelijk een oriënterend karakter.

De memo's die tijdens het project, en in het bijzonder tijdens de beantwoording van deze deelvraag, zijn geschreven heb ik regelmatig met mijn afstudeermentor besproken. De afstudeermentor beoordeelde de inhoud van de documenten telkens bijzonder positief. Hier was ik uiteraard erg blij mee. Het project is mede via deze memo's verantwoord aan diverse personen die hoger binnen de rangorde van het bedrijf staan dan ik.

Aangezien het voorstel ook op een aantal punten een beperking van de vrijheden op de fileserver inhield, bestond het risico dat de Direct Reports hier kritisch op zouden reageren. Ook het voorleggen van het punt ownership (verantwoordelijkheid over mappen) was lastig omdat ik hierbij aan Direct Reports moest voorleggen wat de voor hen mogelijk negatief ervaren consequenties waren van dit

project. Gelukkig bleek dit in de praktijk erg mee te vallen. De afdelingshoofden en Direct Reports met wie ik sprak bleken allen bijzonder coöperatief.

Er was wel kritiek op de eerder genoemde voorgenomen doorbelasting. In de toekomst zullen overschrijdingen van ruimtegebruik op basis van quota worden doorbelast aan afdelingen. Enkele Direct Reports gaven aan dat ze wat dit betreft door de directie op de hoogte gebracht hadden willen worden. Hierbij werd echter het besef aangegeven dat dit door efficiency en kostenbesparing ingegeven beslissingen waren.

• • •

# 3. Conclusie

De vraag 'Op welke wijze kan de toegang tot documenten voor medewerkers van het CSK van Compass Group BV worden verbeterd?' is beantwoord door het stellen van 5 deelvragen. Welke conclusies kunnen na het beantwoorden van deze deelvragen worden getrokken.

De beantwoording van de deelvraag 'Welke documenten komen op de fileserver(s) voor?' leverde informatie op over de documenten op extensieniveau en op basis van inhoud. Het grootste deel van de documenten op de fileservers is gemaakt met verschillende versies van MS Office. Opvallend was dat het bestandstype .pst ook vaak voor kwam. Dit wordt vaak onnodig op de fileserver bewaard. In het advies volgt een richtlijn hoe men deze bestanden het best kan bewaren.

Dat bepaalde bedrijfsprocessen door meerdere afdelingen worden uitgevoerd, werd duidelijk bij het documentonderzoek op basis van inhoud. Bepaalde soorten documenten keerden bij meerdere afdelingen terug. De matrix waarin deze documentsoorten zijn verwerkt, is ook gebruikte bij het onderzoeken van de informatiebehoefte van de medewerkers. Vanuit de resultaten van de enquête bleek dat er weinig grote bestanden worden opgeslagen.

Bij het beantwoorden van de deelvraag 'Wat is de informatiebehoefte van de medewerkers van het CSK van Compass Group BV?' heb ik geconcludeerd dat bijna iedere werknemer gebruik maakt van de fileserver van Compass. Van deze gebruikers heeft één op drie problemen met het terugvinden van informatie. Men kan makkelijker informatie terugvinden op de oude fileserver van Avenance. Deze constatering is gebruikt bij het voorstel voor een nieuwe inrichting die in het hoofdstuk 4. Advies wordt beschreven.

Het eigen initiatief op de fileserver, hiermee bedoel ik het actief aanmaken van folders, is laag. Daarnaast gebruiken weinig respondenten de mogelijkheden die zij hebben om documenten tijdelijk met elkaar te delen. Veel gebruikers zijn zich niet bewust van de bewaarprocedures die de afdeling ICT hanteert bij de opslag van documenten. Het beeld ontstaat dat de fileserver voor veel gebruikers een relatief onbekende omgeving is.

Bij de beantwoording van de deelvraag 'Welke tool zou de toegang tot de informatie het best bevorderen?' bleek dat bijna een derde van de respondenten nooit gebruik maakt van de zoekservice van Windows. Daarnaast maken veel respondenten geen gebruik van hun homedirectory. De deelvraag wordt beantwoord met een diverse selectie aan verschillende oplossingen. In het hierop volgende advies worden deze oplossingen belicht.

• • •

Een migratiebestand waarin diverse metadata zijn toegekend aan de folders en documenten was het resultaat van het beantwoording van de deelvraag 'Welke documenten van Avenance dienen te worden gemigreerd naar de fileserver van Compass Group BV?' Alleen het maken van een overzicht bleek echter niet voldoende. Voordat de documenten worden gemigreerd, dienen eerst een aantal stappen te worden ondernomen. Deze zijn verder uitgewerkt in het advies.

Bij het beantwoorden van de deelvraag Welke wijze van opslaan van documenten (folderstructuur) op de fileserver bevordert de toegankelijkheid het meest?' concludeerde ik dat het bepalen van een optimale folderstructuur op een fileserver is altijd sterk afhankelijk van de organisatie waarin deze wordt gebruikt. Desondanks zijn er voldoende tips gevonden die kunnen worden gebruikt bij het ontwerpen van een optimale folderstructuur.

Concluderend heeft het beantwoorden van de onderzoeksvraag 'Op welke wijze kan de toegang tot documenten voor medewerkers van het CSK van Compass Group BV worden verbeterd? geleid tot het een breed scala aan antwoorden. Ten eerste gaf het onderzoek inzicht in hoe de fileserver momenteel door de medewerkers wordt gebruikt. Daarnaast gaf het inzicht in hoe dit gebruik door de medewerkers wordt ervaren.

Naast dit inzicht leidde dit onderzoek ook tot bruikbare tips en richtlijnen over hoe de toegankelijkheid tot de documenten in de toekomst kan worden verbeterd. Om het verhaal in de situatie van Compass Group BV te complementeren is er ook een helder beeld ontstaan van welke documenten van Avenance er dienen te worden gemigreerd. Mijn conclusie is dat er breed en valide onderzoek heeft plaatsgevonden, waarbij de hoofd- en deelvragen zijn beantwoord en dat tot bruikbare resultaten heeft geleid.

# 4. Advies

Het in dit afstudeerverslag beschreven onderzoek heeft 15 punten opgeleverd die hebben kunnen bijdragen aan het geven van een advies over de verbetering van de toegang tot documenten. In de tabel hieronder worden deze punten, in de volgorde waarin ze in dit verslag voorkwamen, weergegeven.

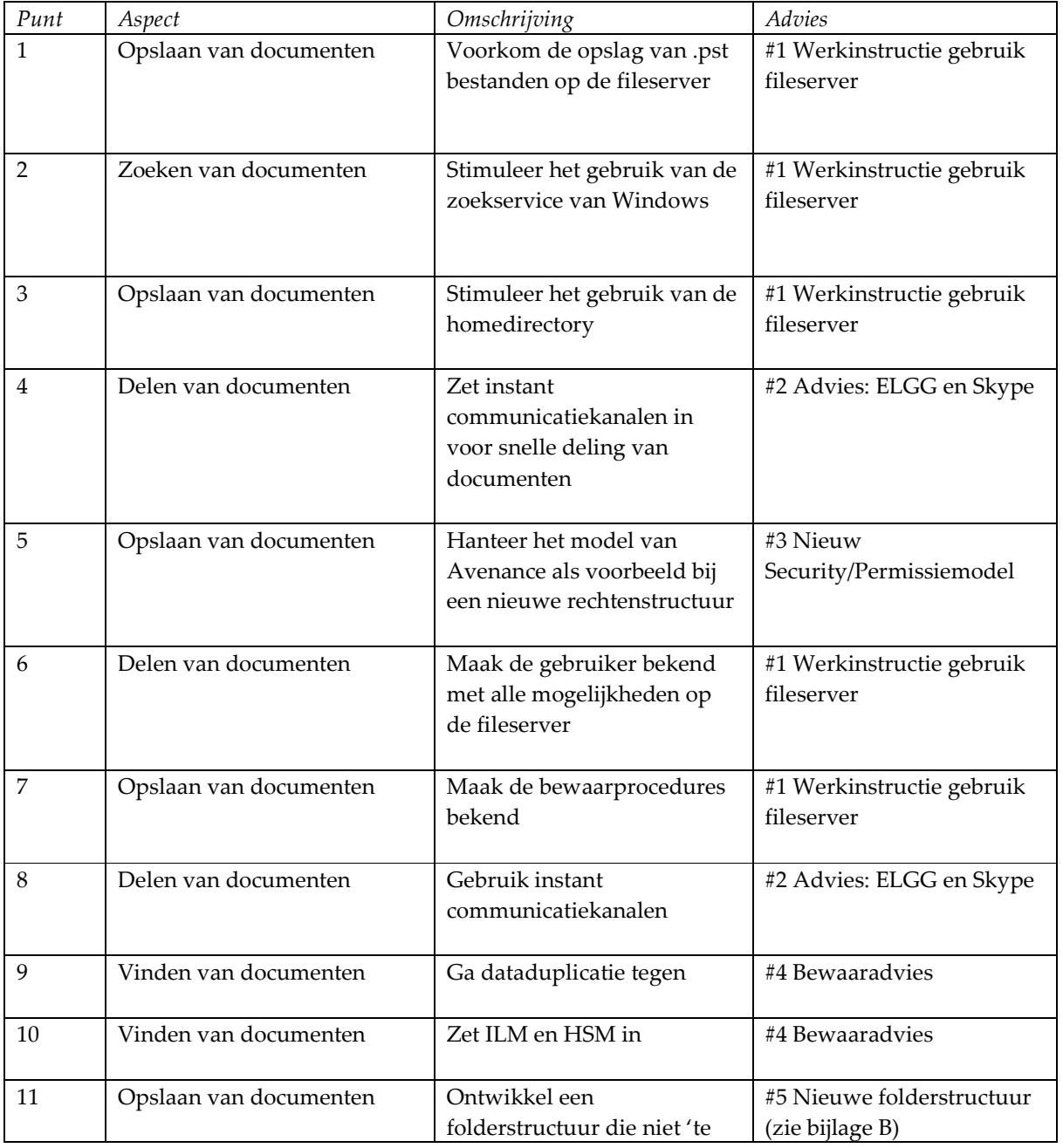

• • •

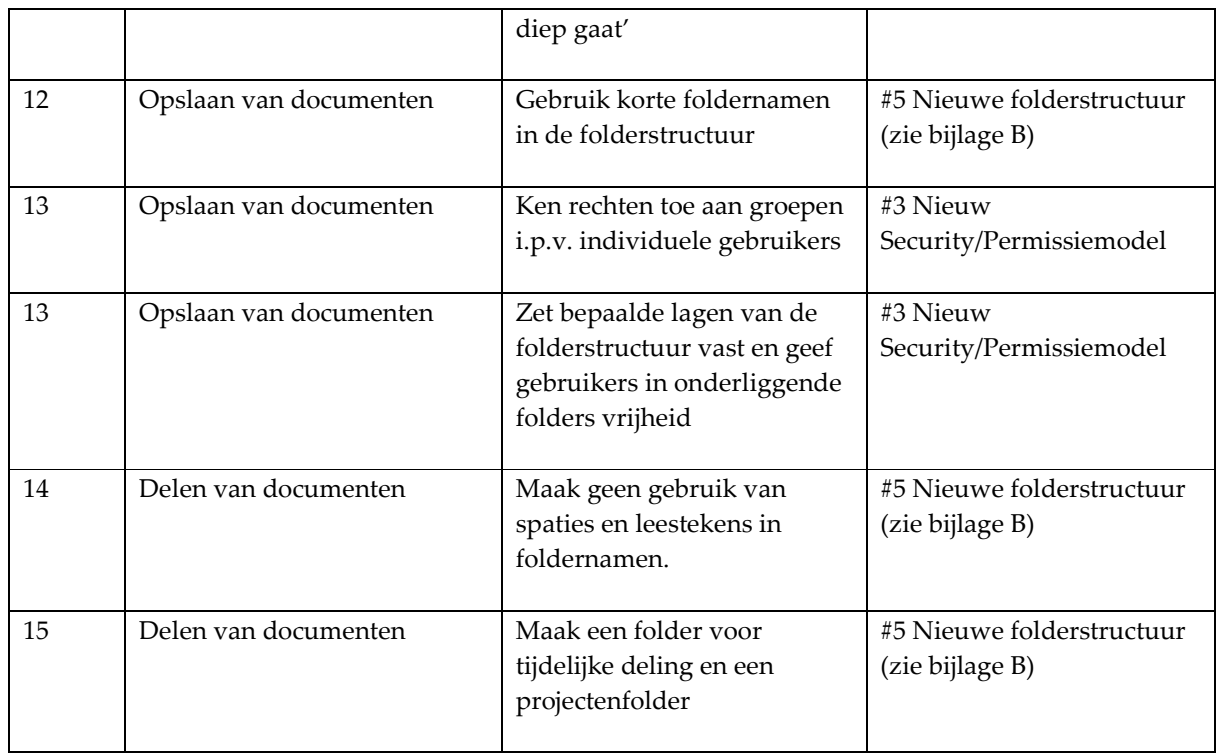

Zoals te zien is leverde dit 5 adviespunten op:

1. Werkinstructie gebruik fileserver

Voor de in gebruik name van de nieuwe folderstructuur en het bijbehorend Security/Permissiemodel zullen de gebruikers een handleiding ontvangen over de wijzigingen aan de fileserver. Naast een uitleg over de nieuwe structuur zullen de gebruikers worden voorgelicht over het gebruik van de homedirectory en het gebruik van de zoekservice van Windows. Daarnaast zullen de gebruikers op de hoogte worden gebracht van de bewaarprocedures van de afdeling ICT.

Doel van deze handleiding of werkinstructie is het vergroten van het bewustzijn van de mogelijkheden die de gebruiker op de fileserver heeft. Dit onderzoek heeft aangetoond dat dit vooralsnog bij veel gebruikers aan de lage kant is. De werkinstructie zal worden geschreven door de afstudeerder. Deze zal in juni of juli, voorafgaand aan de veranderingen, aan de gebruikers worden overhandigd.

2. Advies: ELGG en Skype

Afstudeerder adviseert aan de opdrachtgever om de mogelijkheden die instant communicatiekanalen en social media bieden voor het delen van documenten te benutten. In het bijzonder adviseert de afstudeerder de software van ELGG en Skype. In het adviesrapport aan de opdrachtgever worden deze

2 pakketten nader belicht. ELGG is reeds geïnstalleerd waardoor de opdrachtgever een werkende versie zal kunnen beoordelen.

3. Nieuw Security/Permissiemodel

Er is een nieuw Security/Permissiemodel ontwikkeld dat bepaalt welke groepen en gebruikers toegang hebben tot welke mappen op de fileserver. Bij de ontwikkeling van dit model zijn de resultaten van het gevoerde onderzoek gebruikt. Het Security/Permissiemodel is van toepassing op de nieuwe structuur van de fileserver. Het model wordt nader beschreven in het adviesrapport dat aan de opdrachtgever is gepresenteerd.

4. Bewaaradvies

Afstudeerder heeft een advies ontwikkeld voor de afdeling Netwerk- en Infrabeheer. Dit advies behelst het tegengaan van dataduplicatie en het inzetten van Information Lifecyclemanagement, in het bijzonder Hierarchical Storage Management. Ook dit is nader uitgewerkt in het adviesrapport voor de opdrachtgever.

5. Nieuwe folderstructuur

Tot slot adviseert de afstudeerder een nieuwe folderstructuur voor de fileserver. Bij het ontwikkelen van deze structuur zijn de richtlijnen gehanteerd die het in dit afstudeerverslag beschreven onderzoek hebben opgeleverd. Het Security/Permissiemodel is van toepassing op deze structuur. Het is als bijlage B aan dit verslag toegevoegd.

• • •

• • •

# 5. Evaluatie van het project

Nu ik een antwoord op de vraag 'Op welke wijze kan de toegang tot documenten voor medewerkers van het CSK van Compass Group BV worden verbeterd?' heb gegeven, kan ik terugkijken naar hoe het onderzoek verlopen is en hoe ik het project heb ervaren. Wat is er m.i. goed gedaan en wat zou ik een volgende keer anders aanpakken. In dit hoofdstuk evalueer ik het gehele project en probeer ik objectief te beschouwen hoe ik het heb volbracht.

Tijdens het project heb ik veel gecommuniceerd met diverse medewerkers en afdelingen van Compass Group BV. Vaak kwamen hierbij onderwerpen aan bod waarvan ik minder op de hoogte was dan mijn gesprekspartner(s). Bij het behandelen van deze aspecten was ik op de specifieke kennis van anderen aangewezen. In dit soort situaties was het een uitdaging om op het juiste niveau met de gesprekspartner(s) te communiceren. Over het algemeen vind ik dat ik hier goed in ben geslaagd.

Bij het beantwoorden van iedere deelvraag heb ik voor meerdere onderzoeksvormen gekozen. Hiermee heb ik beoogd op een zo breed mogelijk manier op zoek te gaan naar passende antwoorden. Achteraf gezien kan ik mij afvragen of ik bij het beantwoorden van elke deelvraag wel voor de juiste methode gekozen heb. Op sommige momenten was, bij nader inzien, een andere vorm van onderzoek misschien beter op zijn plaats.

Zo heb ik bij het documentonderzoek op basis van inhoud, dat ik heb uitgevoerd bij het beantwoorden van de deelvraag 'Welke soorten documenten komen voor op de fileserver(s) van Compass Group BV?' gekozen voor het uitvoeren van open interviews. De gebruikte documenten zijn mede door een inventarisatie n.a.v. de interviews in kaart gebracht. Ik dit achter af gezien misschien concreter kunnen onderzoeken door een meer gesloten vorm van onderzoek.

Bij de beantwoording van meerdere deelvragen heb ik de onderzoeksvorm enquête gebruikt. Over de wijze waarop ik dit uitgevoerd heb, ben ik zeer positief. Na een geslaagd pilot op de afdeling ICT is de enquête in de gehele populatie uitgezet. Over de response rate (127/185) ben ik bijzonder tevreden. Meerdere respondenten hebben aangegeven dat de wijze waarop de enquête kon worden ingevuld, als zeer prettig werd ervaren.

Een goed voorbeeld van de prettige ervaringen met de enquête volgde na afloop van het uitvoeren van dit onderzoek. De afdeling Marketing & Merchandise Management gebruikt voor het uitvoeren van klanttevredenheidsonderzoeken de software van Questback om enquêtes uit te voeren. Voor deze service moet worden betaald. LimeSurvey, dat ik voor het onderzoek heb geïnstalleerd op een interne server, kan gratis worden gebruikt. Marketing & Merchandise Management heeft aangegeven over te willen stappen naar LimeSurvey. Dit vormt een mooie kostenbesparing voor het bedrijf en is een hele nuttige bijkomstigheid van het onderzoek.

• • •

Vele in het onderzoek gebruikte begrippen zijn voor mij als medewerker van de afdeling ICT redelijk voor de hand liggend. Denk hierbij aan zaken als homedirectory, folderstructuur of zelfs file server. Dat dit niet voor iedere werknemer geldt, bleek uit de response op de enquete. Door de software van LimeSurvey kon ik zien dat er een groep medewerkers tijdens het invullen van de vragenlijst was afgehaakt.

Natuurlijk kon desinteresse ook de oorzaak zijn van dit afhaken. Vooraf was al rekening gehouden met een mogelijk lage response i.v.m. een op handen zijnde reorganisatie binnen het bedrijf. Aangezien ik toch nieuwsgierig was naar de beweegredenen van de medewerkers om de enquête niet geheel in te vullen heb ik hierover rondgevraagd. Hieruit bleek dat veel medewerkers ondanks de uitleg die vooraf ging aan de enquête toch moeite hadden met de gebruikte termen.

Dit heeft me verrast. Bewust had ik de vragenlijst voorzien van een m.i. passende introductie. Vooraf had ik zelfs het idee dat ik mijn populatie het idee dat ik heb zou onderschatten. Achteraf heb ik me toch niet geheel goed kunnen verplaatsen in de eindgebruiker. De enige reden waarop ik dit vooraf beter had kunnen toetsen was door het inzetten van een betere pilot. Deze heb ik nu uitgevoerd op de afdeling ICT; wat nu juist de afdeling is die het meest bekend is met de termen. Bij een volgend onderzoek laat ik dit testen door een groep die een betere dwarsdoorsnede vormt van de populatie.

De resultaten van de enquête gaven in veel gevallen een uitstekend startschot bij het beantwoorden van een deelvraag. Het gaf een goed beeld van hoe de fileserver op dit moment door de medewerkers wordt gebruikt en hoe dit gebruik door hen wordt beleefd. Mogelijk zou ik in het vervolg kiezen voor een minder grote diversiteit aan onderzoeksmethodes bij het beantwoorden van de deelvragen. Ik zou dan kiezen voor één methode per deelvraag en hooguit drie methodes voor het gehele onderzoek.

Mijn gedachte hierachter is dat dit mogelijk zou leiden tot een wat overzichtelijker geheel. Nu heb ik in dit uiteindelijke afstudeerverslag meerdere malen intern moeten verwijzen naar andere paragrafen en hoofdstukken. Het voordeel van het gebruiken van meerdere onderzoeksmethodes is dat het heeft geleid dat volledige antwoorden. Waar de enquete in veel gevallen een goed startschot vormde, werd dit door documentonderzoek, pakketselectie en literatuuronderzoek aangevuld.

Over de wijze waarop ik het literatuuronderzoek in de praktijk heb gebracht ben ik tevreden. Een aantal vaardigheden die ik geleerd heb tijdens de majorblokken van de opleiding Informatiedienstverlening en – Management heb ik hierin goed kunnen toepassen. Het was bijzonder prettig om te kunnen constateren hoe de opgedane kennis van waarde kan zijn bij een onderzoek zoals dat hier is uitgevoerd.

Hoe betrek je een bepaalde doelgroep dicht bij je project? In de Memo Herstructurering Fileserver 20120313-JZ-03 vroeg ik de Direct Reports van Compass om informatie over de Avenance-documenten die konden worden gemigreerd. Later heb ik dit verzoek

• • •

nogmaals per mail aan hen gestuurd. Ondanks deze verzoeken bleken de meeste Direct Reports niet in staat om tijdens de interviews concrete uitspraken over dit onderwerp te doen. In het vervolg calculeer ik dit gebrek aan medewerking zeker in bij het plannen van een onderzoek. Het feit dat men dit nl. niet direct kon beantwoorden leidde tot een vertraging in het project.

Eerder genoemde memo is een goed voorbeeld van de wijze waarop ik tijdens het onderzoek met diverse medewerkers en afdelingen van Compass heb gecommuniceerd. Tijdens het project heb ik de memo's regelmatig besproken met mijn afstudeermentor. Ik was blij met het feit dat hij zich telkens bijzonder positief uitliet over de inhoud van de documenten. Ook door diverse Direct Reports werd ik gecomplimenteerd over de duidelijkheid.

Over het algemeen verliep de communicatie met de diverse medewerkers en afdelingen bijzonder prettig. Slechts één punt kritiek volgde op de mededeling dat het gebruik van de fileserver in de toekomst mogelijk wordt doorbelast. Een aantal Direct Reports had hierover graag geïnformeerd willen worden door de directie. Hierbij gaven zij wel aan dat zij inzagen dat deze maatregel een kostenbesparend effect heeft.

 Samengevat wil ik me in een volgend onderzoek beter in kunnen leven in het denkniveau van de eindgebruiker. Ook zou ik kiezen voor een beperktere vorm van onderzoek waarbij ik mogelijke risico's van te voren nog beter zou proberen in te schatten. Daar tegen over staat dat ik de prettige ervaringen die ik tijdens de uitvoer van dit project heb opgedaan, zeker m.b.t. de communicatie en de gebruikte software, zou meenemen naar een volgend project.

Beschouwend ben ik tevreden over de wijze waarop ik de vraag 'Op welke wijze kan de toegang tot documenten voor medewerkers van het CSK van Compass Group BV worden verbeterd?' heb kunnen beantwoorden. Ik heb veel welkome medewerkers van collega's mogen ontvangen. Dit heeft geresulteerd in dit afstudeerverslag en het adviesrapport dat ik aan Compass Group BV heb kunnen uitbrengen.

• • •

• • •

# 6. Verantwoording beroepstaken

Tijdens het afstudeertraject dient de student een realistisch aantal van de majorcompetenties van de opleiding Informatiedienstverlening en – Management te tonen. De bedoeling van de afstudeeropdracht is nl. dat de student een project kan uitvoeren dat aansluit bij het beroepsspecifieke deel van de major van de opleiding (Leerplan Afstuderen 2011-2012, HHS, 2012). De selectie bestaat uit minimaal 3 competenties. De gedemonstreerde competenties en beroepstaken worden in dit hoofdstuk nader toegelicht.

De selectie van competenties die tijdens dit afstudeertraject zijn getoond, bestond uit Analyseren, Adviseren en Realiseren. In de paragrafen hieronder wordt bij iedere gekozen competentie per beroepstaak toegelicht in hoeverre deze is behaald. Daarnaast toont dit hoofdstuk het vermogen tot zelfregie van de afstudeerder en de capabiliteit om het geleerde te kunnen toepassen in een andere context (Leerplan Afstuderen 2011-2012, HHS, 2012).

#### Analyseren

De eerste aangetoonde beroepstaak in het kader van de competentie Analyseren bestond uit de beroepstaak Probleemanalyse. Meer specifiek het op hoofdlijnen analyseren en beschrijven van een vraagstuk of probleem in de informatievoorziening, al dan niet voortkomend uit een bedrijfskundig vraagstuk. Het beheersen van deze beroepstaak is aangetoond in het 1e hoofdstuk van het afstudeerverslag. Hierin worden het probleem en de context beschreven.

Een concrete omschrijving van een vraagstuk of probleem in de informatievoorziening wordt gegeven in de paragraaf 1.4.1 Probleemanalyse. Het vraagstuk is verder uitgewerkt in hoofd- en deelvragen. Deze worden in het 2e hoofdstuk van het afstudeerverslag nader uitgewerkt. Daarnaast wordt een doelstelling van het onderzoek gegeven. Deze aspecten van het onderzoek zijn eerder ook opgenomen in het Afstudeerplan, dat voorafgaand aan het project is verschenen.

Een tweede tot de beroepstaken Probleemanalyse behorende onderdelen was het nader verkennen van het vraagstuk of probleem om vast te stellen of er een opdracht moet worden gegeven om het ondervonden probleem verder te analyseren en op te lossen. Dit wordt gedaan in de paragraaf 1.5 Beschrijving oriëntatiefase. Ook bij de beantwoording van de deelvragen in dit afstudeerverslag volgt regelmatig een advies tot verdere analyse.

Eén tweede beroepstaak die tot de competentie Analyseren behoorde, was Bedrijfsanalyse. Dit bestaat uit het creëren van een beeld van de structuur en het functioneren van de organisatie. Deze wordt beschreven in de paragraaf 1.1 Het bedrijf: een korte beschrijving. Daarnaast worden voor de informatierelevante aspecten belicht in het 1e hoofdstuk van het afstudeerverslag. Denk hierbij aan de

• • •

interne ontwikkeling het Nieuw Werkplek Concept. Ook worden de met de informatievoorziening samenhangende hard- en software belicht.

De derde tot de competentie Analyseren behorende beroepstaken van de opleiding IDM wordt Informatiebehoefte genoemd. Deze beroepstaak heeft een prominente rol gehad binnen het onderzoek. De 2e deelvraag van het onderzoek was: 'Wat is de informatiebehoefte van de medewerkers van het CSK van Compass Group BV?' Ik heb deze deelvraag d.m.v. interviews met medewerkers en het uitzetten van een enquête in de organisatie beantwoord.

De analyse van taken van medewerkers en afdelingen om de behoefte aan kennis en informatie in kaart te brengen is een element dat ook bij de beantwoording van andere deelvragen is teruggekeerd. Dit heeft o.a. geresulteerd in een advies over de beschikbaarstelling van informatiebronnen en passende instrumenten voor het delen van kennis bij de behandeling van de deelvragen 'Welke wijze van opslaan van documenten (folderstructuur) op de fileserver bevordert de toegankelijkheid het meest?' en 'Welke tool zou de toegang tot de informatie het best bevorderen?'

#### Adviseren

Een 2e competentie die tijdens de uitvoering van dit afstudeerproject is aangetoond is adviseren. Een eerste daarmee samenhangende beroepstaak Informatieplan, was het inventariseren, analyseren, afstemmen en beschrijven van de gewenste informatiedienstverlening en kennisdeling in een organisatie, in relatie met de gewenste bedrijfsvoering en met het gewenste document management. Dit is deels beantwoord tijdens de behandeling van de deelvraag 'Welke soorten documenten komen voor op de fileserver(s) van Compass Group BV?'.

Deze deelvraag is beantwoord d.m.v. een documentonderzoek op extensieniveau, een documentonderzoek op basis van inhoud en een aantal vragen uit de enquête. Dit is een onderdeel van de inventarisatie van de kennisdeling. Tijdens de interviews met de Direct Reports van Compass zijn de uitgangspunten, condities en randvoorwaarden hiervoor bepaald. Dit is uitvoerig behandeld tijdens het beantwoorden van deelvraag 'Welke wijze van opslaan van documenten (folderstructuur) op de fileserver bevordert de toegankelijkheid het meest?'

#### Realiseren

Een laatste competentie die tijdens de uitvoering van dit onderzoek is getoond is Realiseren. De eerste daarmee samenhangende beroepstaak was systeemimplementatie, meer specifiek: het plannen van de verschillende stappen om te komen tot een overgang naar een nieuw informatiesysteem. De meest concrete voorbeelden van het tonen van deze beroepstaak worden bij de behandeling van de deelvraag 'Welke wijze van opslaan van documenten (folderstructuur) op de fileserver bevordert de toegankelijkheid het meest?' gegeven.

• • •

Tijdens het project zijn in het kader van de beantwoording van deze deelvraag meerdere memo's geschreven. Voorbeelden hiervan zijn Folderherstructurering\_20120214-JZ-01 en Memo\_Herstructurering\_Fileserver\_20120313-JZ-03. Deze memo's zijn voorafgaand aan de interviews verstuurd aan de Direct Reports. In de memo's worden de verschillende stappen om tot een nieuw informatiesysteem te komen, beschreven.

Bewust is gekozen om met alle Direct Reports (Afdelingshoofden) van Compass Group in gesprek te gaan. Dit had mede als achtergrond het creëren van draagvlak voor de overgang naar het gebruik van het nieuwe informatiesysteem. Op verschillende momenten tijdens de uitvoer van het project zijn randvoorwaarden voor implementatie d.m.v. pilots getest. De resultaten van deze pilots zijn gebruikt voor de evaluatie en de reflectie van het implementatietraject.

Een laatste, tot de competentie Realiseren behorende, beroepstaak was Instructie. De resultaten van de enquête gaven een beeld van de opleidingsbehoeften van de gemiddelde gebruiker van de fileserver. Deze is op veel punten nog onbekend met de mogelijkheden die de fileserver hem of haar biedt. In de conclusie van het afstudeerverslag zijn een aantal leerdoelen geformuleerd. In het advies is geformuleerd hoe de instructie en opleiding van de gebruikers moet plaatsvinden.

• • •

#### • • •

## Bijlage A Grafieken documentonderzoek op extensieniveau

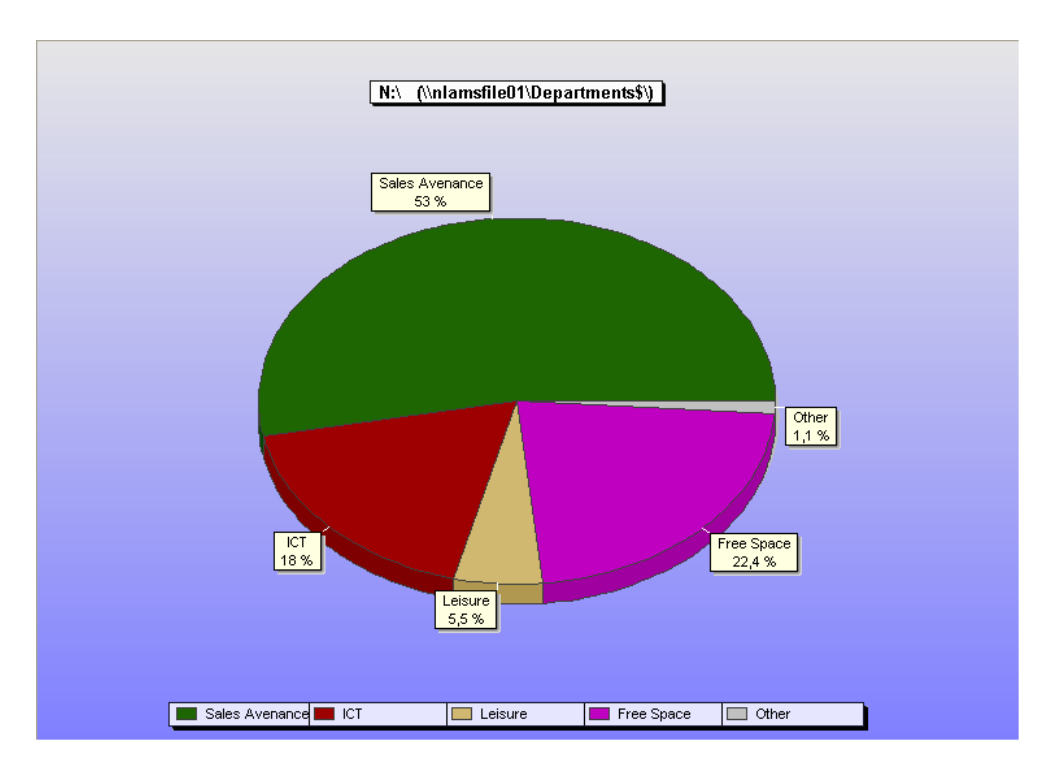

#### Figuur 1 NLAMSFILE01 Afdelingen

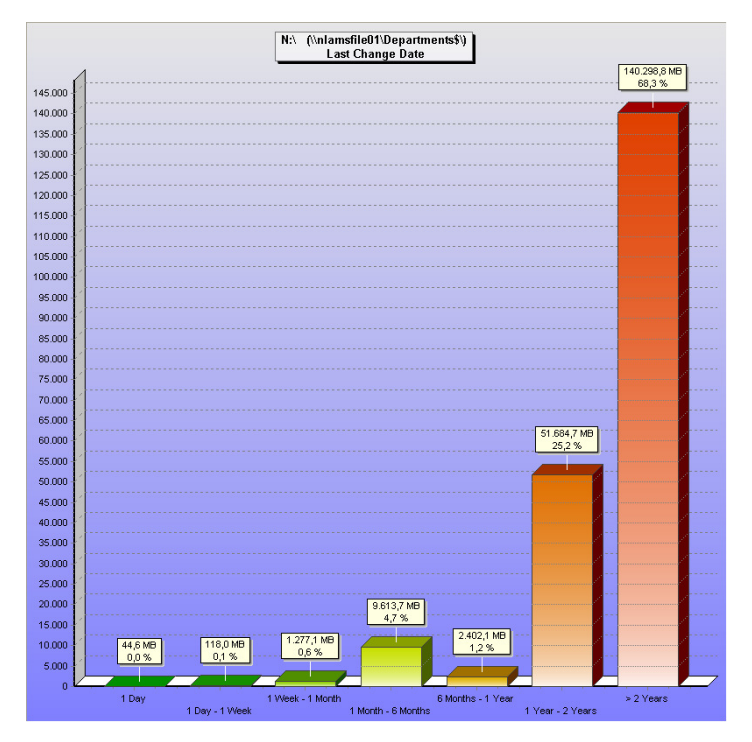

Figuur 2 NLAMSFILE01 Leeftijd van documenten

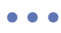

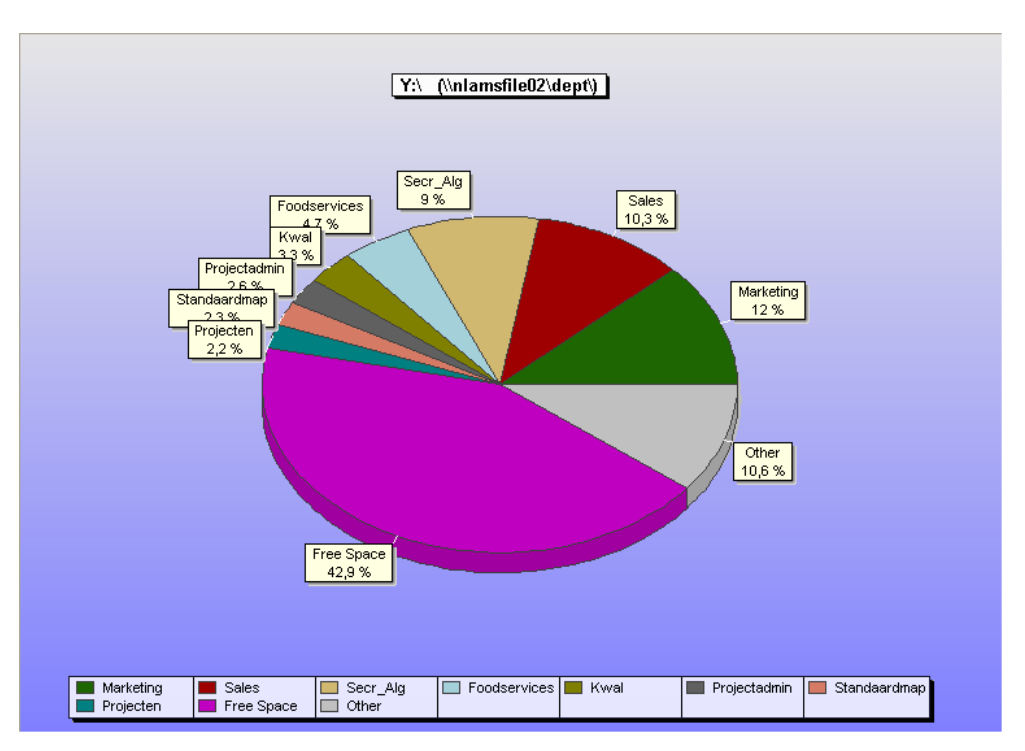

#### Figuur 3 NLAMSFILE01 Afdelingen

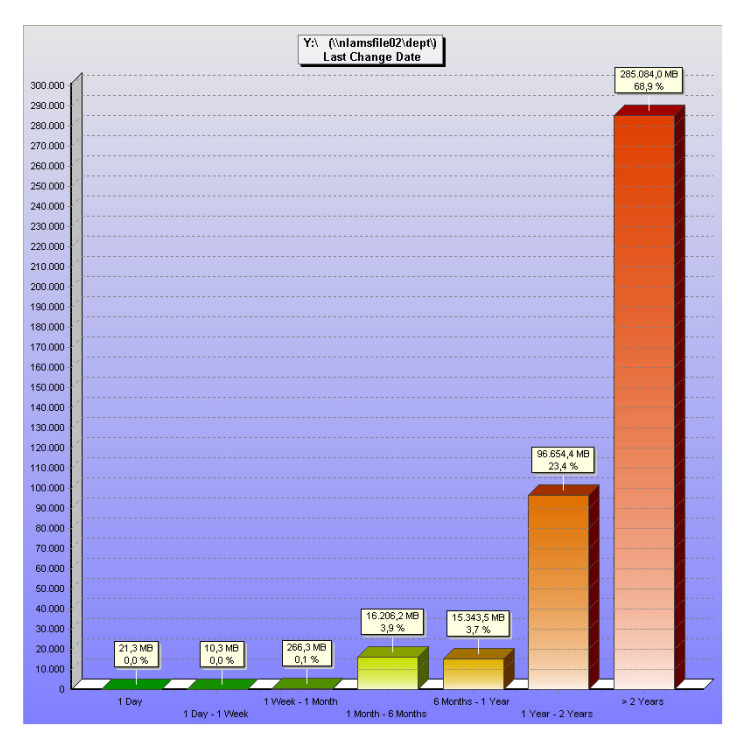

Figuur 4 NLAMSFILE02 Leeftijd van documenten

#### • • •

# Bijlage B Resultaten Enquête Enquête LimeSurvey

## Vraag 1 Van welke afdeling maakt u deel uit?

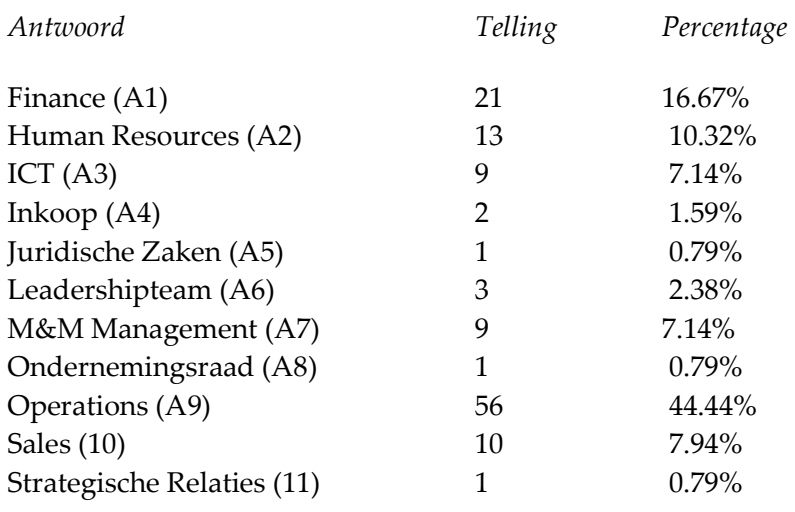

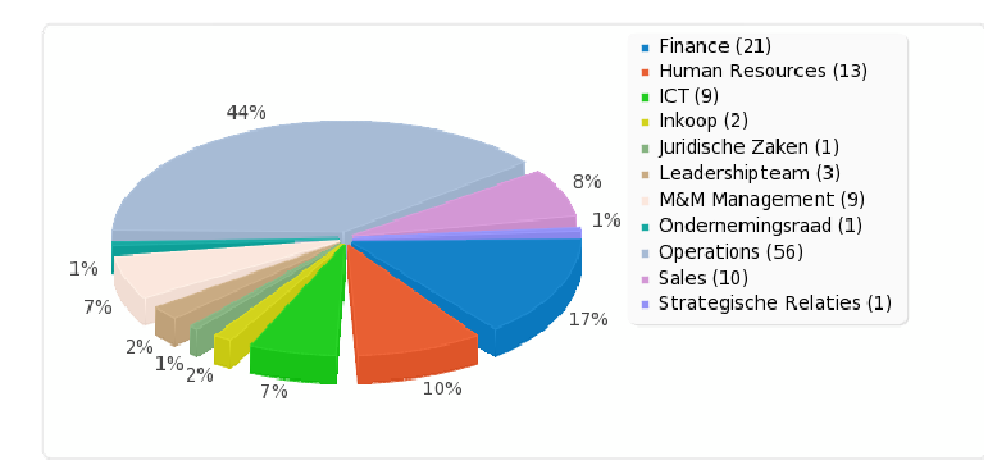

Figuur 5 Afdeling

• • •

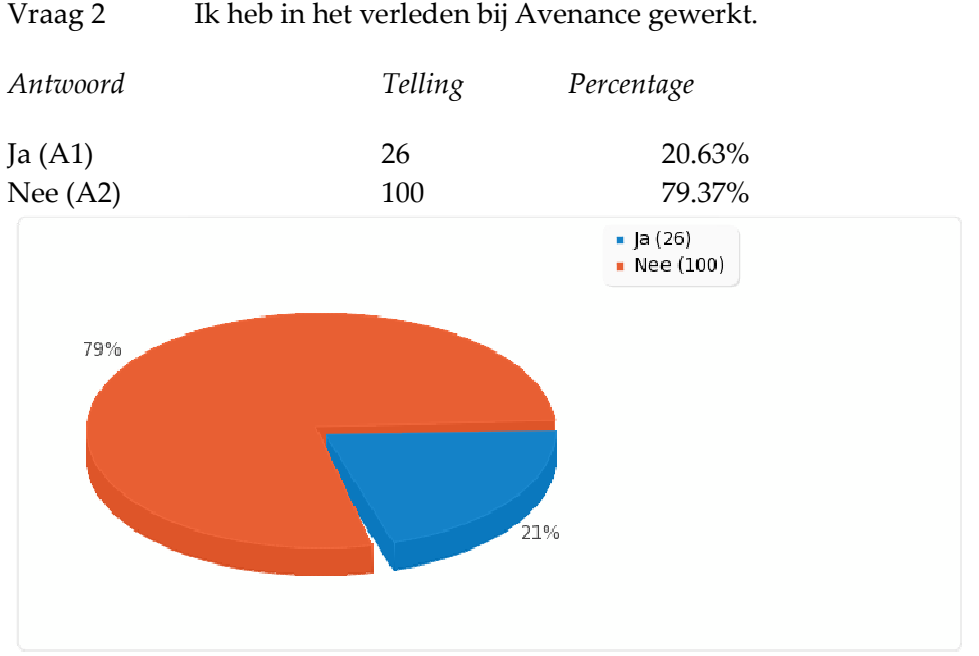

#### Figuur 6 Oud werknemer van Avenance

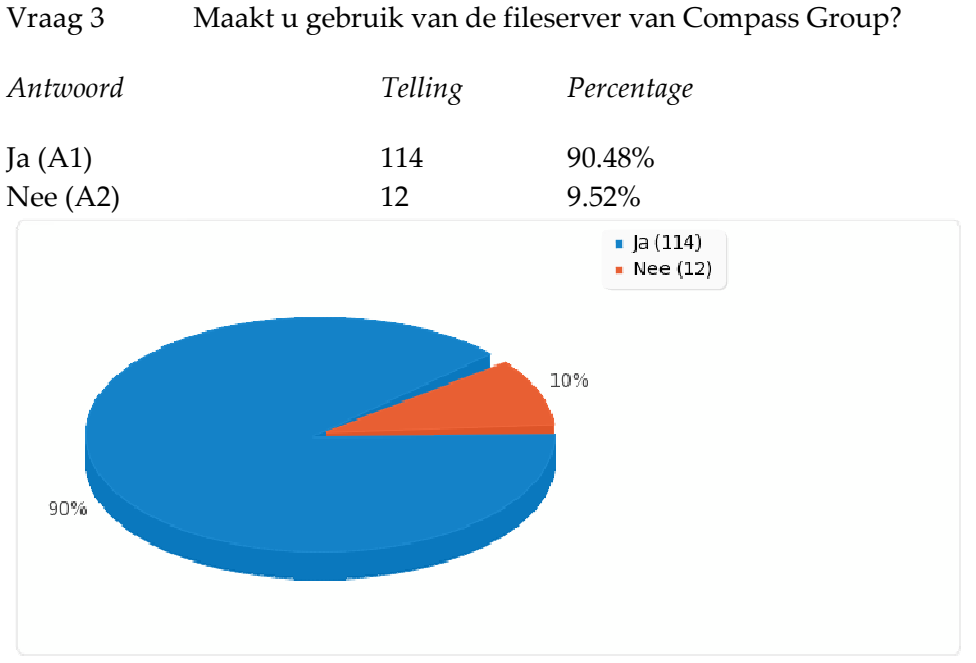

#### Figuur 7 Gebruiker van NLAMSFILE01

• • •

Vraag 4 Reageer op de volgende stelling. Ik ben tevreden over de mogelijkheden die ik heb om Vraag 4 Reageer op de volgende stelling. Ik ben tevreden over de n<br>documenten op te slaan op te slaan op de fileserver van Compass Group. en over de mogelijkheden die ik he<br>pass Group.<br>,<br>lijk informatie terug vinden op de

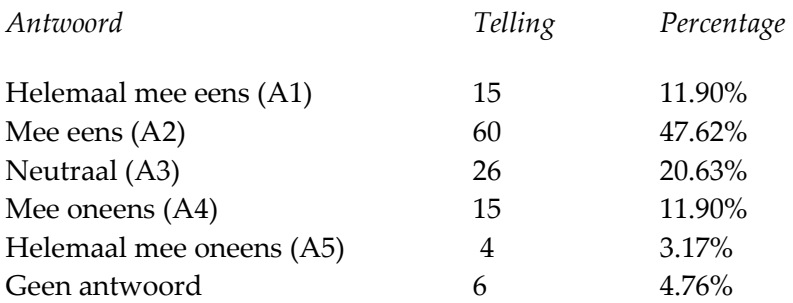

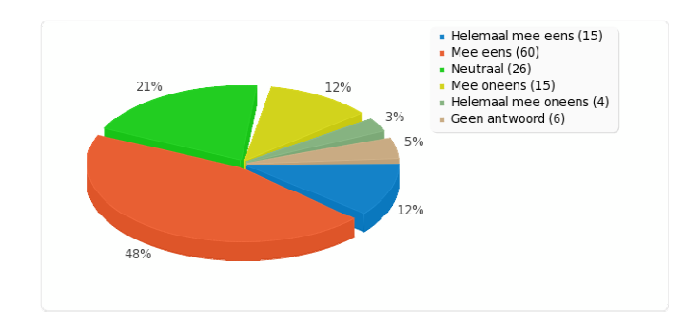

#### Figuur 8 Opslaan op NLAMSFILE01

Vraag 5 Reageer op de volgende stelling. Ik kan makkelijk informatie terug vinden op fileserver van Compass Group.

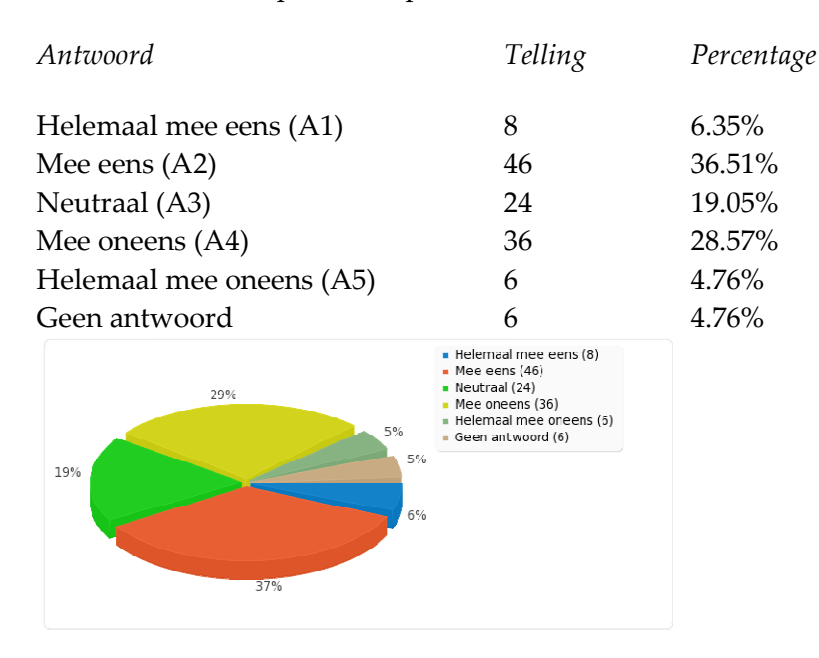

Figuur 9 Vinden op NLAMSFILE01

• • •

Vraag 6 Reageer op de volgende stelling. Ik ben tevreden over de huidige Vraag 6 Reageer op de volgende stelling. Ik ben tevreden over de<br>folder(mappen)structuur op de fileserver van Compass Group.

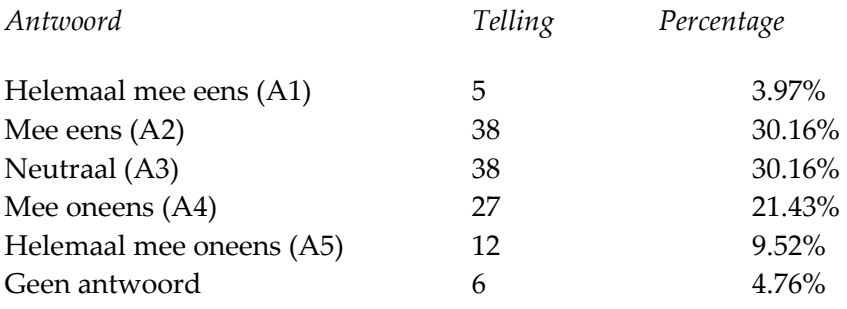

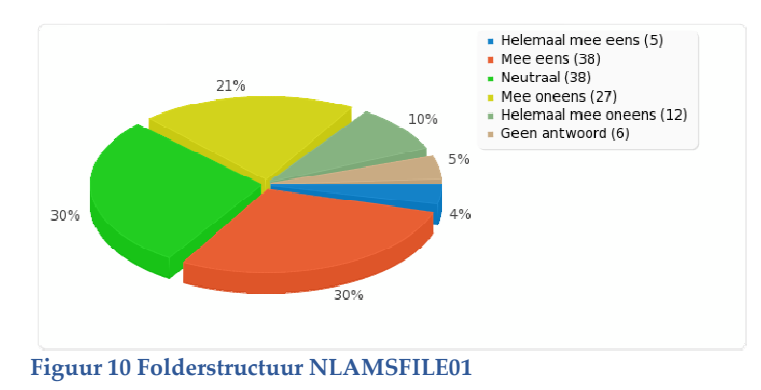

Vraag 7 Maakt u gebruik van de fileserver van Avenance?

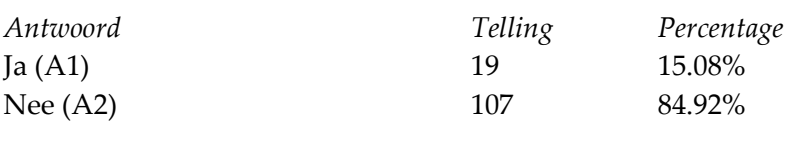

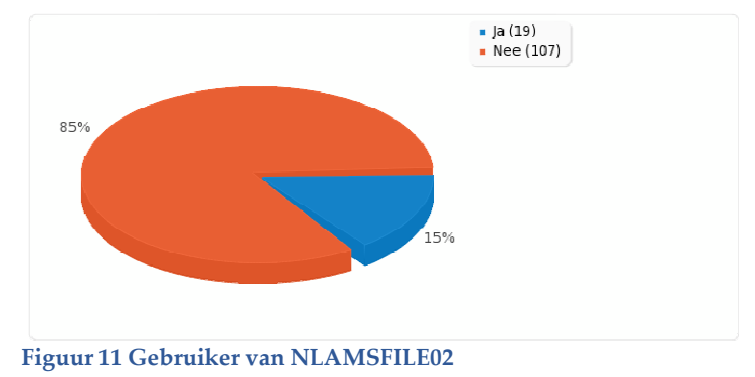

• • •

Vraag 8 Ik ben tevreden over de mogelijkheden die ik heb om documenten op te slaan op te slaan op de fileserver van Avenance.

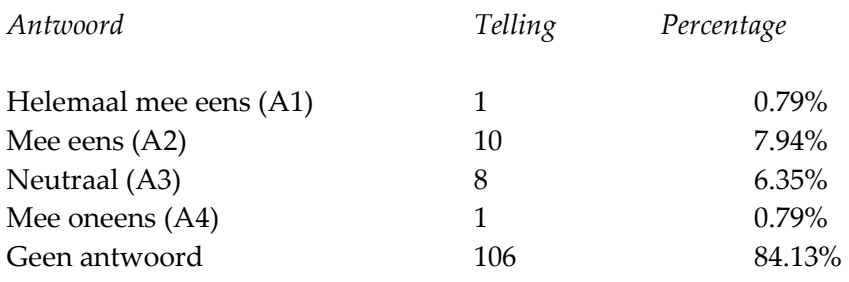

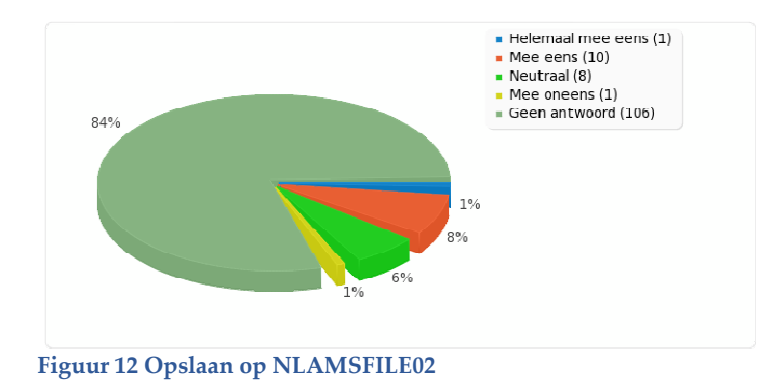

Vraag 9 Reageer op de volgende stelling. Ik kan makkelijk informatie terug vinden op de fileserver van Avenance.

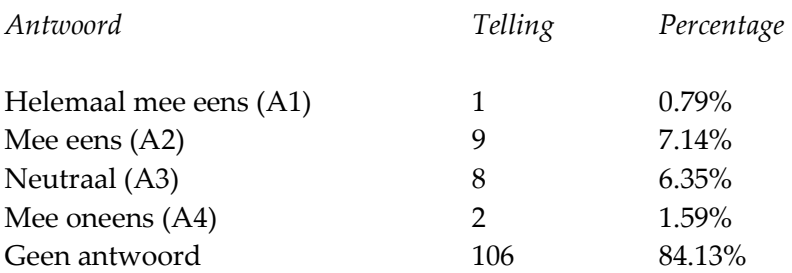

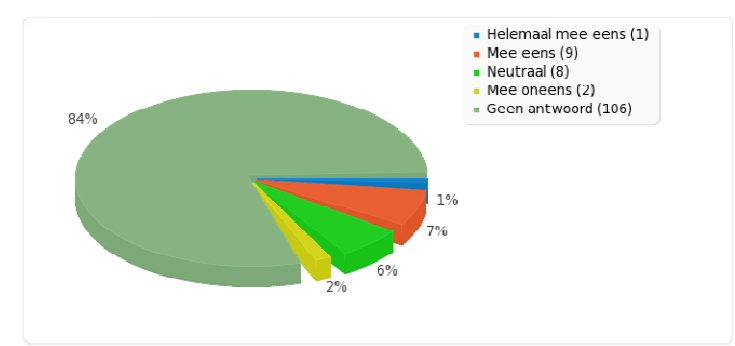

Figuur 13 Vinden op NLAMSFILE02

• • •

Vraag 10 Reageer op de volgende stelling. Ik ben tevreden over de huidige folder(mappen)structuur op de fileserver fileserver van Avenance.

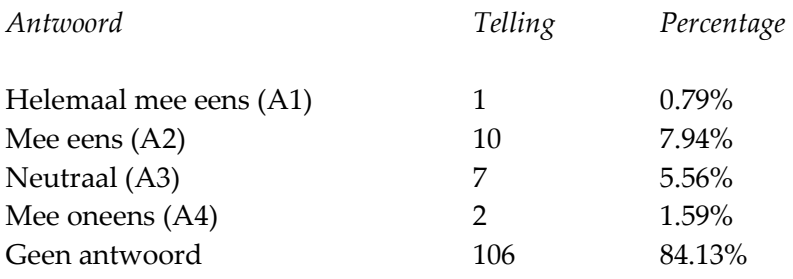

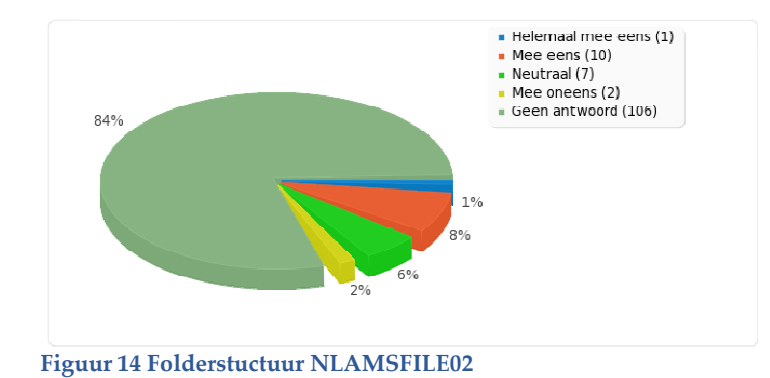

Vraag 11 Wat voor soorten documenten slaat u op de fileserver? Hier zijn meerdere ? antwoorden mogelijk.

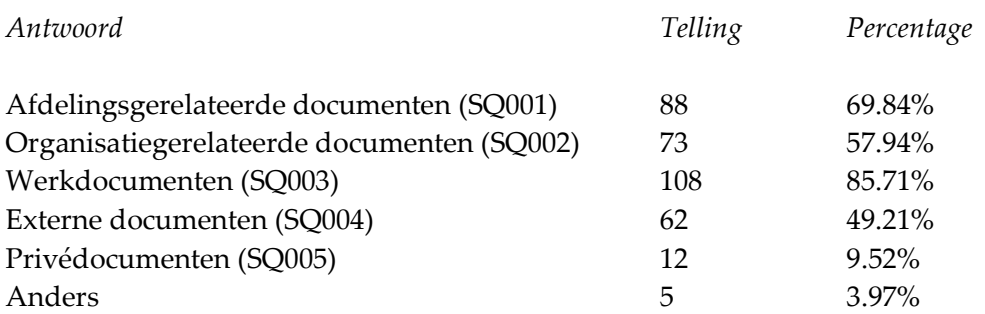

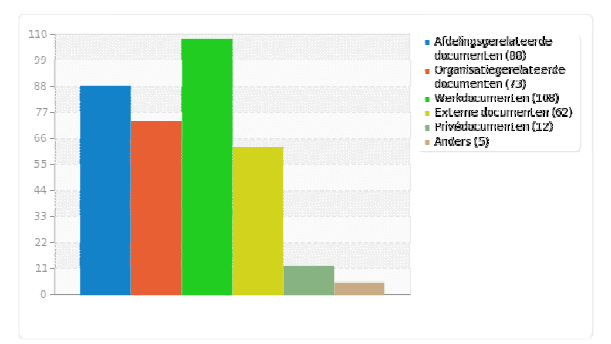

Figuur 15 Documenten

• • •

Vraag 12 Maakt u weleens mappen aan op de fileserver van Compass Group?

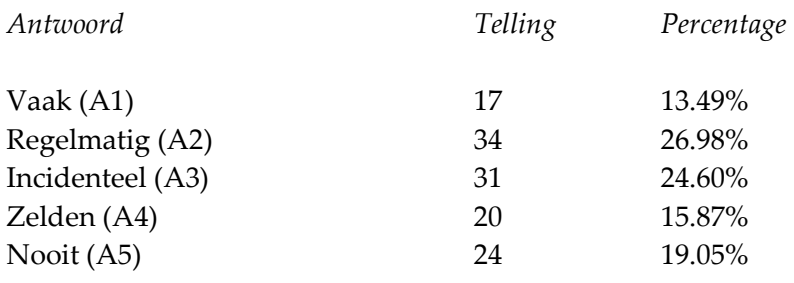

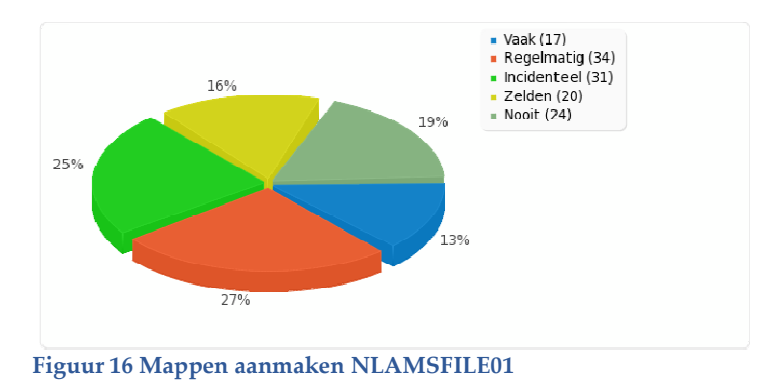

Vraag 13 Maakt u weleens mappen aan op de fileserver van Avenance?

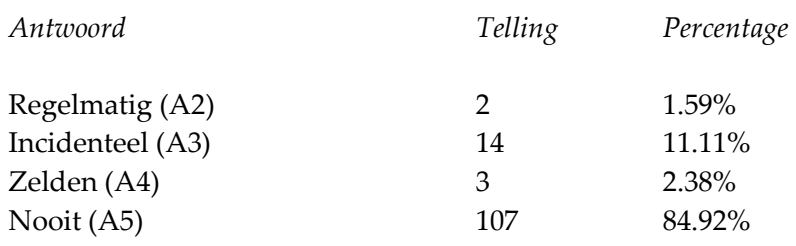

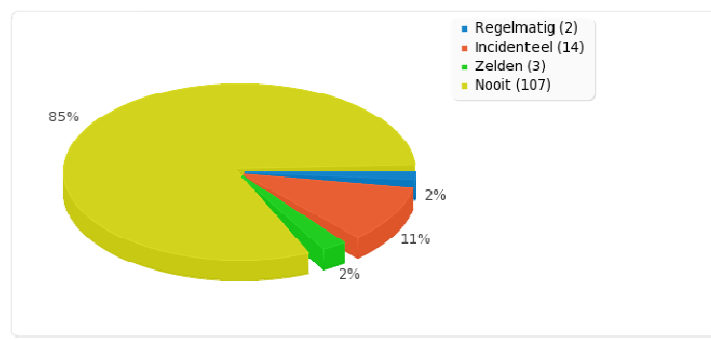

Figuur 17 Mappen aanmaken NLAMSFILE02

Vraag 14 Maakt u weleens gebruik van de Common-schijf (tijdelijke opslag) op de fileserver van Compass Group?

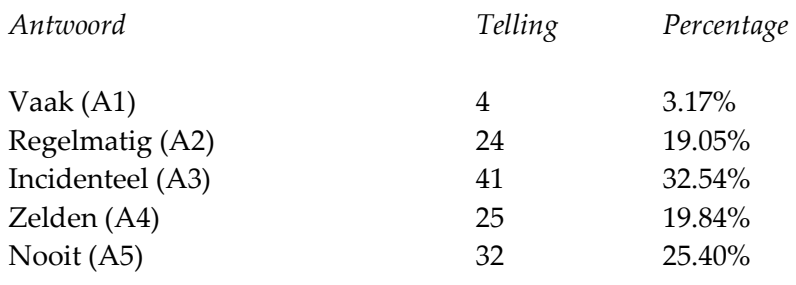

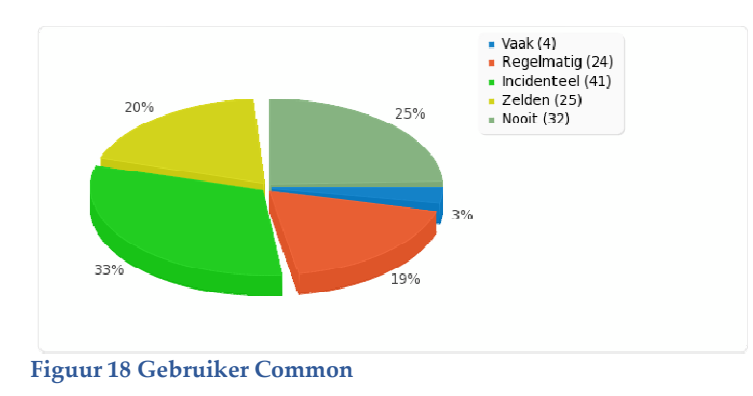

Vraag 15 Maakt u weleens gebruik van de Standaardmap (tijdelijke opslag) op de fileserver van Avenance?

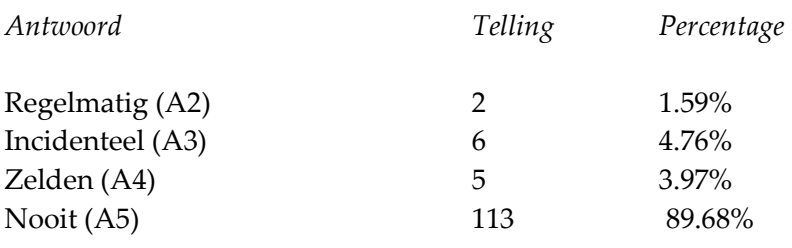

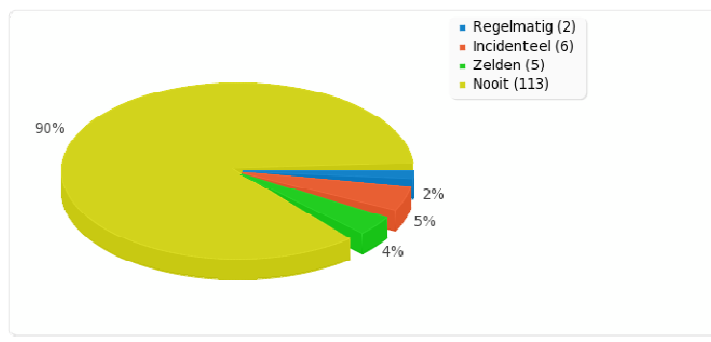

Figuur 19 Gebruiker Standaardmap

Vraag 16 Maakt u weleens gebruik van de zoekservice van Windows om naar documenten op de fileservers te zoeken? Windows om naar doorstelling to the state of the state of the state of the state of the state of the state of the state of the state of the state of the state of the state of the state of the state of the state of the stat

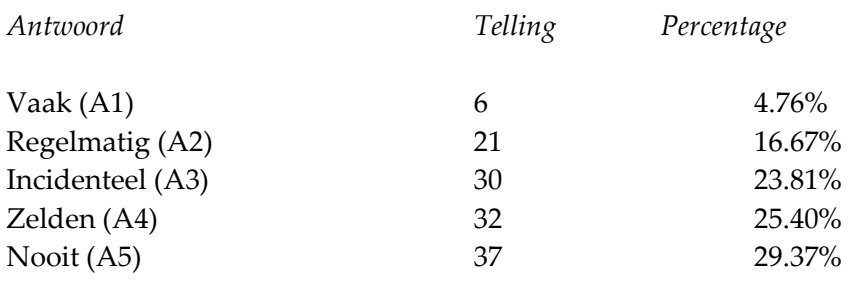

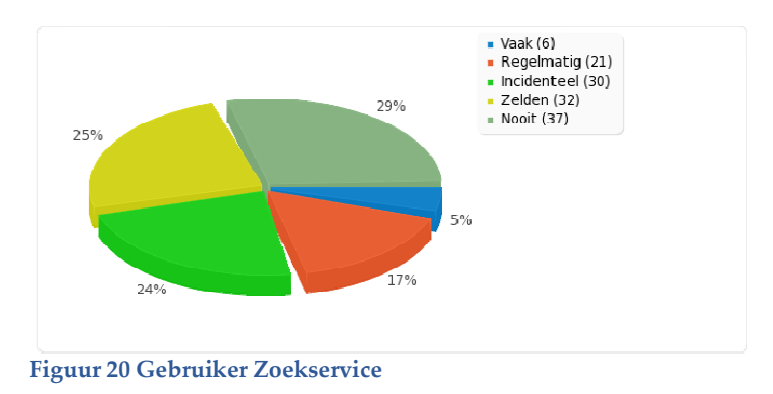

### Vraag 17 Slaat u weleens foto's, video- of muziekbestanden op, op de fileserver

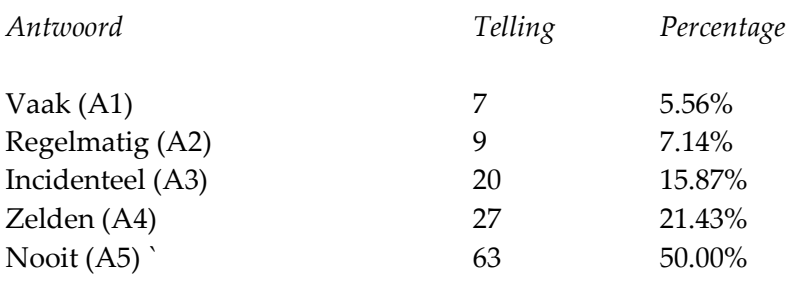

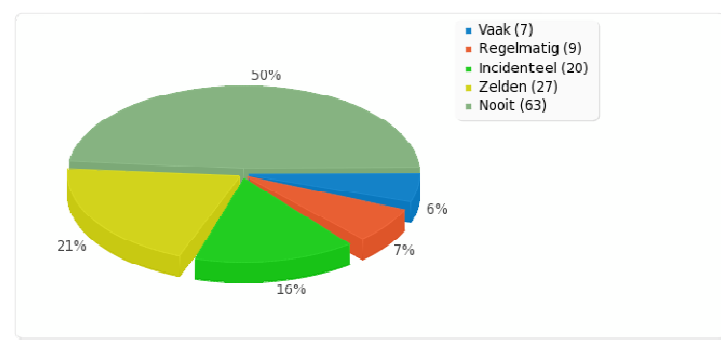

Figuur 21 Opslaan foto, video of muziek

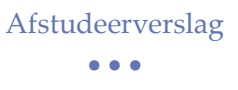

Vraag 18 Reageer op de volgende stelling. Ik heb toegang tot alle folders waarin, volgens mij, voor mij relevante data staat.

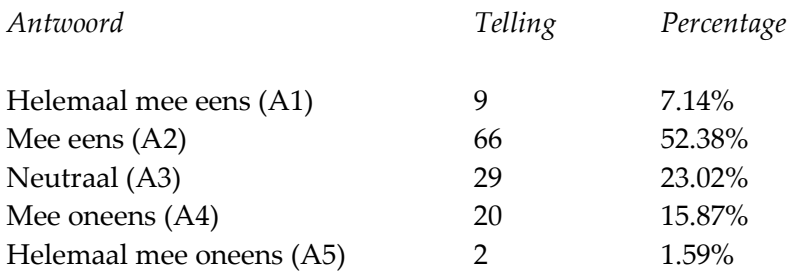

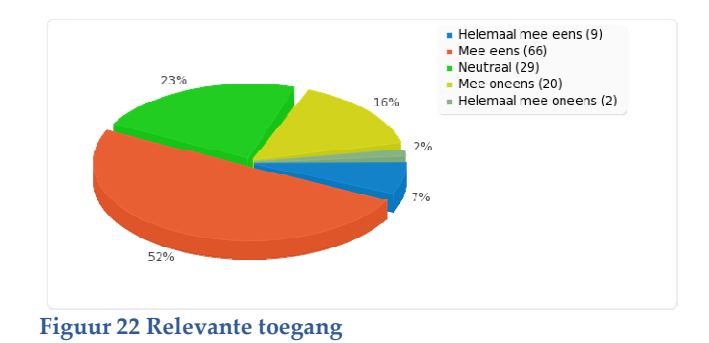

Vraag 19 Reageer op de volgende stelling. Ik heb toegang tot folders waarin, volgens mij, voor mij geen relevante data staat.

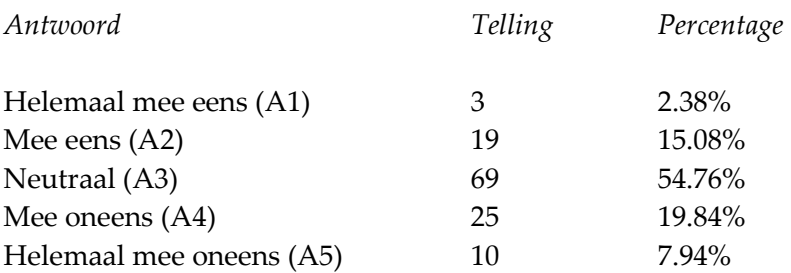

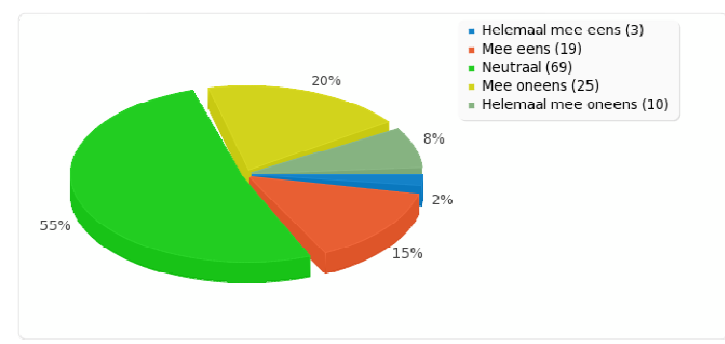

Figuur 23 Niet relevante toegang

• • •

Vraag 20 Reageer op de volgende stelling. Ik heb het idee dat mijn data op de fileserver veilig bewaard wordt, zodat onbevoegde collega's er geen toegang toe hebben.

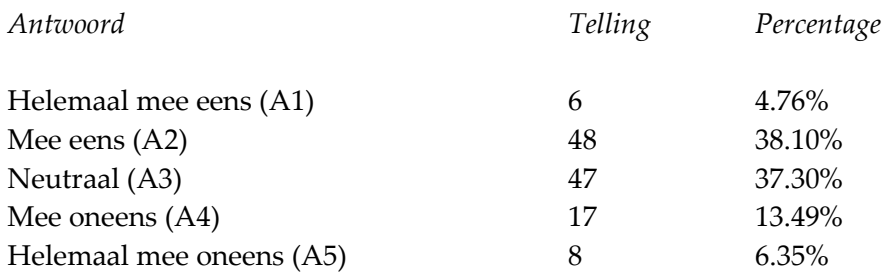

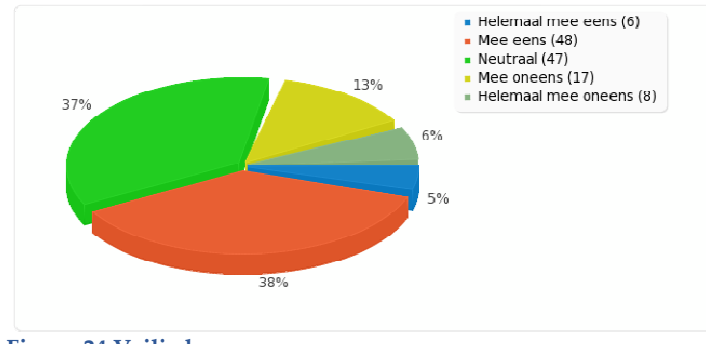

Figuur 24 Veilig bewaren

Vraag 21 Reageer op de volgende stelling. Ik bewaar weleens data lokaal uit privacy overwegingen.

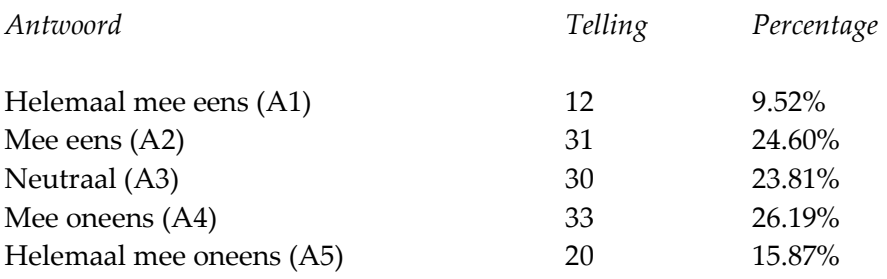

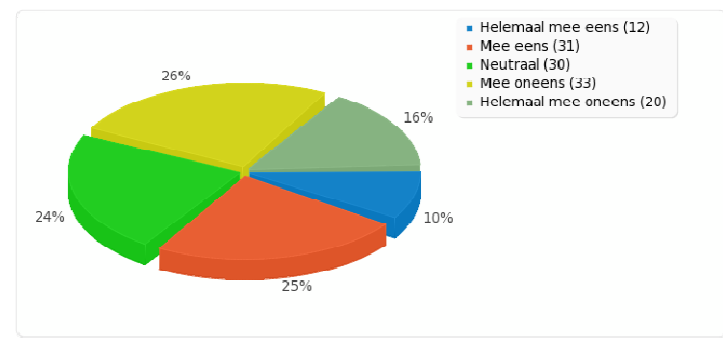

Figuur 25 Lokaal voor privacy

Vraag 22 Reageer op de volgende stelling. Ik maak actief gebruik van mijn homedirectory.

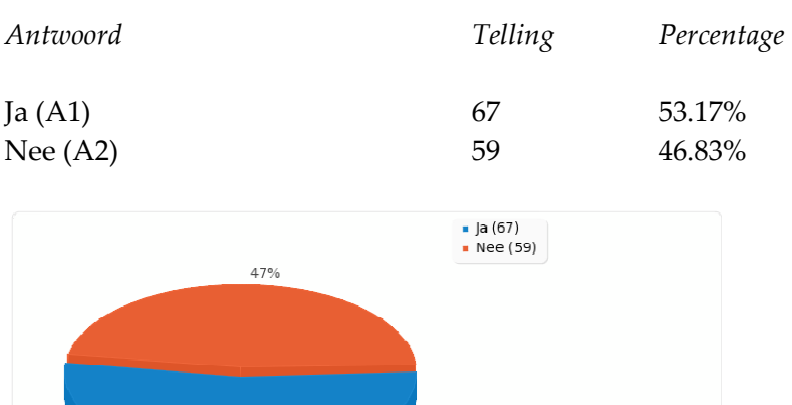

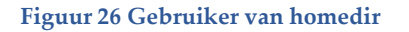

53%

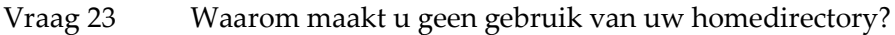

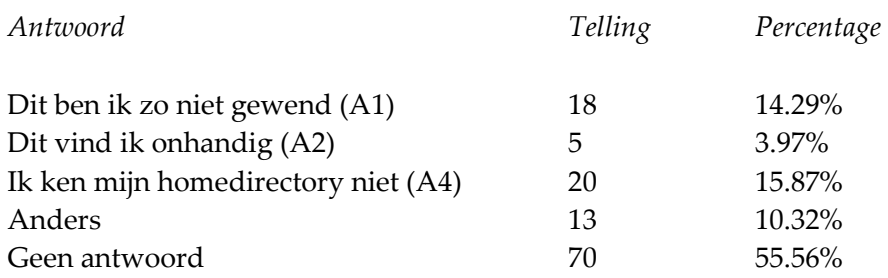

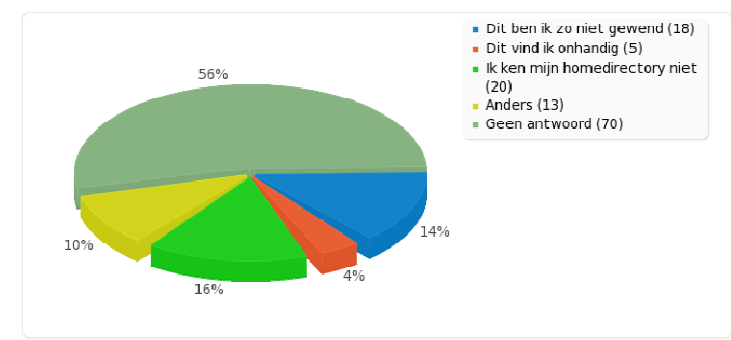

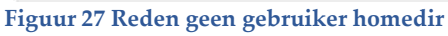

#### Vraag 24 Slaat u weleens data van uw afdeling lokaal op uw PC, TC of laptop op?

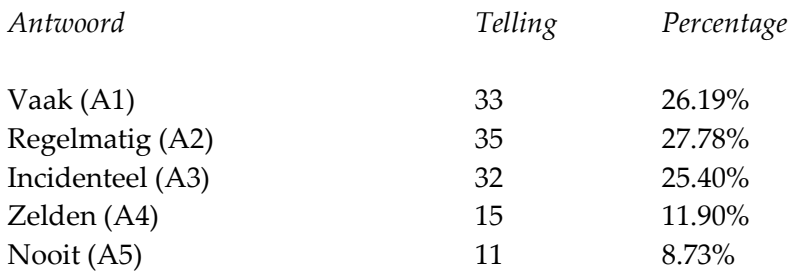

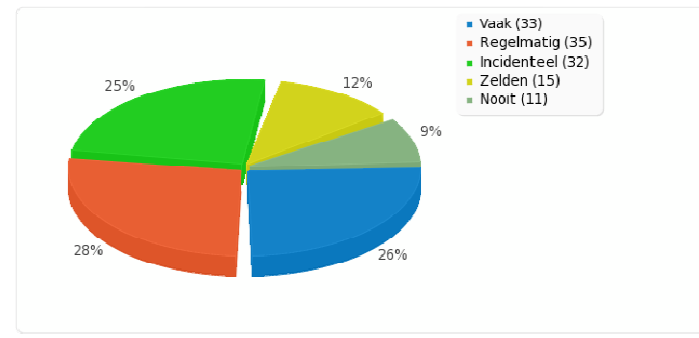

Figuur 28 Lokaal opslaan documenten afdeling

#### Vraag 25 Slaat u weleens data van uw afdeling op een extern apparaat op?

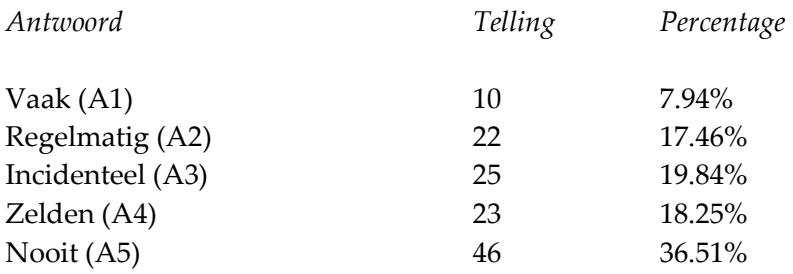

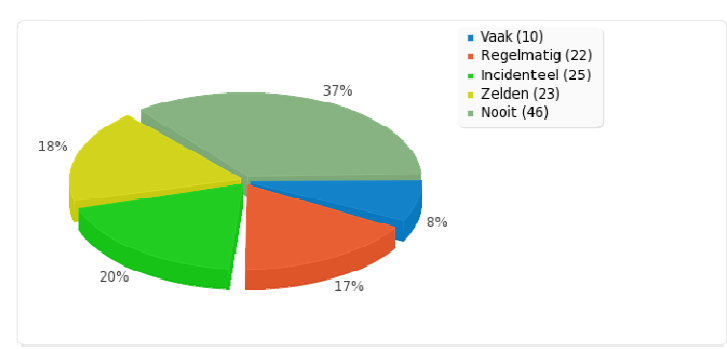

Figuur 29 Extern opslaan documenten

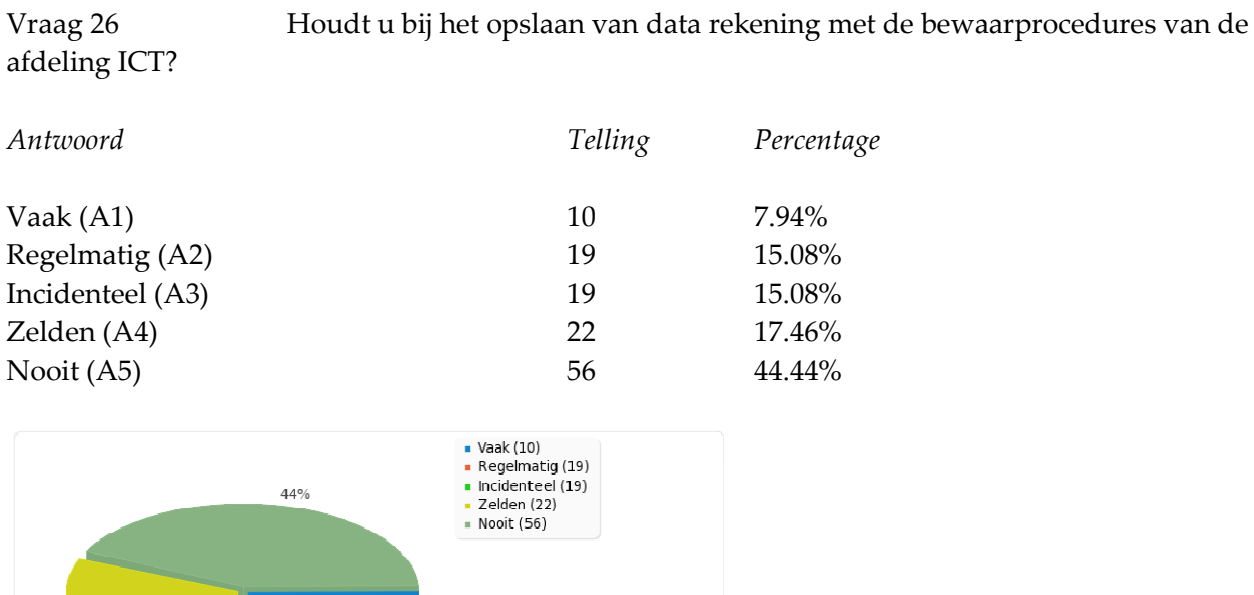

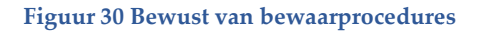

15%

 $8%$ 

15%

 $17%$
#### • • •

## Bijlage C Resultaten Enquête SPSS

Onderstaande grafiek hoort bij vraag 13 uit de enquête: 'Maakt u weleens mappen aan op de NLAMSFILE02?' Grafiek toont de resultaten nadat via Select Cases alleen de respondenten waren geselecteerd die de vraag 'Maakt u gebruik van de NLAMSFILE02?' met ja hadden beantwoord.

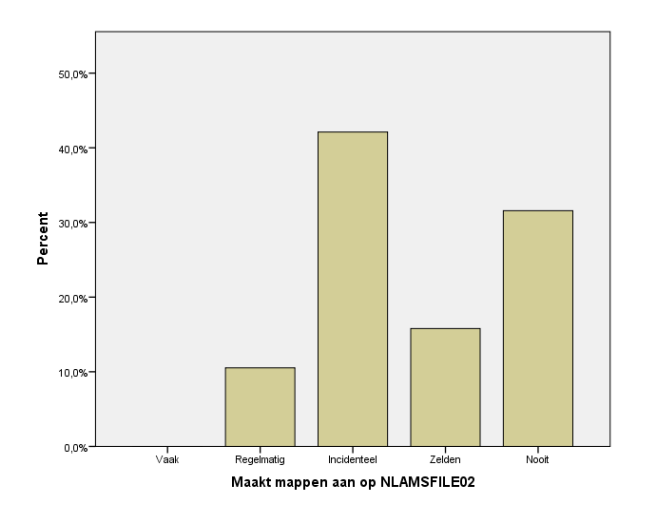

Figuur 31 Aanmaken mappen door gebruikers NLAMSFILE02

De grafiek hieronder toont de resultaten van vraag 14: 'Maakt u weleens gebruik van de Commonschijf (tijdelijke opslag) op de fileserver van Compass Group nadat via Select Cases de gebruikers van de NLAMSFILE01 waren geselecteerd.

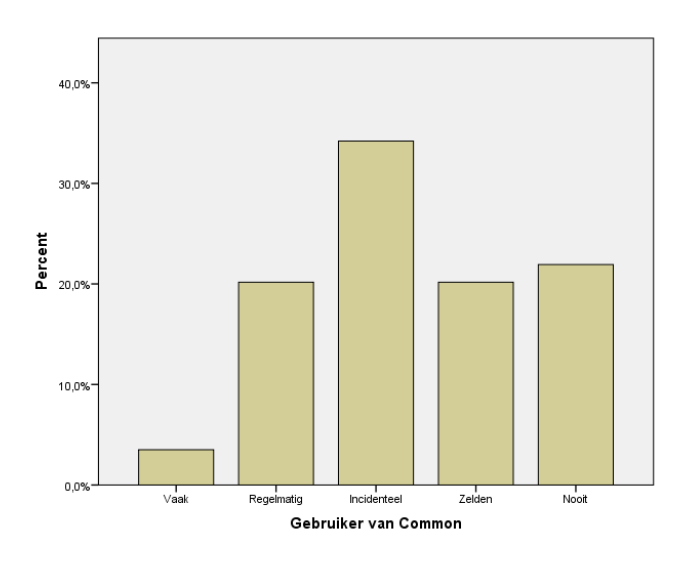

Figuur 32 Common door gebruikers NLAMSFILE01

#### Afstudeerverslag • • •

De onderstaande grafiek laat de resultaten zien van vraag 15: 'Maakt u weleens gebruik van de Standaardmap (tijdelijke opslag) op de fileserver van Avenance?' nadat de gebruikers van de NLAMSFILE02 via Select Cases waren geselecteerd.

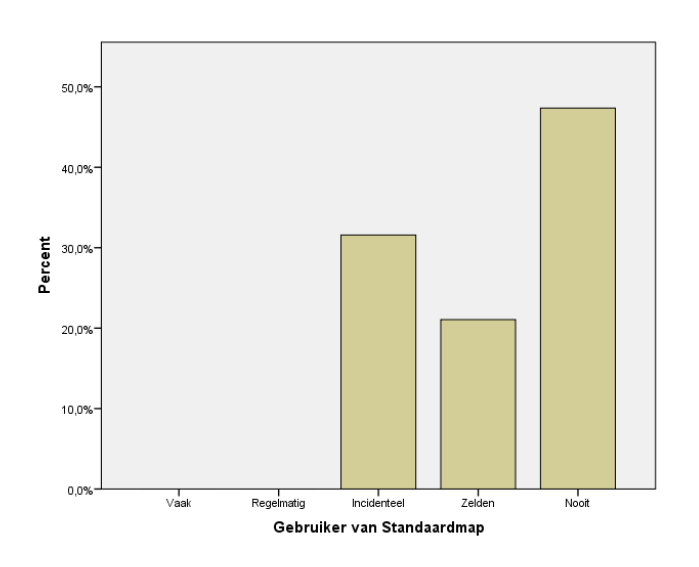

Figuur 33 Standaardmap door gebruikers NLAMSFILE02

Onderstaande grafiek laat zien in hoeverre de respondenten die het niet eens waren met de stelling 'Ik heb het idee dat mijn data op de fileserver veilig bewaard wordt, zodat onbevoegde collega's er geen toegang toe hebben' data lokaal opslaan i.v.m. privacy.

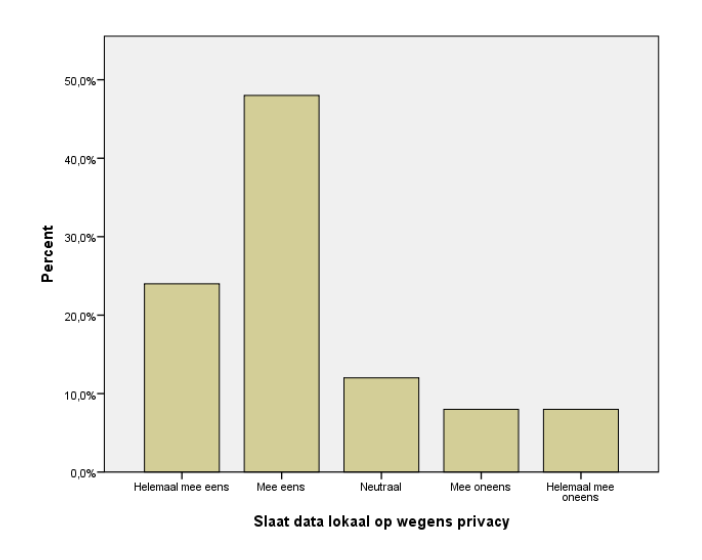

Figuur 34 Lokaal vanwege onveilige beleving

Afstudeerverslag • • •

De grafiek hieronder laat dezelfde resultaten zien maar dan van de respondenten die het wel eens waren met de stelling 'Ik heb het idee dat mijn data op de fileserver veilig bewaard wordt, zodat onbevoegde collega's er geen toegang toe hebben'. Duidelijk is dat er minder lokaal wordt opgeslagen.

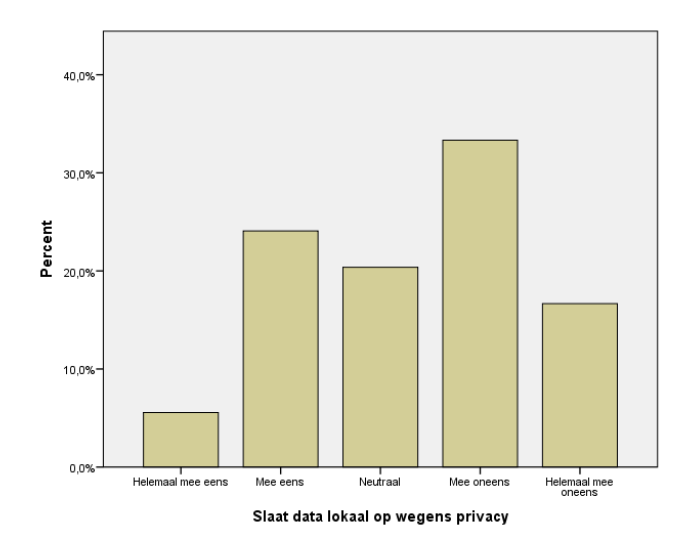

Figuur 35 Lokaal opslaan bij veilige beleving

De grafiek hieronder laat de resultaten zien van de stelling ' Ik ben tevreden over de huidige folder(mappen)structuur op de fileserver van Avenance (10)' nadat via Select Cases de gebruikers van de NLAMSFILE02 waren geselecteerd.

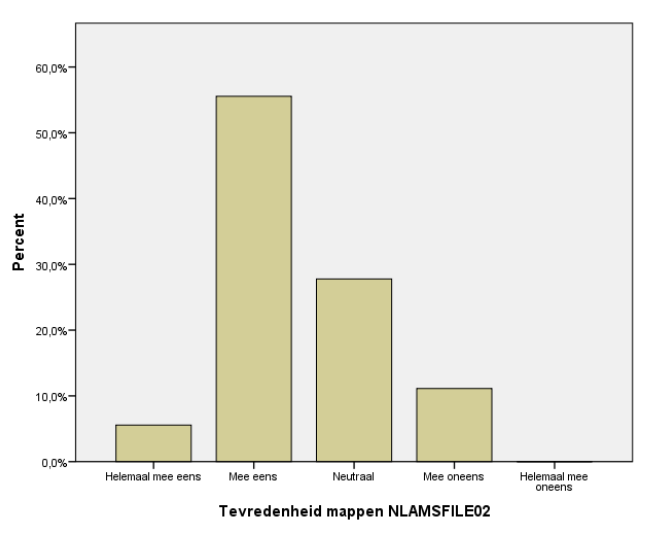

Figuur 36 Tevredenheid structuur bij gebruikers NLAMSFILE02

• • •

• • •

# Bijlage D Nieuwe folderstructuur

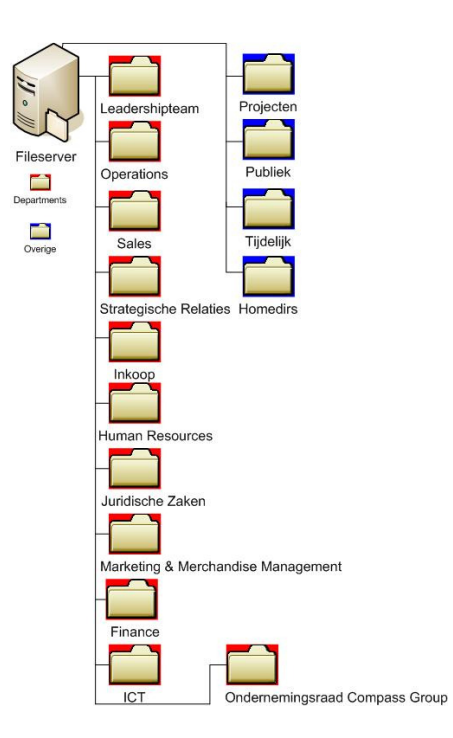

Figuur 37 Afdelingen en algemene folders

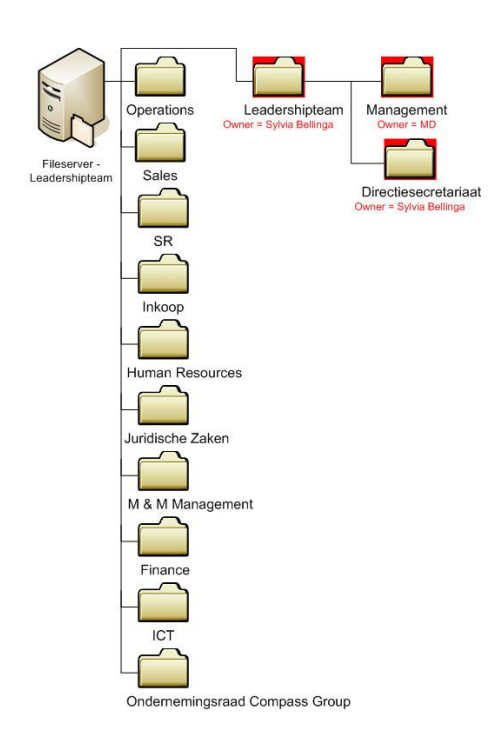

Figuur 38 Leadershipteam

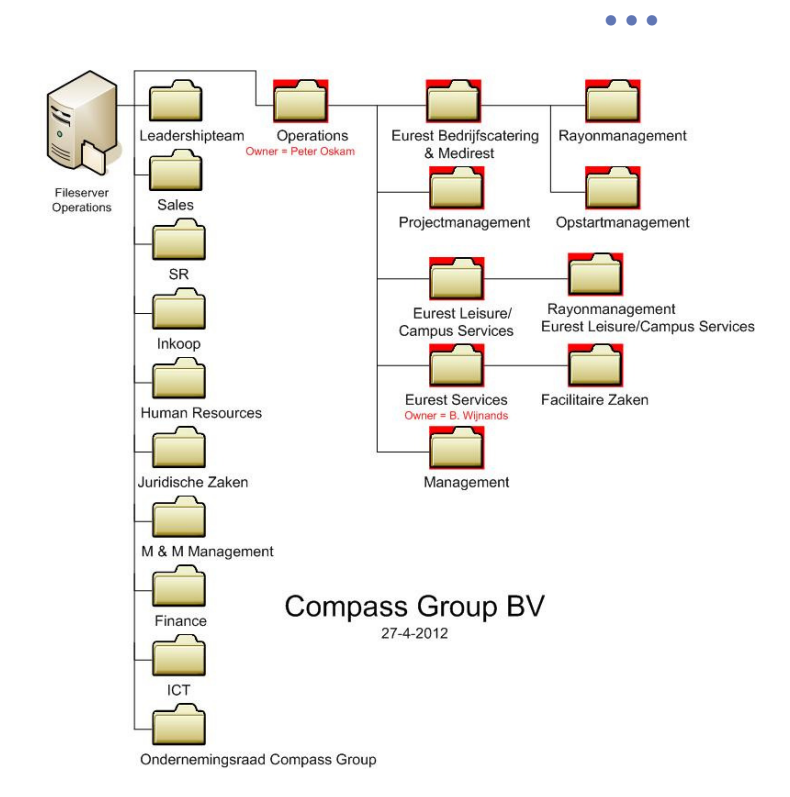

Figuur 39 Operations

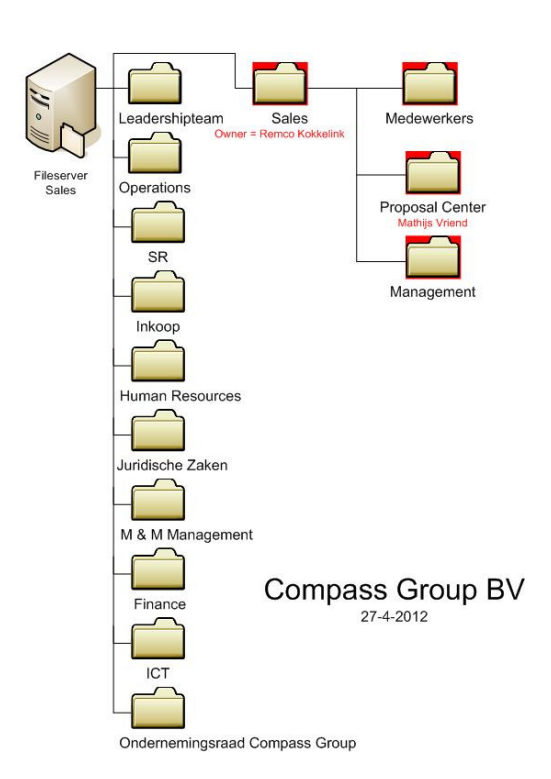

Figuur 40 Sales

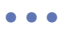

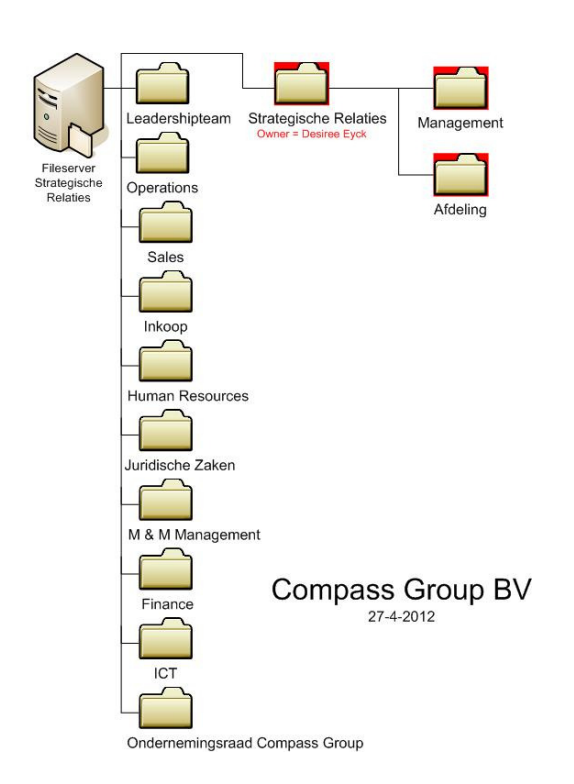

Figuur 41 Strategische Relati (Compass, 2012)es

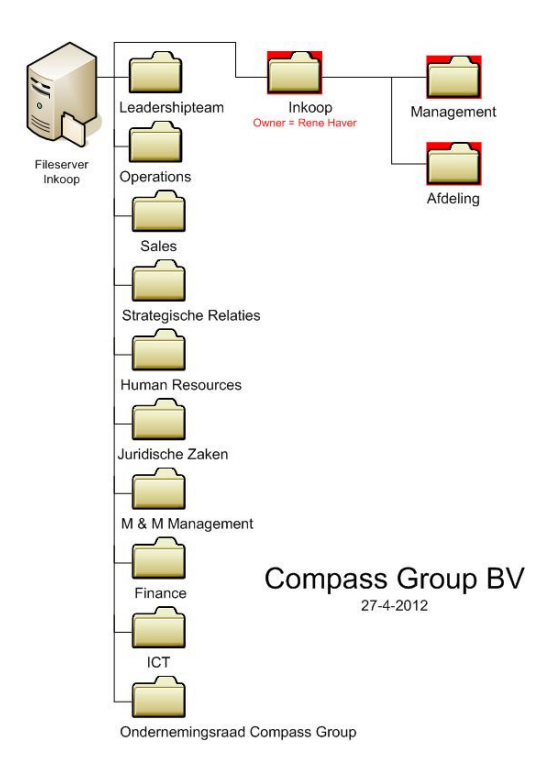

Figuur 42 Inkoop

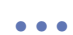

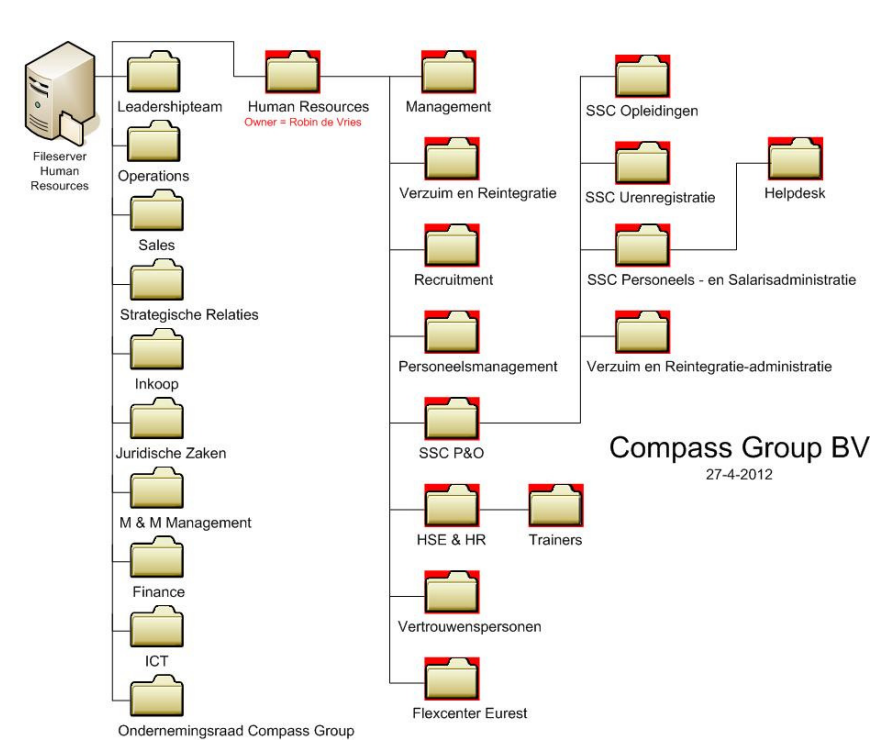

#### Figuur 43 Human Resources

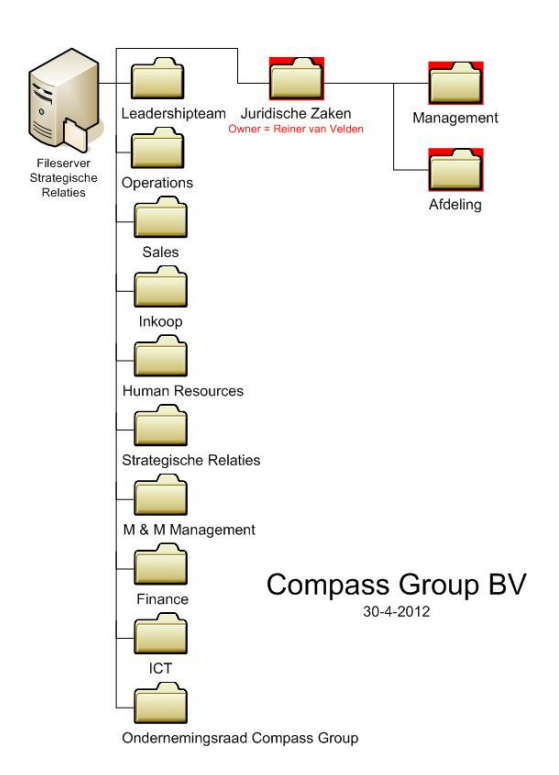

Figuur 44 Juridische Zaken

• • •

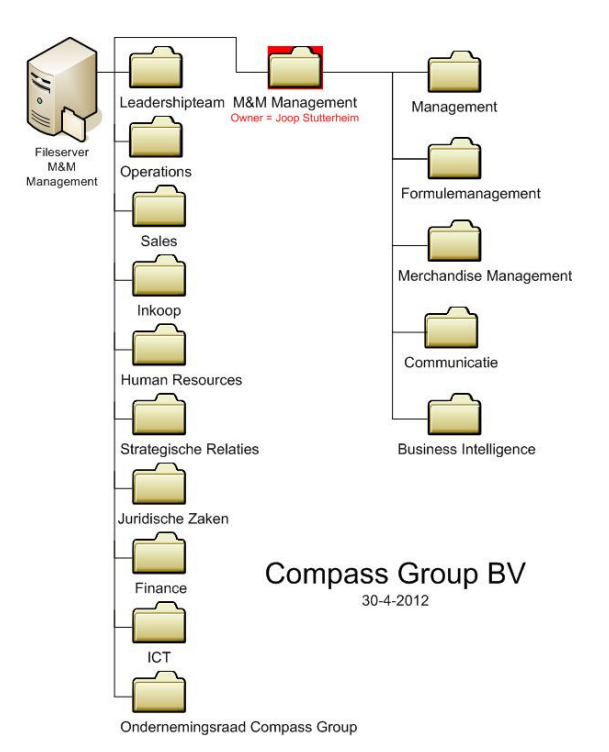

#### Figuur 45 M&M Management

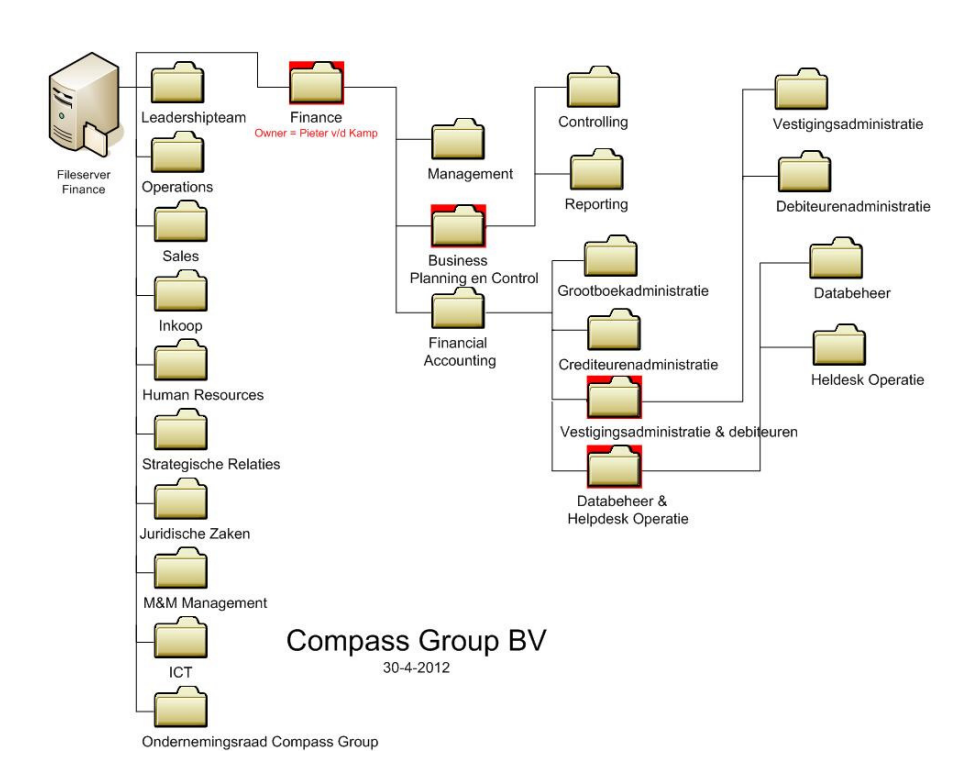

Figuur 46 Finance

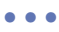

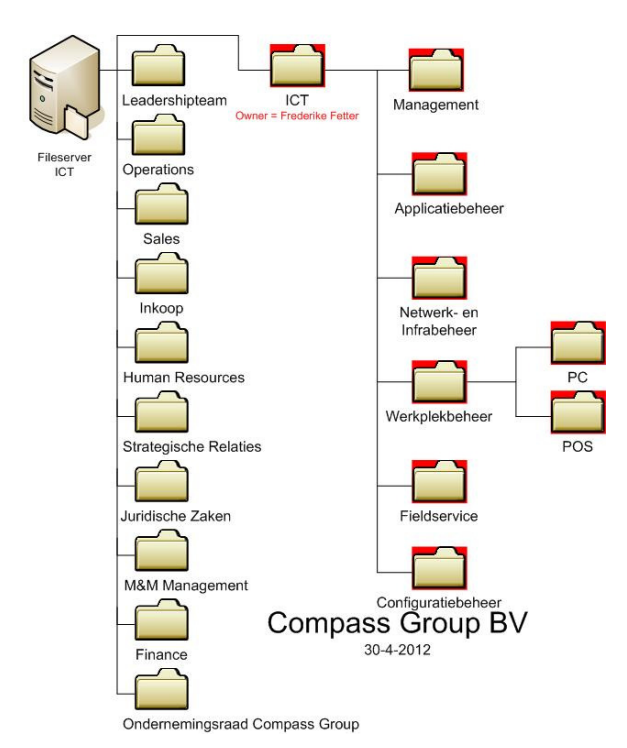

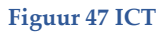

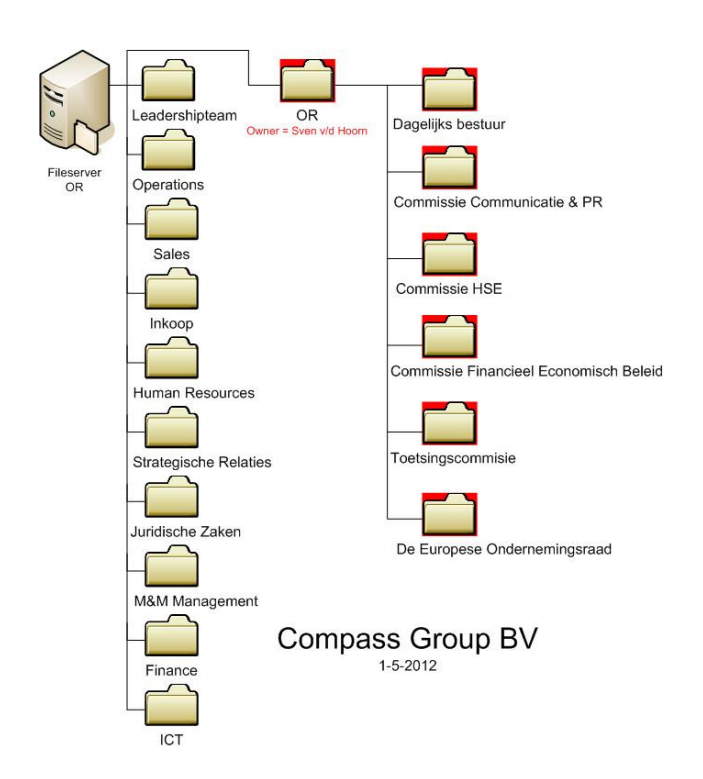

Figuur 48 Ondernemingsraad

• • •

## Literatuur

ACG. (2012, 14 mei). Free Online Survey Tools. Opgeroepen op 14 mei, 2012, van Applied Corporate Governance: http://www.applied-corporate-governance.com/free-online-survey-tools.html

Boudrez, F. (2012, 7 april). Mappenstructuur- en bestandsnamen voor digitale documen. Opgeroepen op 7 april, 2012, van Edavid: http://www.edavid.be/davidproject/teksten/Richtlijn3.pdf

CGN. (2011, 22 maart). Cateraar Avenance overgenomen door Compass Nederland van Elior Group. Opgeroepen op 16 mei, 2012, van Compass: http://www.compass-group.nl/pers- publicaties/persberichten/?/22-03-

2011/cateraar\_avenance\_overgenomen\_door\_compass\_nederland\_van\_elior\_group

Cloudtools. (2012, 17 mei). Samenwerken -- Bestanden delen. Opgeroepen op 17 mei, 2012, van Cloudtools: http://www.cloudtools.nl/online-software-overzicht/saas-samenwerken/bestandendelen/aanbieders/

Compass. (2012, 10 april). Over ons. Opgeroepen op 10 april, 2012, van Compass Group: http://www.compass-group.nl/over-ons/

Computertotaal. (2012, 4 april). Nette folderstructuur en tags voor mijn afbeeldingen. Opgeroepen op 27 april, 2012, van Computertotaal: http://forum.computertotaal.nl/phpBB2/viewtopic.php?t=216746

Dekkers, J. (2010, 28 mei). Module nodig: folder structuur met goede authenticatie. Opgeroepen op 17 mei, 2012, van Drupal: http://drupal.be/forum/module-nodig-folder-structuur-met-goede-authenticatie

EduGeek. (2009, 17 november). Windows server - File Structure . Opgeroepen op 18 april, 2012, van EduGeek: http://www.edugeek.net/forums/windows-server-2008-r2/73827-windows-server-filestructure.html

FD. (2012). Cateringbedrijf Compass gaat op overnamepad in Nederland. Het Financieele Dagblad .

Globalscape. (2012, 17 april). Optimizing File Sharing and Data. Opgeroepen op 17 april, 2012, van Globalscape: http://www.globalscape.com/files/case\_Optimizing\_File\_Sharing\_and\_Backup.pdf

ICT, O. (2012, 12 april). Whitepaper OpenIMS Document Management Server. Opgeroepen op 12 april, 2012, van OSICT:

http://www.osict.com/osict\_sites/objects/eaaa7051b58d68d0a120ccd640eacf13/openims\_dms.pdf

• • •

Kerkhofs, S. (2009, 23 juni). Bijgespijkerd. Opgeroepen op 25 april, 2012, van Waar kan ik Social media voor gebruiken?: http://www.bijgespijkerd.nl/online-branding/waar-kan-ik-social-media-voorgebruiken

Kramer, G. (2011, 4 november). Best Free Disk Space Analyzer. Opgeroepen op 7 april, 2012, van Techsupportalert: http://www.techsupportalert.com/best-free-disk-space-analyzer.htm

Leland, E. (2011, 2 februari). A Few Good Online Survey Tools. Opgeroepen op 15 mei, 2012, van idealware: http://www.idealware.org/articles/fgt\_online\_surveys.php

Microcomputing. (2012, 18 mei). Waarom uw bestanden archiveren? Opgeroepen op 18 mei, 2012, van Microcomputing: http://www.microcomputing.be/index.php/archivering/item/145-waarom-uwbestanden-archiveren

Navea, G. (2008, 17 april). HSM . Opgeroepen op 18 mei, 2012, van HSM (Hierarchical Storage Management): http://searchstorage.techtarget.com/definition/HSM

Ninebits. (2012, 11 april). Ninebits. Opgeroepen op 11 april, 2012, van Ninebits: http://www.ninebits.nl

SAP. (2012, 8 mei). SAP. Opgeroepen op 8 mei, 2012, van SAP: http://www.sap.com/netherlands/platform/netweaver/components/portal/index.epx

Scalisi, M. (2010, januari 22). Simplify File Organization With Windows 7 Libraries. Opgeroepen op mei 11, 2012, van PC World:

http://www.pcworld.com/businesscenter/article/187473/simplify\_file\_organization\_with\_windows\_7\_li braries.html

Schuijt, B. (2010, 9 april). Organisaties maken te weinig gebruik van nieuwe media. Opgeroepen op 9 mei, 2012, van FrankWatching: http://www.frankwatching.com/archive/2010/04/09/organisaties-maken-teweinig-gebruik-van-nieuwe-media/

SMT. (2012, 10 april). Hoe deel je grote bestanden of veel bestanden tegelijk via het internet? Opgeroepen op 13 mei, 2012, van Sociale Media Training: http://socialemediatraining.nl/grote-veel-bestanden-tegelijkdelen-internet/

Spiceworks. (2009, 5 mei). File server folderstructure and security. Opgeroepen op 8 april, 2012, van Spiceworks: http://community.spiceworks.com/topic/37424-file-server-folder-structure-and-security

Stege, B. (2011, 29 juni). Bestanden delen: Fileserver of Sharepoint Online? Opgeroepen op 30 april, 2012, van CumulusIT: http://www.cumulusit.nl/2011/06/bestanden-delen-fileserver-of-sharepoint-online/

• • •

Storagegroup. (2012, 17 april). Wat is ILM? Opgeroepen op 17 april, 2012, van Storagegroup: http://www.storagegroup.nl/index.php?option=com\_content&view=article&id=42:wat-isilm&catid=10:storage&Itemid=30

Tuil, K. v. (2009, 13 september). Wat is Deduplicatie? Opgeroepen op 17 april, 2012, van Computerworld: http://computerworld.nl/article/11504/wat-is-deduplicatie.html

Tulloch, M. (2008, 15 augustus). Go shallow on your directory structure for file servers. Opgeroepen op 7 april, 2012, van IT World: http://www.itworld.com/windows/54306/go-shallow-your-directorystructure-file-servers

Vembde, A. v. (2012, 17 februari). Documentbeheer en mappenstructuur . Opgeroepen op 16 april, 2012, van uitverwondering.blogspot.com: http://uitverwondering.blogspot.com/2012/02/documentbeheer-enmappenstructuur.html

Verhoeven, N. (2011). Wat is onderzoek? Nederland: Boom Lemma Uitgevers.

Wagers, D. H. (1982). Online bibliographic search strategy development. Online , 12-19.

Yacht. (2012, 22 februari). Organisaties missen capaciteit en kennis voor social media. Opgeroepen op 24 april, 2012, van Yacht: http://www.yacht.nl/content/corporate/nieuws/2012/01/20120222\_socialmedia\_mc.xml